## **Einführung in Web- und Data-Science**

Statistische Grundlagen

Prof. Dr. Ralf Möller **Universität zu Lübeck Institut für Informationssysteme**

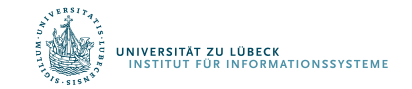

**IM FOCUS DAS LEBEN** 

Statistische Grundlagen

# BEGRIFFSBESTIMMUNGEN

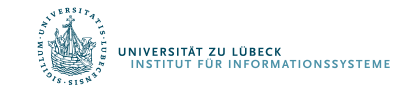

**IM FOCUS DAS LEBEN** 

#### Betrachtung einer Teilmenge der Daten

Daten, auch Grundgesamtheit oder Population genannt

Erhebung einer Teilmenge der Daten, auch Stichprobe (SP) genannt

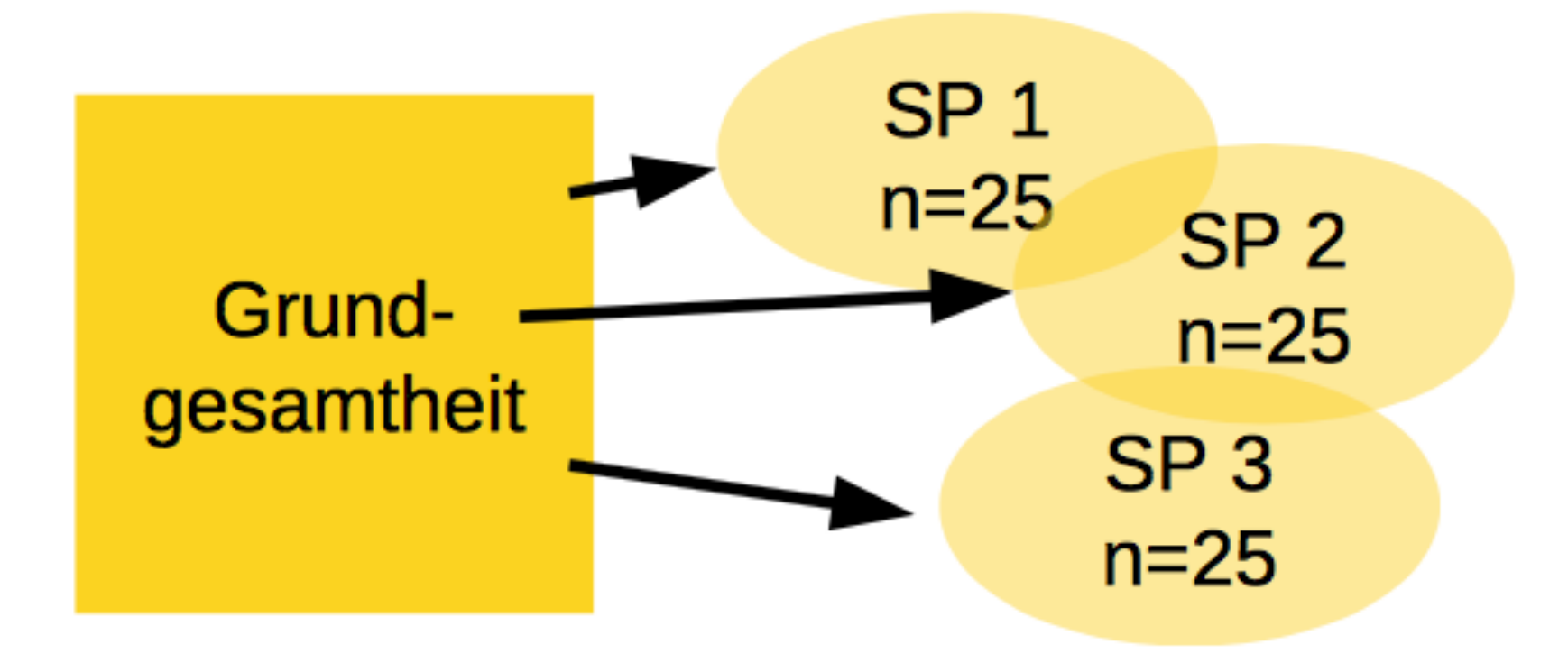

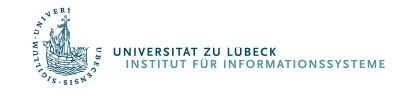

#### Betrachtung einer Teilmenge der Daten

Daten, auch Grundgesamtheit oder Population genannt

Teilmenge der Daten, auch Stichprobe (SP) genannt

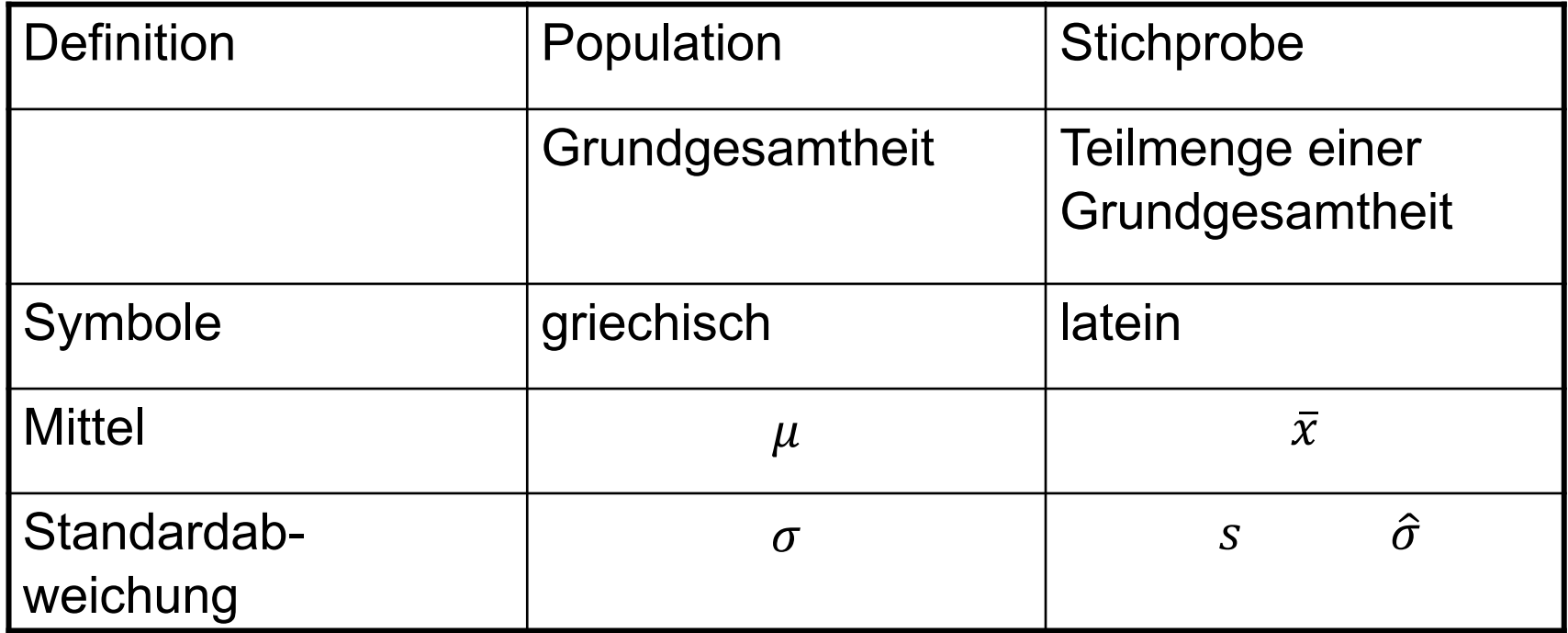

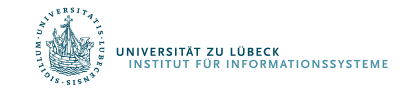

## Begriff der statistischen Variable

- Statistische Variable ordnet einem Attribut (Merkmal) einer Erhebungseinheit (Merkmalsträger, Objekt) einen Wert zu (Merkmalsausprägung)
- Beispiele
	- Grundgesamtheit: *Einwohner der Stadt Lübeck*
		- Merkmalsträger: *ein Einwohner*
		- Merkmal: *Geschlecht*
		- Merkmalsausprägung: *männlich*
	- Grundgesamtheit: *Tage eines Untersuchungszeitraums*
		- Merkmalsträger: *ein Tag*
		- Merkmal: *Niederschlagsmenge in Deutschland*
		- Merkmalsausprägung: *1,5 Kubikkilometer*

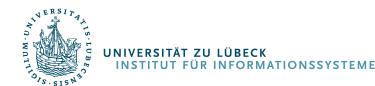

#### Statistik

- Deskriptive Statistik
	- Beschreiben von Daten (auch: Teilmenge von Daten)
		- Beispiele: Mittelwert, Varianz, ...
		- ... jeweils auch "Statistik" genannt
	- Suchen nach Trends / Mustern
		- Beispiele: Häufige Artikelmengen, Assoziationsregeln
- Induktive Statistik
	- Ziel: Verallgemeinerung der Beschreibung einer Teilmenge der Daten auf Grundgesamtheit
	- Rückschlüsse auf Grundgesamtheit/Population durch Erhebung einer "repräsentativen" Stichprobe

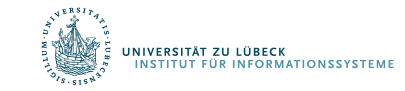

#### "Repräsentativ"

- Durch Aussagen über Stichprobe kann auf Eigenschaften der Grundgesamtheit geschlossen werden
- Elemente zufällig aus Grundgesamtheit nehmen?
- Größe der Stichprobe sollte "ausreichend" sein
	- Wir kommen später darauf zurück

• Zunächst: Kein formal definiertes Konzept, basiert je nach Anwendung in vielen Fällen erst einmal eher auf plausiblen Argumenten

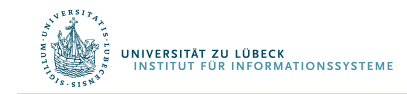

## Ablauf systematischer Untersuchungen

**Inhaltliche Ebene** 

#### **Statistisch-methodische Ebene**

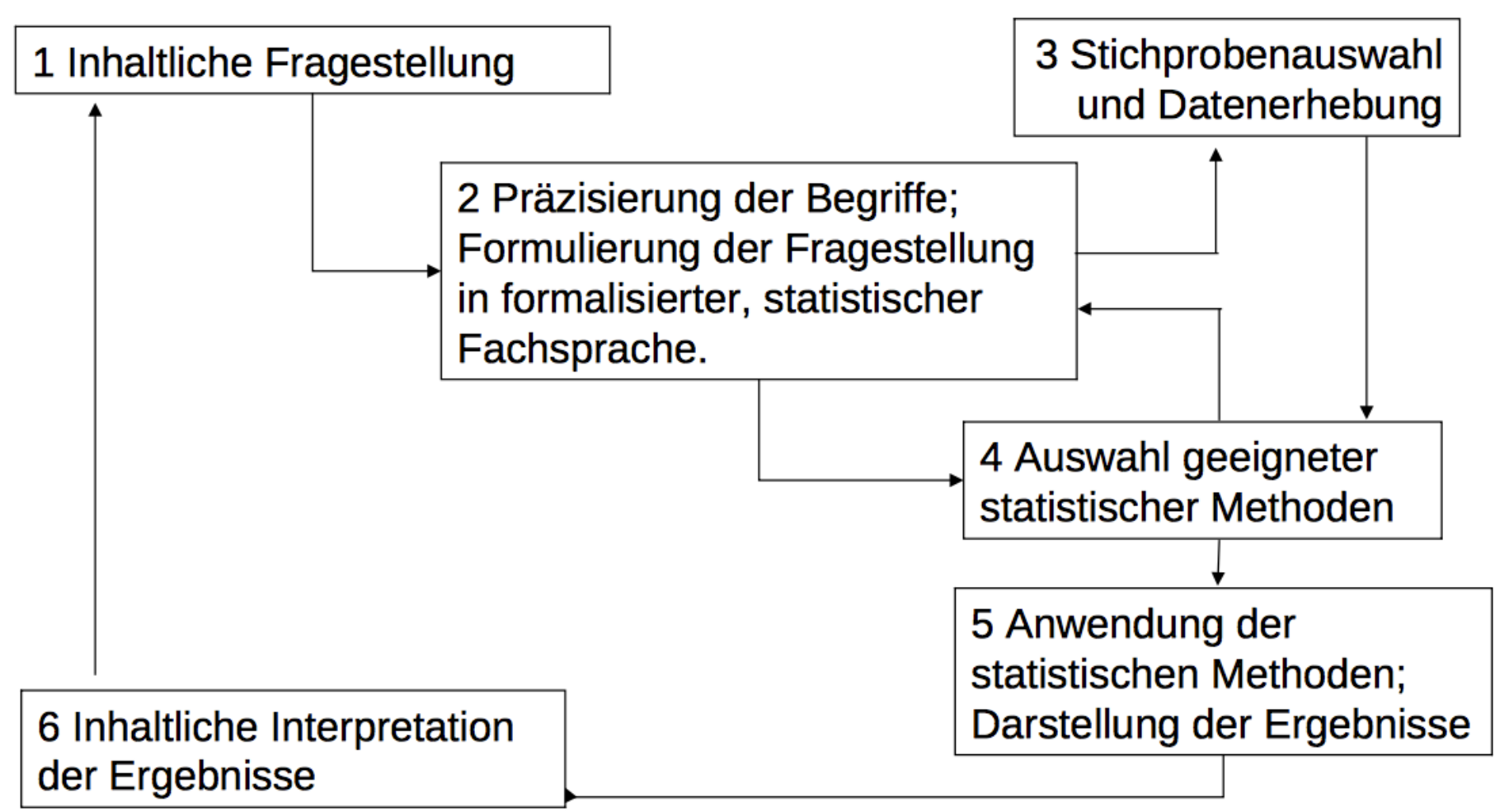

#### Planung von Auswerte-Untersuchungen

- Welche Stichprobeneinheit soll verwendet werden? – Welche Skalierung/Normalisierung der Daten?
- Welches räumliche Probennahmemuster verwenden? – Welche Aufteilung einer Fläche zur Beprobung?
- Welches zeitliche Probennahmemuster verwenden?
	- Was sind angemessene Intervalle?

Untersuchungen/Experimente werden normalerweise durchgeführt, um den Einfluss eines oder mehrerer Faktoren auf eine Variable zu untersuchen

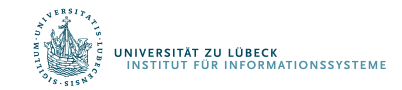

#### Erhebung von Stichproben

- Verbundene Stichproben
	- z.B. wiederholte Messungen am gleichen Versuchsobjekt
	- Stichprobe zu einem Zeitpunkt kann Einfluss auf Stichprobe eines anderen Zeitpunkts haben
- Unverbundene Stichproben
	- Stichproben haben keinen Einfluss aufeinander
	- z.B. unterschiedliche Populationen, Vergleich unterschiedlicher Objekte

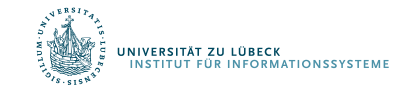

#### Systematischer Fehler/Trend (Bias)

- Auftretender, meist störender systematischer Effekt mit einer Grundtendenz, so dass Werte von den wahren Ergebnissen abweichen
- Beispiele
	- Schätzung von Fischpopulationen mit Netzen einer bestimmten Maschenweite: kleine Fische können immer entkommen
	- Fangen von Säugetieren: manche Individuen sind "trap happy", manche sind "trap shy"

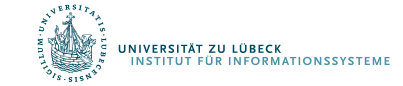

#### Lagemaße - Mittelwerte

- Arithmetisches Mittel
- Geometrisches Mittel

Das geometrische Mittel zweier Zahlen a und b liefert die Seitenlänge eines Quadrates, das den gleichen Flächeninhalt hat wie das Rechteck mit den Seitenlängen a und b

Relevant u.a. für logarithmierte Daten, z.B. Populationswachstum

$$
\bar{x}_{\text{arithm}} := \frac{1}{n} \sum_{i=1}^n x_i = \frac{x_1 + x_2 + \cdots + x_n}{n}
$$
\n
$$
\bar{x}_{\text{geom}} = \sqrt[n]{\prod_{i=1}^n x_i} = \sqrt[n]{x_1 \cdot x_2 \cdots x_n}
$$
\n
$$
1 \sum_{i=1}^n x_i = \sqrt[n]{x_1 \cdot x_2 \cdots x_n}
$$

$$
\log_a \bar{x}_{\rm geom} = \frac{1}{n}\sum_{i=1}^n \log_a x_i,
$$

• Harmonisches Mittel

•

.<br>Institut für Informationssysteme<br>Institut für Informationssysteme

$$
\bar{x}_{\text{harm}} = \frac{n}{\frac{1}{x_1} + \dots + \frac{1}{x_n}}
$$
\n
$$
\frac{1}{\bar{x}_{\text{harm}}} = \frac{\frac{1}{x_1} + \dots + \frac{1}{x_n}}{n}
$$

 $\min(x_1,\ldots,x_n) \leq \bar{x}_{\mathrm{harm}} \leq \bar{x}_{\mathrm{geom}} \leq \bar{x}_{\mathrm{arithm}} \leq \max(x_1,\ldots,x_n).$ 

#### Visualisierung

#### Geometrisches Mittel

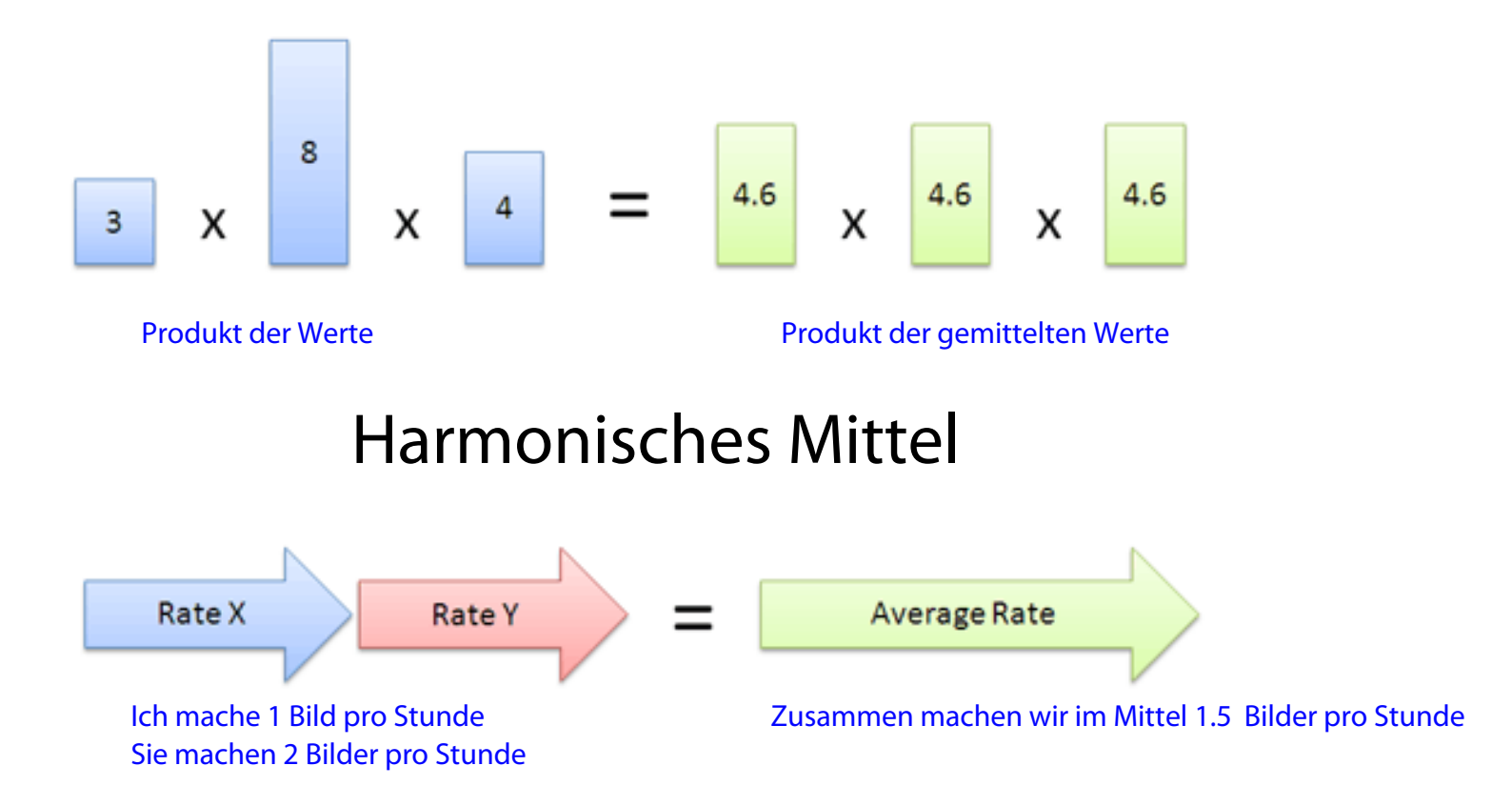

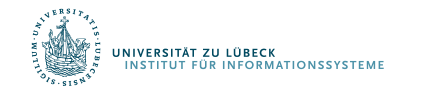

## Weitere Lagemaße

• Median (der Wert, der bei einer Auflistung von Zahlenwerten in der Mitte steht)

4, 1, 37, 2, 1  $\rightarrow$  Median = 2 (1, 1, 2, 4, 37)

• Modalwert

Most frequent value 2, 2, 3, 5, 5, 5, 9, 9, 15

• Quantil, Quartil

Geordnete Reihe der Merkmalsaus- prägungen wird in gleichgroße Teile zerlegt Kumulierte Häufigkeiten

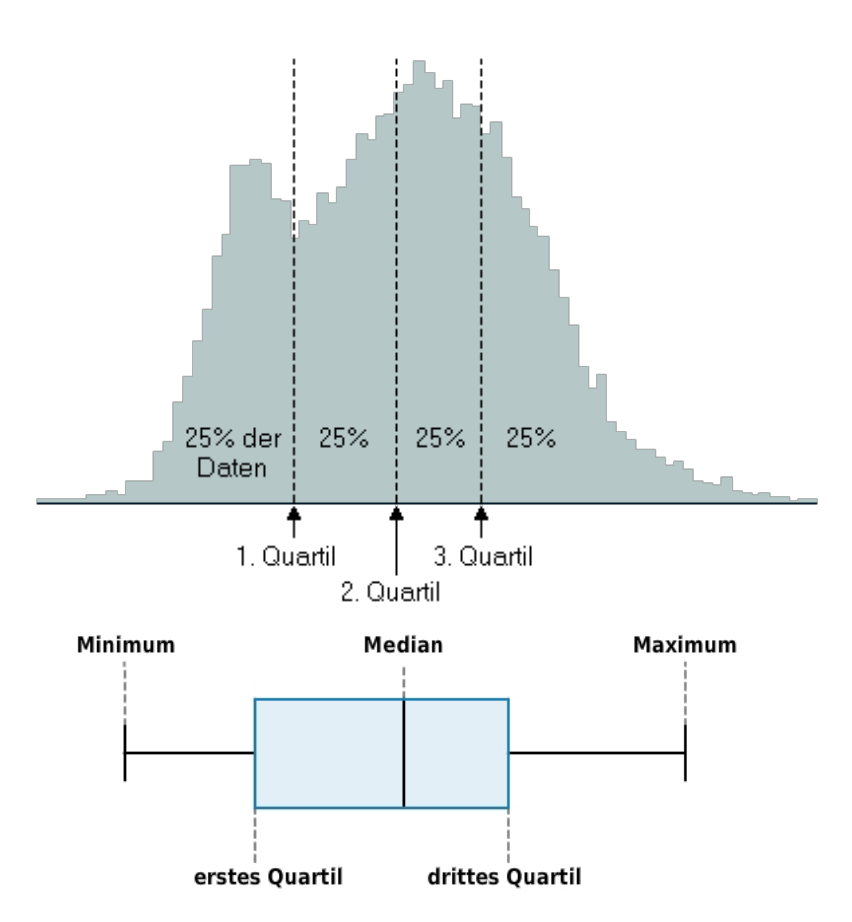

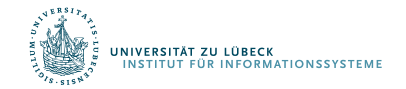

#### Datentypen

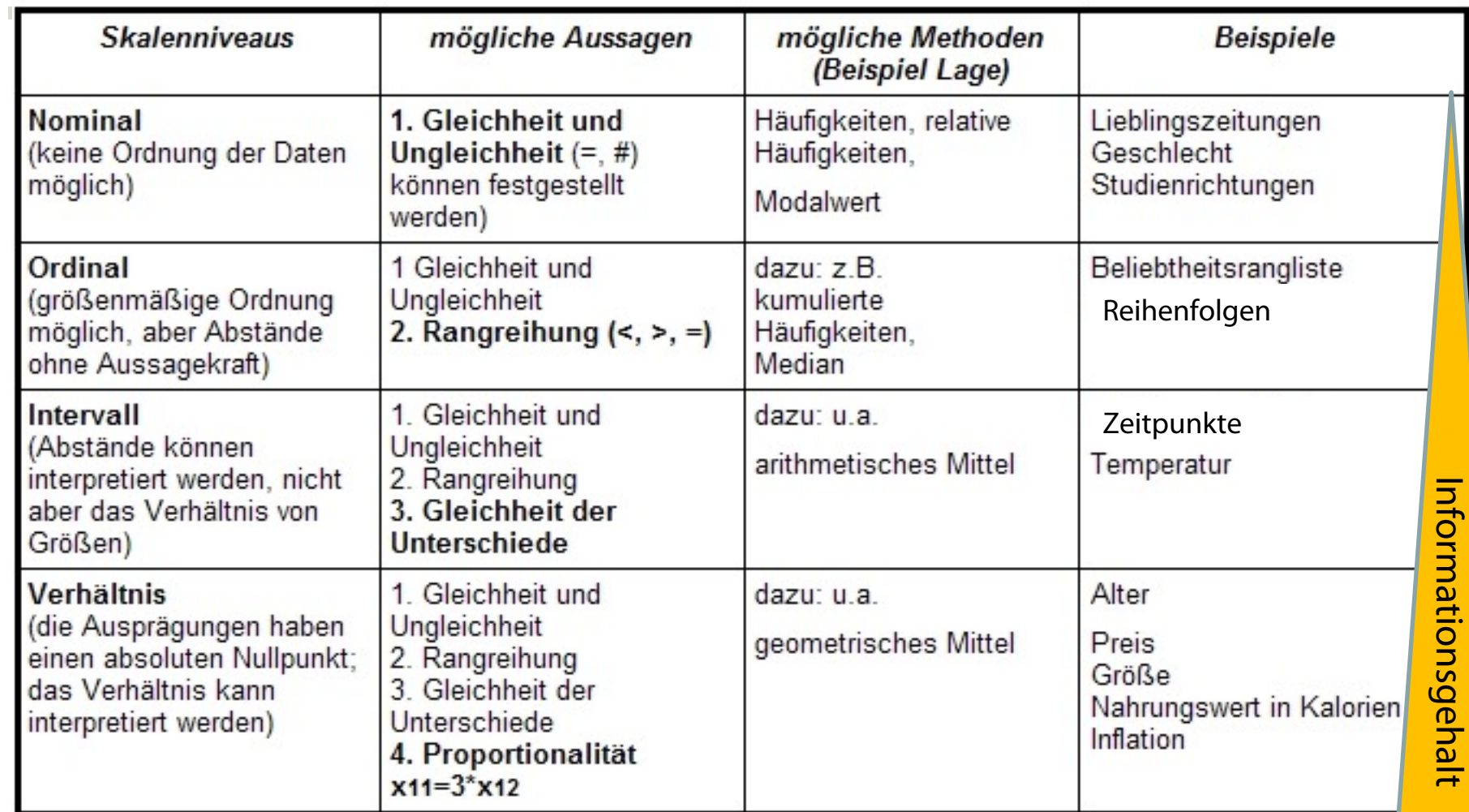

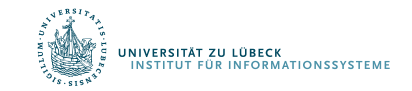

 $\mathcal{L}_{\mathcal{A}}$ 

#### Metrische Variablen

- Intervall- und Verhältnisskala werden oft zur sog. Kardinalskala zusammengefasst.
- Merkmale auf dieser Skala werden dann als metrisch bezeichnet

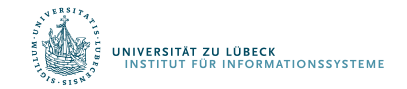

#### Kategoriale Variablen

- Nominalskalierte Variablen
- Ordinalskalierte Variablen
- Variablen, die durch Kategorisierung aus ordinalskalierten oder metrischen Variablen entstanden sind (Beispiel: Variable "Einkommen" mit den Kategorien "500-999 €", "1000-1499 €" usw.)

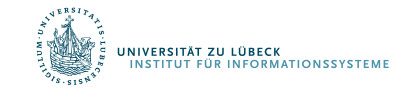

#### Streuungsmaße

- Spannweite
	- Maximale Differenz zwischen zugrunde liegenden Daten
	- Mindestens Ordinaldaten notwendig
- Varianz
	- Mittlere quadratische Abweichung der einzelnen Datenwerte vom arithmetischen Mittelwert
	- Einheiten quadriert
- Standardabweichung
	- Als Standardabweichung bezeichnet man die Wurzel aus der Varianz
	- Streuungsmaß besitzt dieselbe Einheit wie die Daten und der Mittelwert

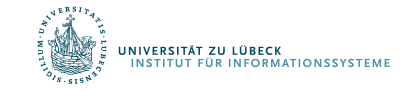

#### Darstellung von Dateneigenschaften

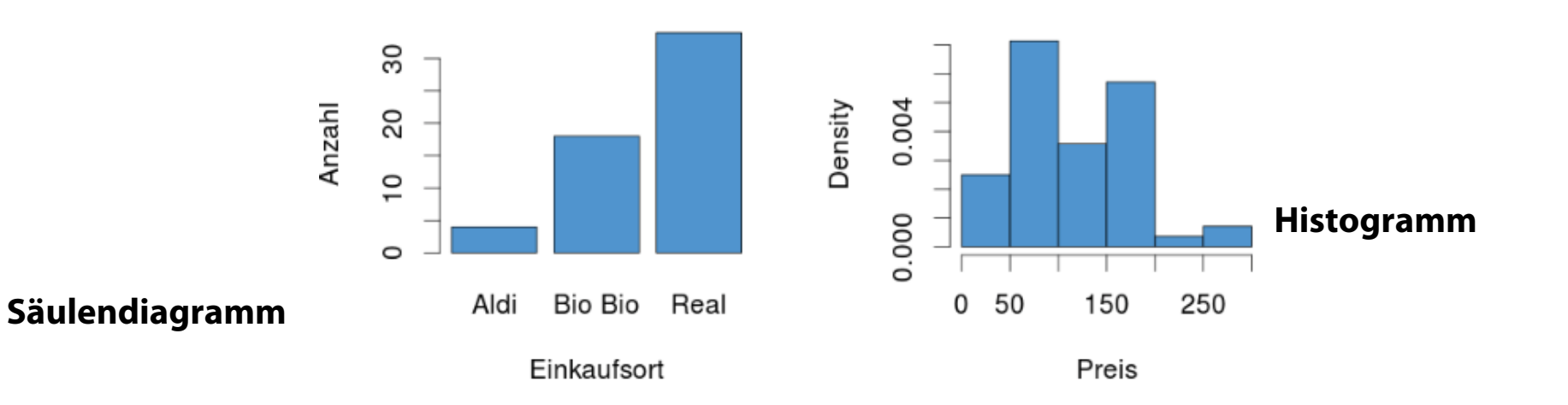

Einkaufsorte

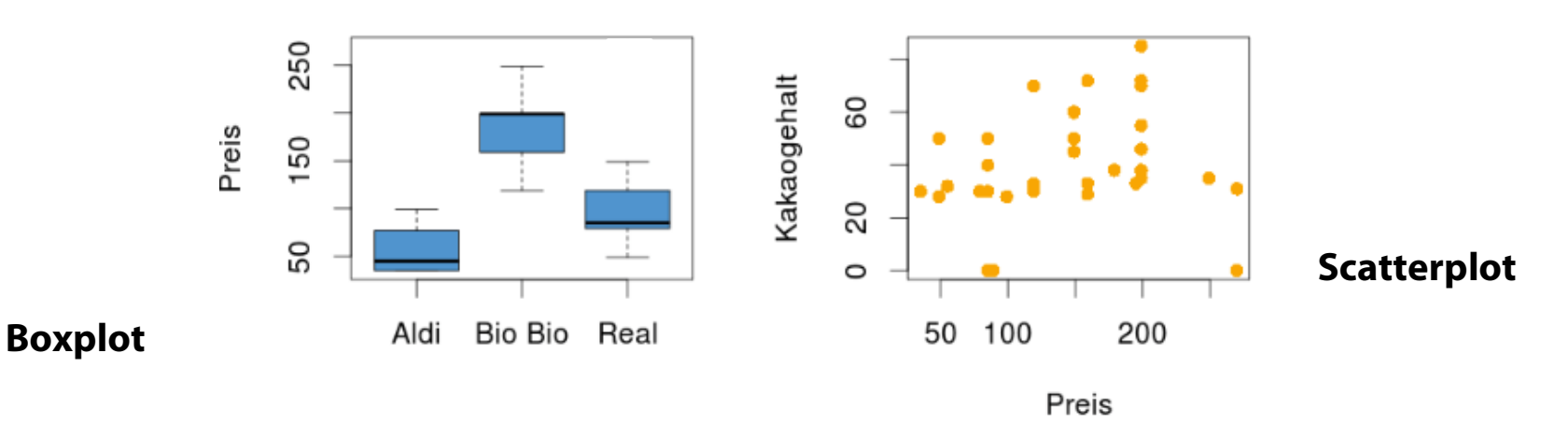

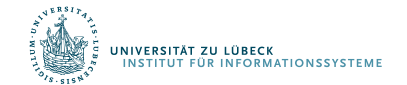

#### Darstellung von Daten

Barplot/Säulendiagramm/Balkendiagramm

- Nominale und ordinalskalierte Variablen: Anzahl

**Histogramm** 

- Ordinalskalierte oder metrische Variablen

Scatterplot

- Für 2 Variablen
- Normalerweise metrische Variablen

**Boxplot** 

Metrische Variablen, die verschiedenen Kategorien angehören können.

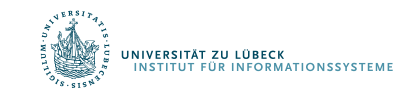

#### Relative Häufigkeiten

- Histogramm: Zähler für Anzahl von Ausprägungen – Häufigkeitsverteilung
- Normierung der Anzahlen auf [0, 1] (Skalierung) ergibt relative Häufigkeiten
- Verteilung meist in Bezug auf relative Häufigkeiten betrachtet

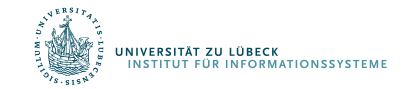

Statistische Grundlagen

## VERTEILUNGEN

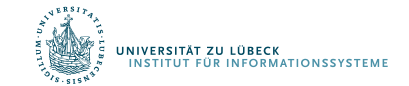

**IM FOCUS DAS LEBEN** 

#### Verteilungen

- Einige Verteilungen, die natürlich vorkommen
	- Exponentialverteiltung (hatten wir schon)
		- Städte (nominal) Anzahl Einwohner (metrisch)
		- Über Einwohner wird Städte sortierbar
	- Binomialverteilung
	- Normalverteilung
- Beschreibung durch Funktion
	- f: Grundmenge  $\rightarrow$  [0,1]

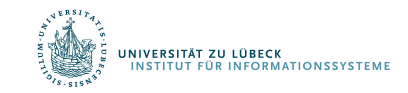

## Binomialverteilung

- Beschreibt Anzahl der Erfolge in einer Serie von gleichartigen und unabhängigen Versuchen, die jeweils genau zwei mögliche Ergebnisse haben: "Erfolg" oder "Misserfolg"
- $n = #Versuche$  $p = #erfolgr. *Vers.* / #Versuche$
- Beschreibung der relativen Häufigkeit, genau  $k$  Erfolge zu erzielen, als Funktion

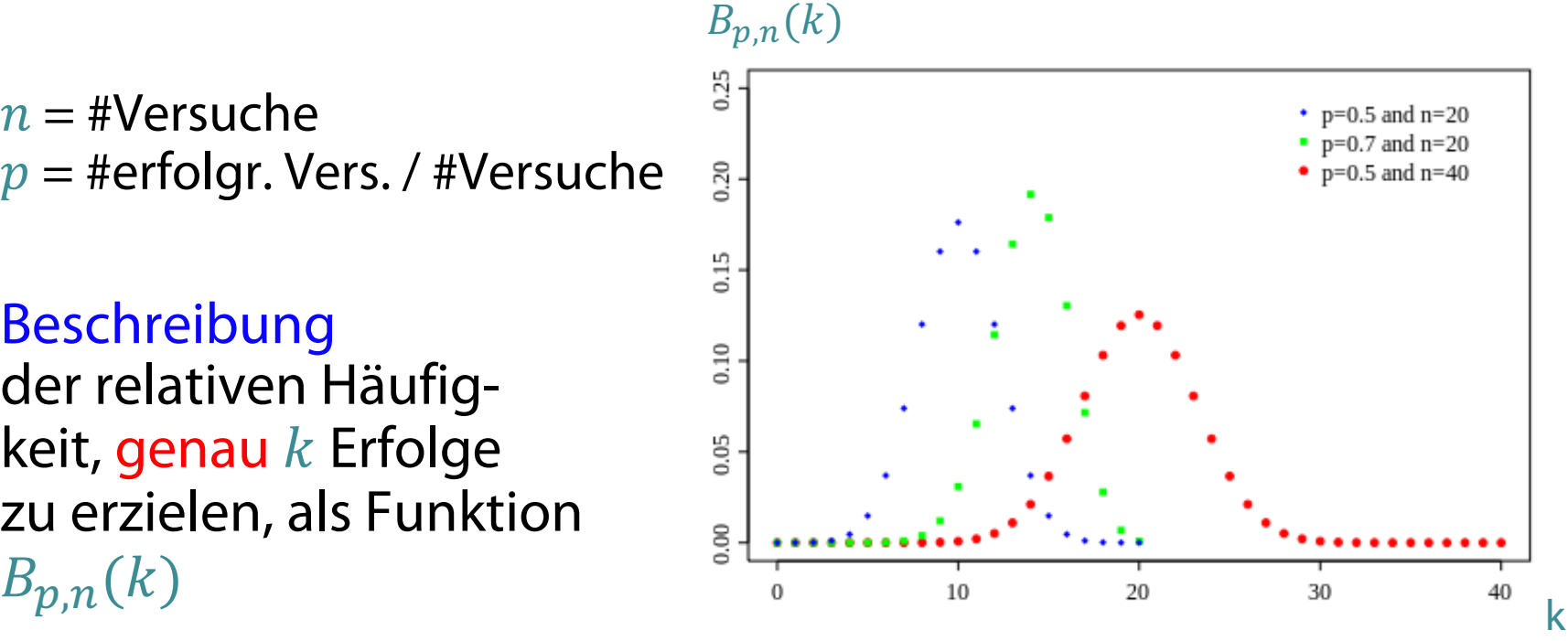

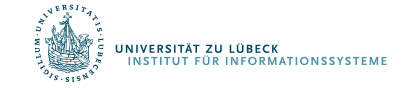

Aufgabe

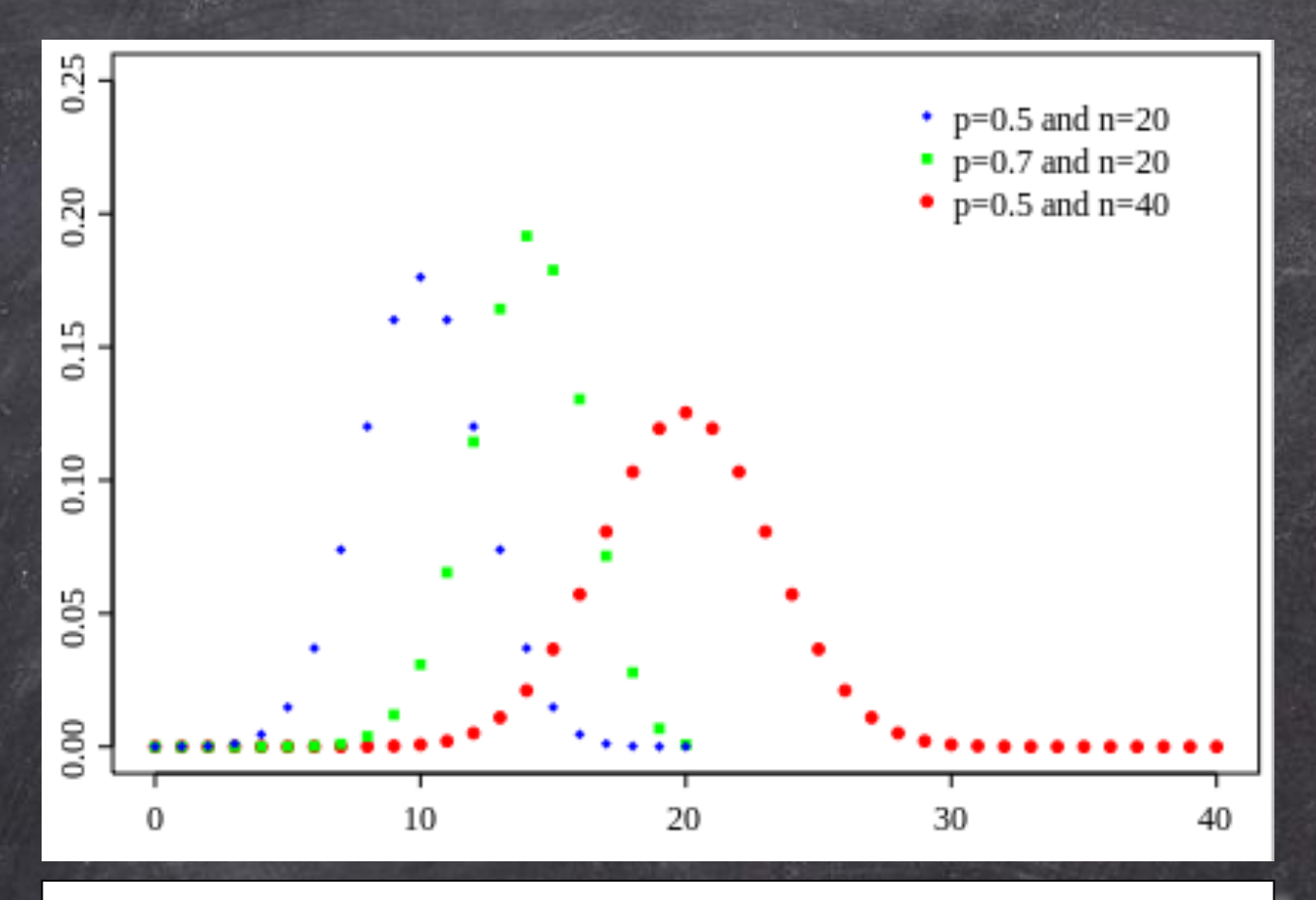

Wie bestimmen wir die relative Häufigkeit, bis zu  $k$  Erfolge zu erzielen?

 $\Sigma_{i=0}^k B_{p,n}(i)$ 

Kumulierte Häufigeit

## Binomialverteilung

• Beschreibt Anzahl der Erfolge in einer Serie von gleichartigen und unabhängigen Versuchen, die jeweils genau zwei mögliche Ergebnisse haben:

"Erfolg" oder "Misserfolg"

- $n = #V$ ersuche  $p = #erfolgr. Vers. / #Versuche$
- Beschreibung der relativen Häufigkeit, genau  $k$  Erfolge zu erzielen, als Funktion  $B_{p,n}(k)$

$$
\sum_{i=0}^{n} B_{p,n}(i) = 1
$$

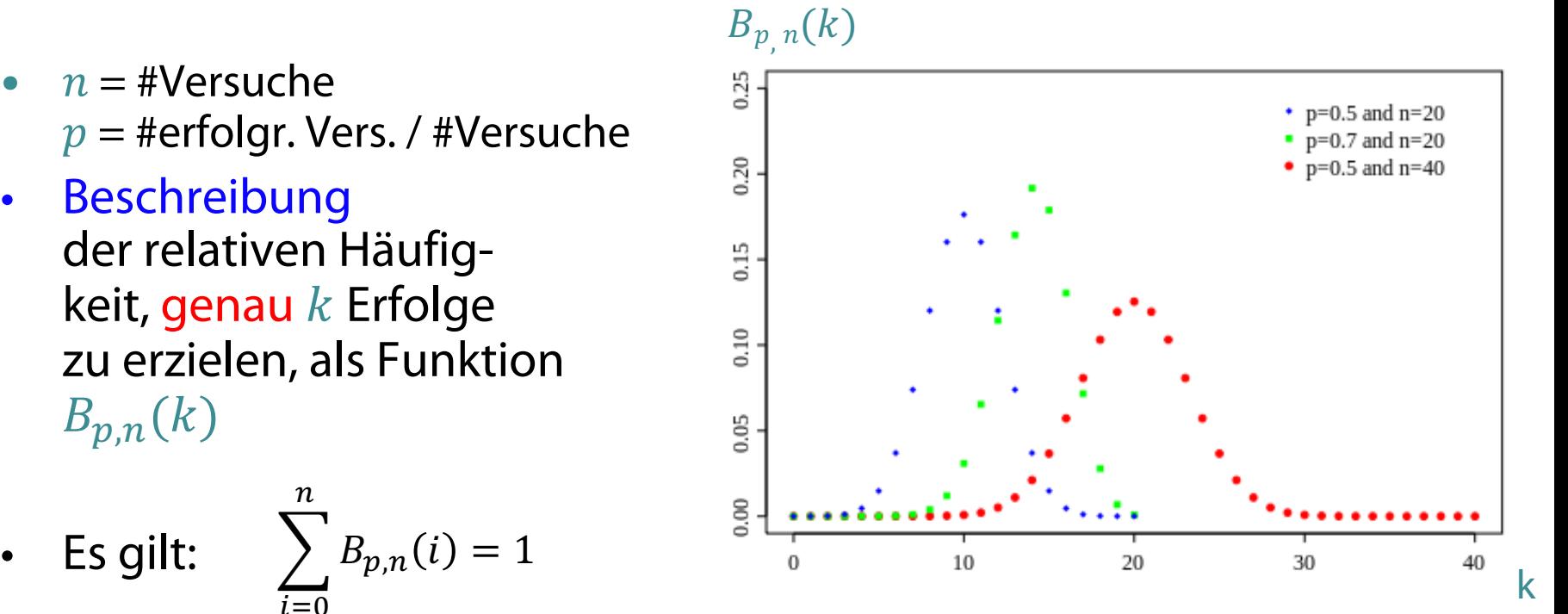

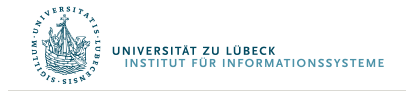

## Normalverteilung

- Grundmenge: ℝ
- Lagemaß: Mittelwert  $\mu$
- Streuungsmaß: Varianz  $\sigma^2$

Bei einer Normalverteilung sind Mittelwert und Median gleich

- Funktion für Häufigkeitsverteilung wird im kontinuierlichen Fall  $1.0$ Dichtefunktion  $0.8$ genannt
- Es gilt:

$$
\int_{-\infty}^{\infty} \varphi_{\mu,\sigma^2}(x) dx = 1
$$

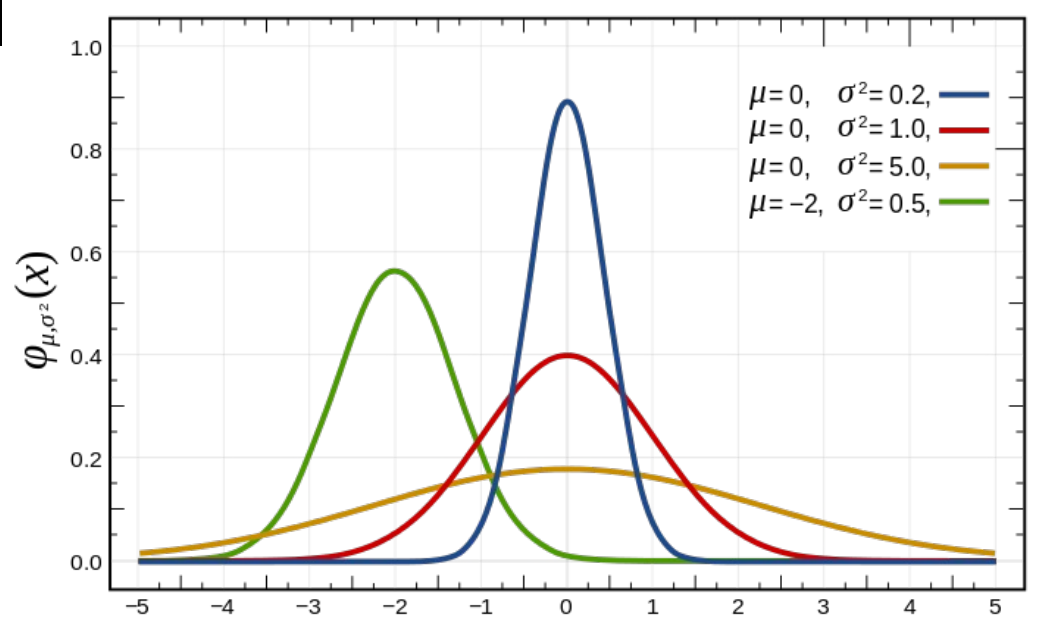

*x*

#### Verteilung für relative Häufigkeit von  $\varphi_{\mu,\sigma^2}(x) \leq \theta$

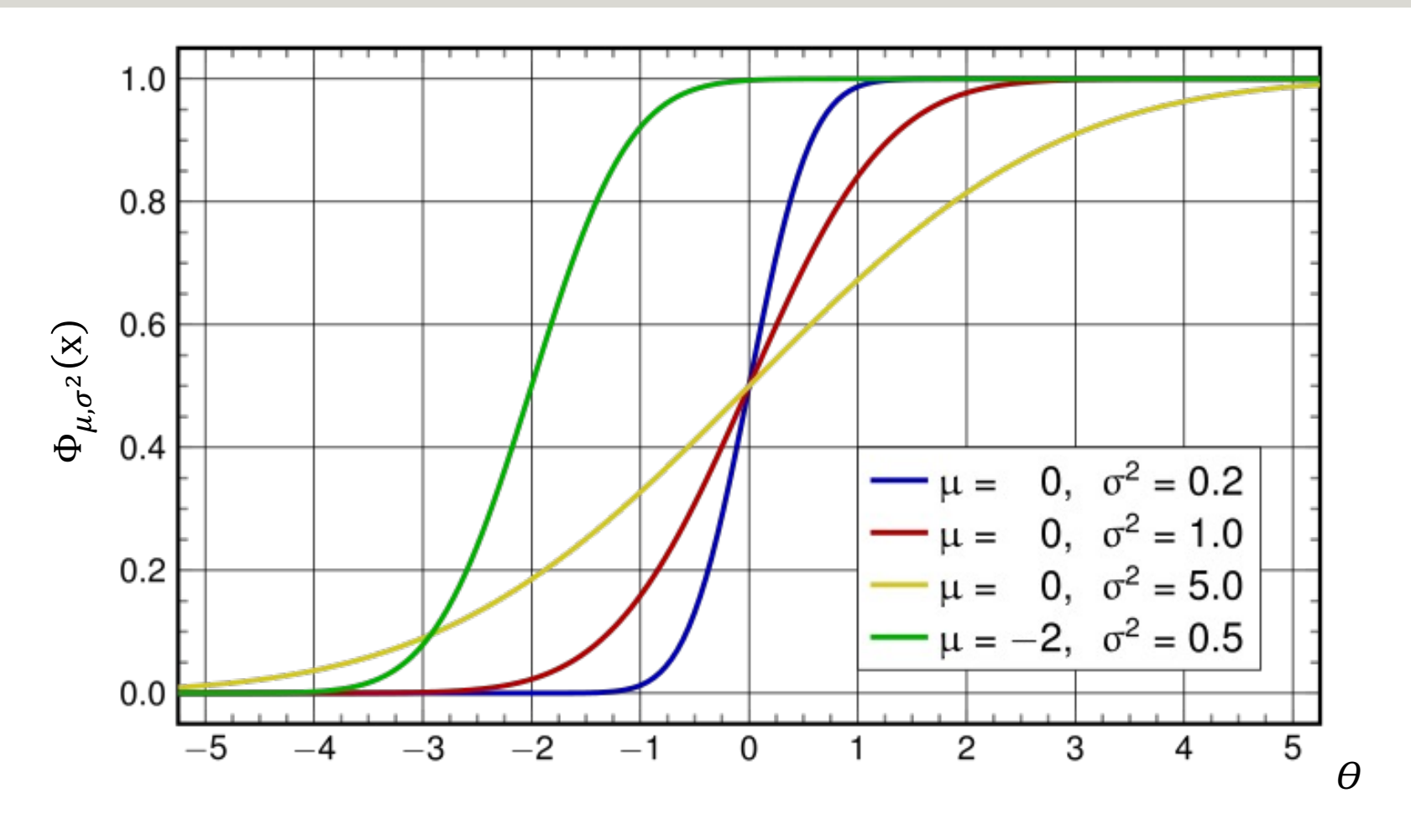

 $\Phi_{\mu,\sigma^2}(x)$  = Fläche unter der Häufigkeitsverteilung  $\varphi_{\mu,\sigma^2}(x)$  von  $-\infty$  bis  $\theta$ 

#### $\rightarrow$  sog. Verteilungsfunktion

.<br>NIVERSITÄT ZU LÜBECK<br>INSTITUT FÜR INFORMATIONSSYSTEME

#### Von relativen Häufigkeiten zu Wahrscheinlichkeiten

- Übergang von relativen Häufigkeiten auf sog. Wahrscheinlichkeiten als Eigenschaften des Daten erzeugenden Prozesses
	- Johann Bernoulli (1667-1748) und Pierre Laplace (1749-1822)
	- Beispiel: Wahrscheinlichkeit, männlich zu sein, wenn man ≥400,000 Euro verdient
	- Aber: Auch bei großen Datenmengen wird die Wahrscheinlichkeit für eine Eigenschaft des die Daten generierenden Prozesses offensichtlich durch #günstige Fälle / #mögliche Fälle nur sehr grob geschätzt
- Betrachtung des Grenzfalles: #mögliche Fälle  $\rightarrow \infty$ 
	- Richard von Mises (ca. 1883-1953)
- Weitere Entwicklung ab 1930 durch Andrei Kolmogorov

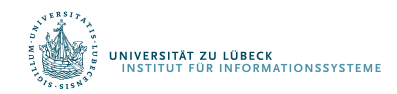

#### Wahrscheinlichkeits- vs. Dichtefunktion

- Wahrscheinlichkeitsfunktion für ZV  $X$ ?
	- $-$  Wahrscheinlichkeit für jede Merkmalsausprägung von  $X$
- Geht nicht bei dichter Grundmenge für  $X$ 
	- Wahrscheinlichkeit für jeden einzelnen Wert: 0
- Daher in diesem Fall: Dichtefunktion
- Verwendung der Dichte in Verteilungsfunktion
	- Bestimmung der Wahrscheinlichkeit, dass ein gewisses Ereignis  $X \leq x$  auftritt
	- Verteilungsfunktion für die Normalverteilung

$$
\Phi_{\mu,\sigma^2}(\mathbf{x}) = \int_{-\infty}^x \varphi_{\mu,\sigma^2}(t)dt
$$

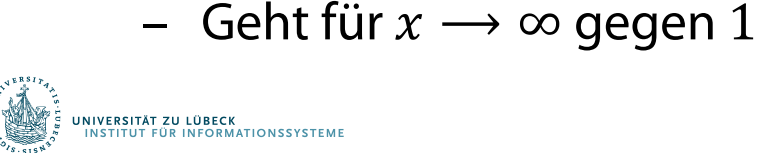

#### Normalverteilung

• Dichtefunktion

$$
\varphi_{\mu,\sigma^2}(x) = \frac{1}{\sigma\sqrt{2\pi}} \cdot e^{-\frac{1}{2}\left(\frac{x-\mu}{\sigma}\right)}
$$

• Standardnormalverteilung:  $\mu = 0$  und  $\sigma = 1$ 

$$
\phi(x) = \frac{1}{\sqrt{2\pi}} \cdot e^{-\frac{1}{2}x^2}
$$

$$
\Phi(x)=\frac{1}{\sqrt{2\pi}}\int_{-\infty}^x e^{-\frac{1}{2}t^2}\mathrm{d}t.
$$

Wahrscheinlichkeit, dass beim Ziehen aus der Grundgesamtheit ein Wert ≤ x auftritt

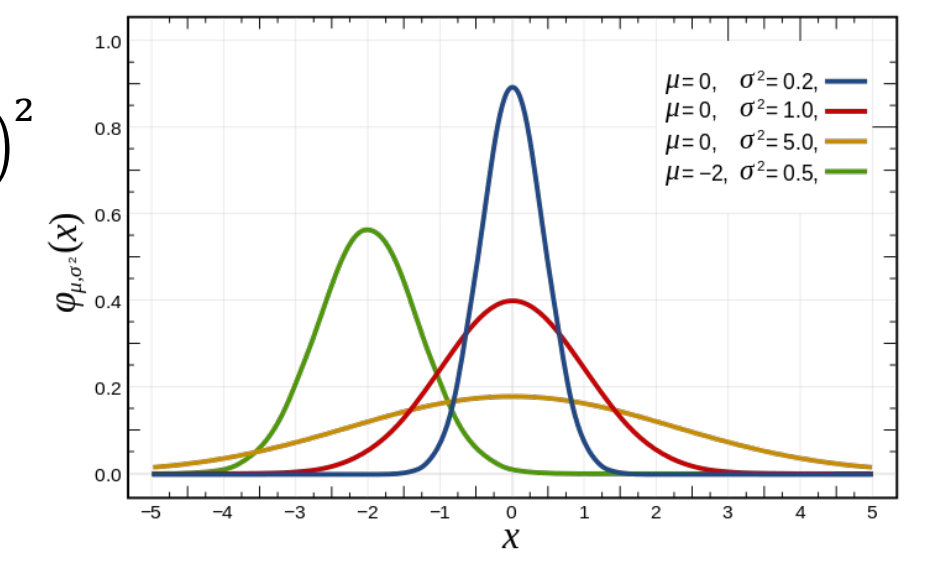

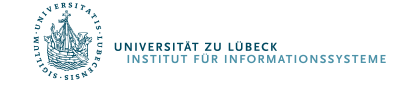

Statistische Grundlagen

# HYPOTHESENTEST

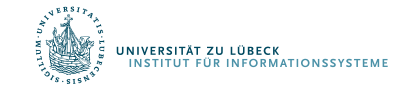

**IM FOCUS DAS LEBEN** 

#### Hypothesentest

- Vermutung: Küken können Körner (rund) schon von Geburt an erkennen und müssen die Form des Futters nicht erst lernen
- Experiment:
	- Kreise und Dreiecke je zur Hälfte zum Picken vorgegeben (sagen wir 20 Objekte insgesamt)
	- Wenn Vermutung wahr, sollte  $p_{Kreis} >> 0.5$  gelten
- Hypothese  $H_0$ :
	- Küken unterscheiden nicht zwischen Kreisen und Dreiecken,  $p_{Kreis}$  = 0.5, Mittelwert des Experiments sollte 10 sein, Varianz sei 2
- Hypothese  $H_1$ :
	- Küken unterscheiden zwischen Kreis und Dreieck, sie picken häufiger in einen Kreis

#### Experiment unter Normalverteilungsannahme

• Wenn Vermutung falsch, (also  $H_0$  wahr), dann p<sub>Kreis</sub>=0.5, Mittelwert von  $\mu$ =10,  $\sigma^2$ =2 (empirisch)

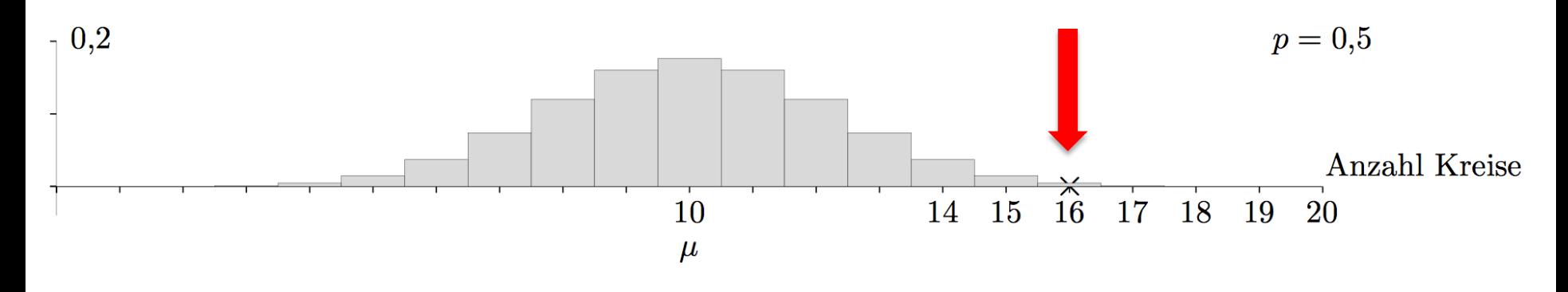

- Ausgang des Experiments:
	- Ausgang: Küken pickt im Mittel 16 mal auf Kreis
- Annahme: Wir wollen die Wahrscheinlichkeit minimieren,  $H_0$  abzulehnen, obwohl sie wahr ist.

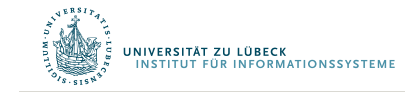

## Ablehnungsbereich

- Ziel: Wahrscheinlichkeit für Fehler (Ablehnung von H<sub>0</sub>, obwohl wahr) klein halten
- Setze Irrtumswahrscheinlichkeit  $\alpha$  auf 0.05
- Bestimme  $\theta$  , so dass  $_{_{\theta}}$

$$
\Phi_{\mu,\sigma^2}(\theta) = \int_0^{\infty} \varphi_{\mu,\sigma^2}(x)dx = 0.95
$$
\n
$$
p = 0.5
$$
\nAblehnungsbereich

\n
$$
\leq 5\%
$$
\nWir schreiben auch  $\theta(\alpha)$ 

\n

• Fällt Test in Ablehnungsbereich, liegt signifikante Abweichung vor und sprechen von einem Test mit Signifikanzniveau  $\alpha$ 

#### Auswertung des Experiments: Fehleranalyse

- Das Experiment fällt in den Ablehnungsbereich für  $H_0$
- Also: Annahme der Vermutung  $H_1$  als wahr
- Anzahl der Ausgänge mit Kreis sogar 16
- Bestimme  $\vert$  $\overline{0}$ 16  $\varphi_{\mu,\sigma^2}(x) dx = 0.979$
- Irrtumswahrscheinlichkeit sogar nur 0.021
- Wir sagen, der p-Wert beträgt p=0.021 (oder 2.1%) und nennen das Fehler 1. Art

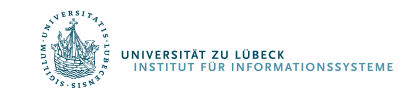
#### Weitere Fragestellung

 $0 \pm (11) 0106$ 

- Nehmen wir an, wir kennen die Verteilung  $\mathcal{N}(\mu, \sigma^2)$  für den Falls, dass Küken eine angeborende Körnererkennungsbegabung haben.
- Mit welcher Wahrscheinlichkeit würde die Begabung der Küken nicht erkannt?
- Würden Küken Kreise mit Wahrscheinlichkeit p=0.8 bevorzugen, ergäbe sich:

$$
\beta = \Phi_{\mu,\sigma^2}(14) = 0,196 \approx 0,2
$$
\n  
\n
$$
p = 0,8
$$
\n  
\n
$$
p = 0,8
$$
\n  
\n
$$
10
$$
\n  
\n
$$
14
$$
\n  
\n
$$
15
$$
\n  
\n
$$
16
$$
\n  
\n
$$
17
$$
\n  
\n
$$
18
$$
\n  
\n
$$
19
$$
\n  
\n
$$
20
$$

• Je mehr sich p dem Wert 0.5 nähert, umso größer wird der Fehler 2. Art

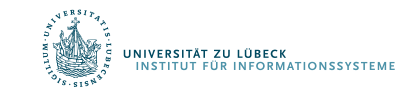

### Ablehnungsbereichs rechts

- Behauptung: Ein bestimmtes Medikament verursacht höchstens bei 20 % der Patienten Nebenwirkungen. Wir bezweifeln dies und testen die Nullhypothese auf dem 5%-Niveau. 20% von  $30 = 6$
- Die Stichprobenlänge sei n = 30
- Wähle H<sub>0</sub>, wenn  $p \leq \theta(\alpha)$  und H<sub>1</sub>, wenn  $p > \theta(\alpha)$

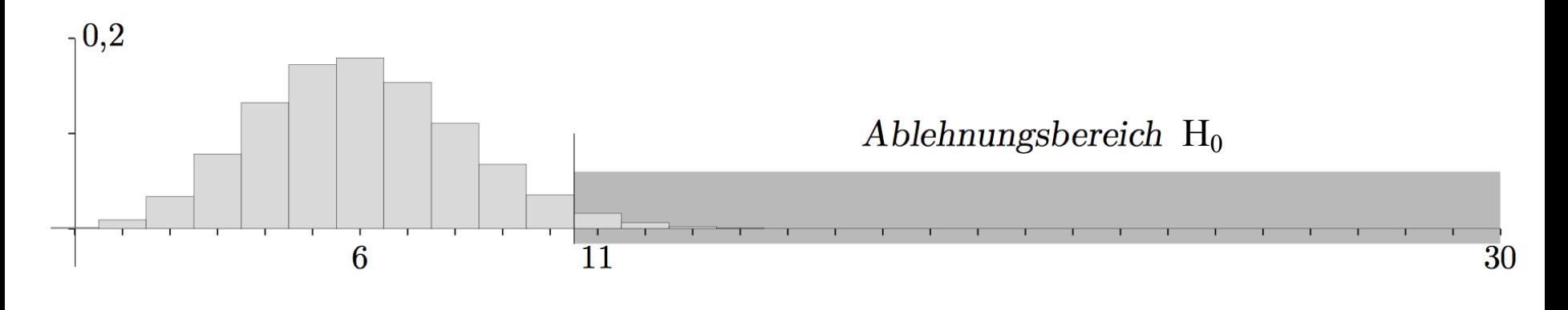

### Ablehnungsbereichs links

- Behauptung: Mindestens 70 % der gelieferten Gurken erfüllen die europäische Krümmungsnorm. Wir vermuten das Gegenteil und testen auf dem 5%-Niveau.
- Die Stichprobenlänge sei  $n = 30$
- Wähle H<sub>0</sub>, wenn  $p \ge \theta(1-\alpha)$  und H<sub>1</sub>, wenn  $p < \theta(1-\alpha)$

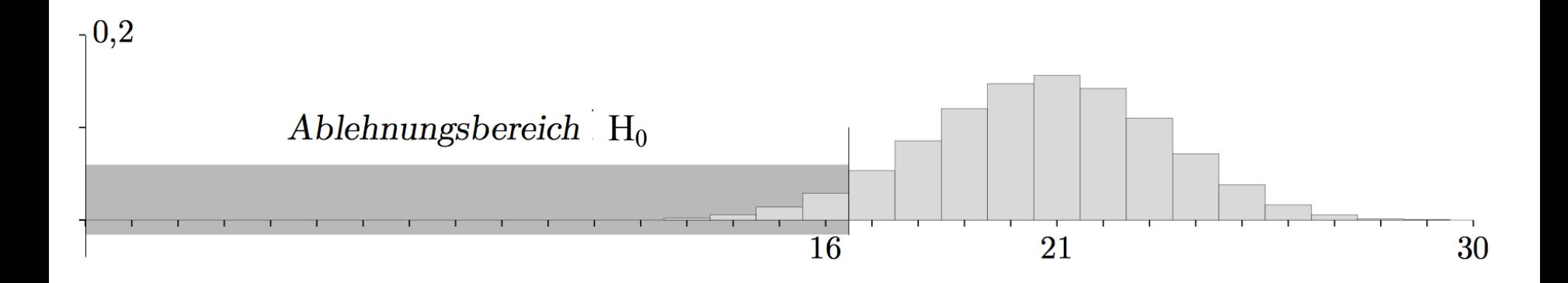

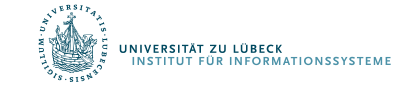

## Ablehnungsbereichs beidseitig

- Bei der zufälligen Farbgebung sollen 50 % der Serienprodukte eine helle Tönung besitzen. Wir wollen Abweichungen aufdecken.
- Die Stichprobenlänge sei  $n = 30$
- Wähle H<sub>0</sub>, wenn  $p \ge \theta(1-\alpha/2)$  und  $p \le \theta(\alpha/2)$ ;  $H_1$ : sonst

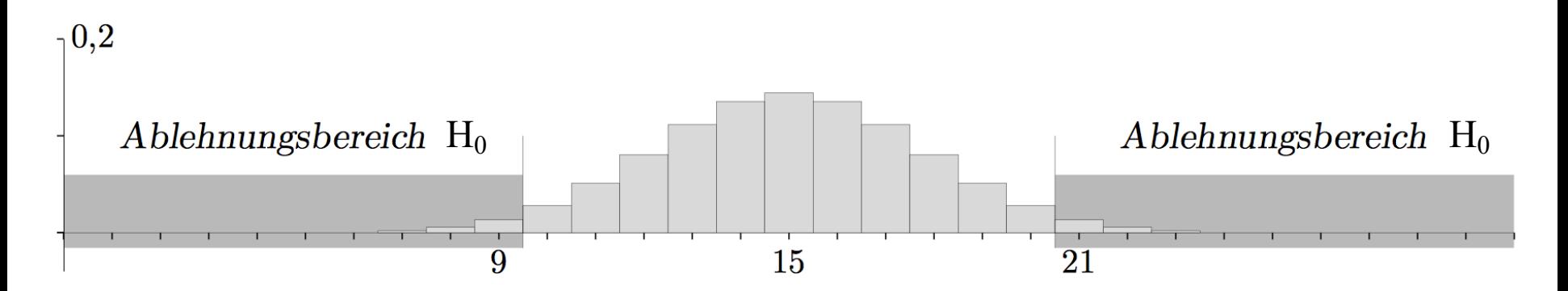

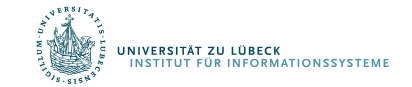

## Typ-1- und Typ-2-Fehler

- Typ 1: Wir lehnen H<sub>0</sub> ab, obwohl H<sub>0</sub> wahr ist
	- Wenn  $\alpha$ =0,05, dann lehnen wir H<sub>0</sub> in 5% der Fälle ab
	- Wahrscheinlichkeit  $\alpha$ , mit der wir H<sub>0</sub> ablehnen, also einen Typ-1-Fehler zu machen
- Typ 2: Wir akzeptieren  $H_0$  obwohl  $H_0$  falsch ist
	- Die Wahrscheinlichkeit, einen Typ-2-Fehler zu machen, ist  $\beta$
	- $-1$ - $\beta$  ist dann die Wahrscheinlichkeit H<sub>0</sub> (richtigerweise) NICHT zu akzeptieren
- Es werden aber unterschiedliche Verteilungen zugrunde gelegt, i.A. gilt:  $\alpha \neq 1-\beta$

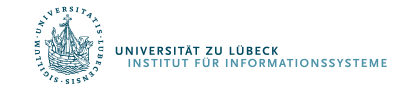

#### Mögliche Resultate vom Hypothesentest

#### **Wirklichkeit**

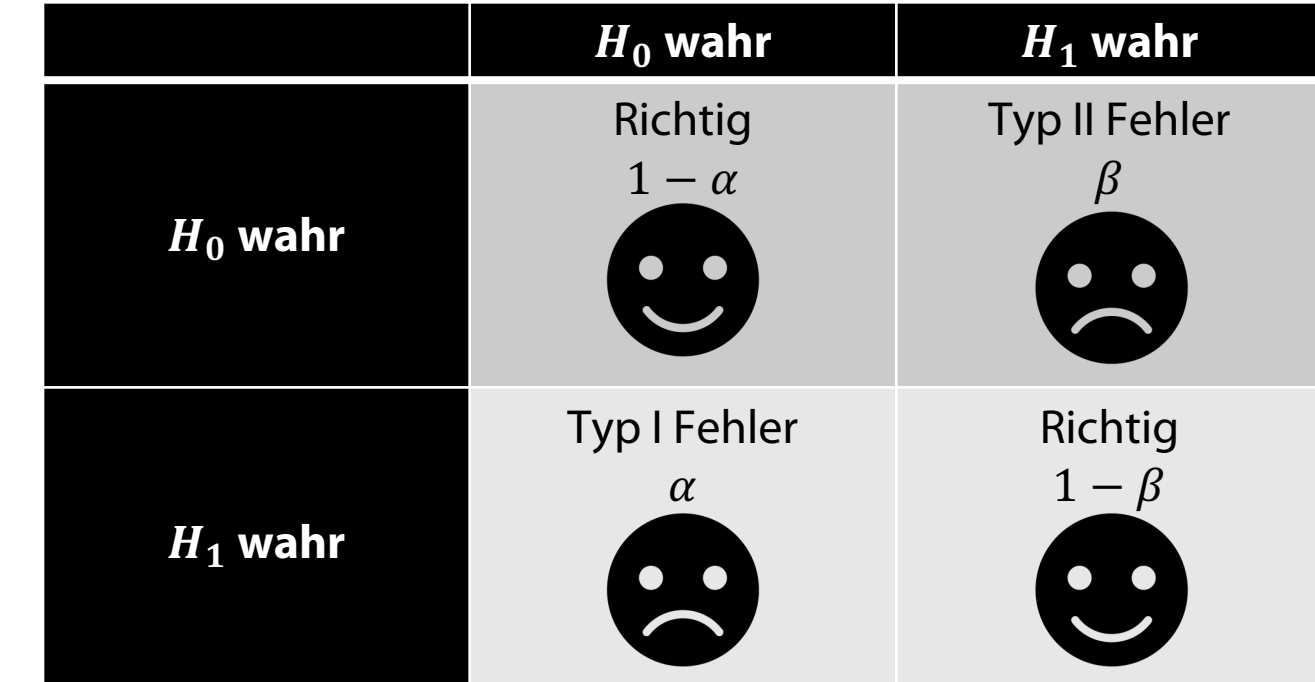

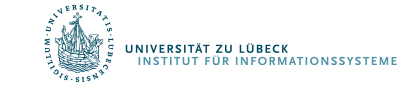

**Ergebnis<br>Hypothesentest Hypothesentest**

### Zusammenfassung: Hypothesentest

- Um eine Hypothese zu beweisen, zeigt man, dass die Gegenhypothese wegen eines Testergebnisses äußerst unwahrscheinlich ist.
- Welche Hypothese als Nullhypothese getestet wird, hängt von der Zielsetzung ab
- Wichtig: Verteilungsannahme der Nullhypothese muss gerechtfertigt sein
- Parameter der jeweils angenommenen Verteilung müssen sinnvoll bestimmt werden
- Wie groß sollte die Stichprobe sein?
- Wieviel Datenelemente benötigen wir, um gewisse Aussagen machen zu können?

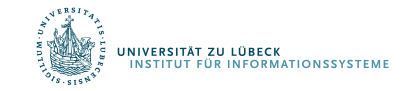

## SCHÄTZER Statistische Grundlagen

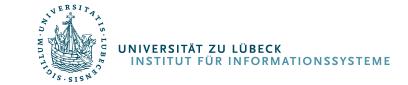

**IM FOCUS DAS LEBEN** 

#### Schätzung von Parametern

- Auswertung der Daten einer Stichprobe
- Rückschlüsse auf Eigenschaften der Grundgesamtheit
- Wir betrachten zunächst einmal die Normalverteilung
	- Aus Stichprobe Parameter bestimmen

Grundgesamtheit

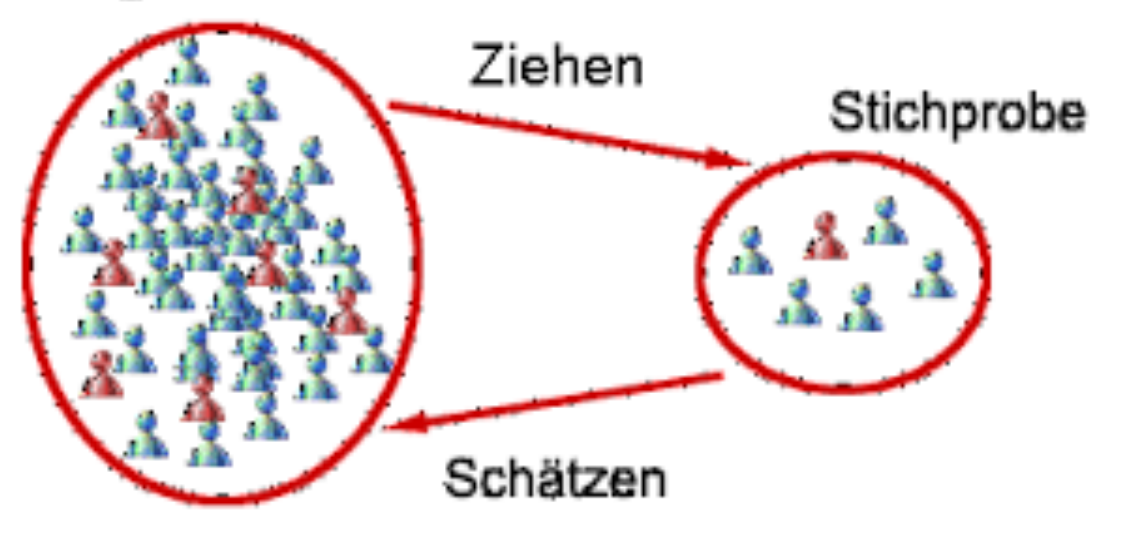

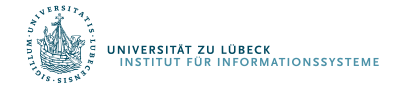

### Experimente, Zufallsvariablen, Verteilungen

- Durchführung von Experimenten / Auswertung von Daten
	- Merkmalsausprägungen bestimmen
	- Werte von statistischen Variablen
	- Im Sinne des Ziehens aus Grundgesamtheit: Zufallsvariable
- Beispiel: Zufallsvariable X normalverteilt
	- $X \sim \mathcal{N}(\mu, \sigma^2)$
	- Standardnormalverteilung:  $\mu = 0$  und  $\sigma = 1$

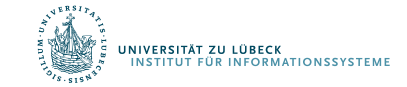

#### Erwartungen formal

- Erwartungswert von Zufallsvariable  $X$ :
	- Wert, den  $X$  im Mittel einnimmt
	- Diskret:  $E(X) = \sum$  $i \in I$  $x_i p_i$

wobei p<sub>i</sub> die relative Häufigkeit des Auftretens des Wertes x<sub>i</sub> ist

– Kontinuierlich:

$$
E(X) = \int_{-\infty}^{\infty} x f(x) dx
$$

f ist die Dichte von  $X$ 

- Notation manchmal auch:  $E[X]$ 

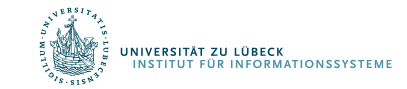

#### Erwartungswert der Standardnormalverteilung

Dichtefunktion Standardnormalverteilung

$$
\phi(x) = \frac{1}{\sqrt{2\pi}} \cdot e^{-\frac{1}{2}x^2}
$$

Der Erwartungswert der Standardnormalverteilung ist  $0$ . Es sei  $X \sim \mathcal{N}(0,1)$ , so gilt

$$
\mathrm{E}(X)=\frac{1}{\sqrt{2\pi}}\int\limits_{-\infty}^{+\infty}x\,e^{-\frac{1}{2}x^2}\mathrm{d}x=0,
$$

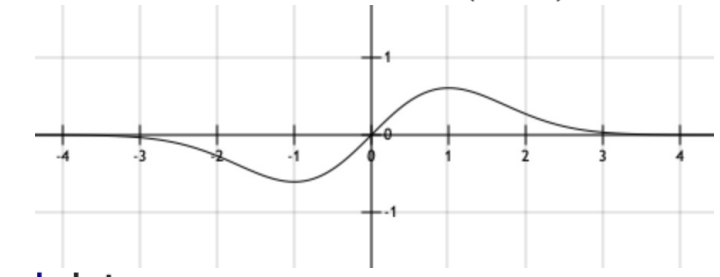

da der Integrand integrierbar und punktsymmetrisch ist.

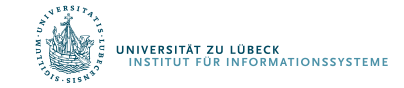

#### Erwartungswert

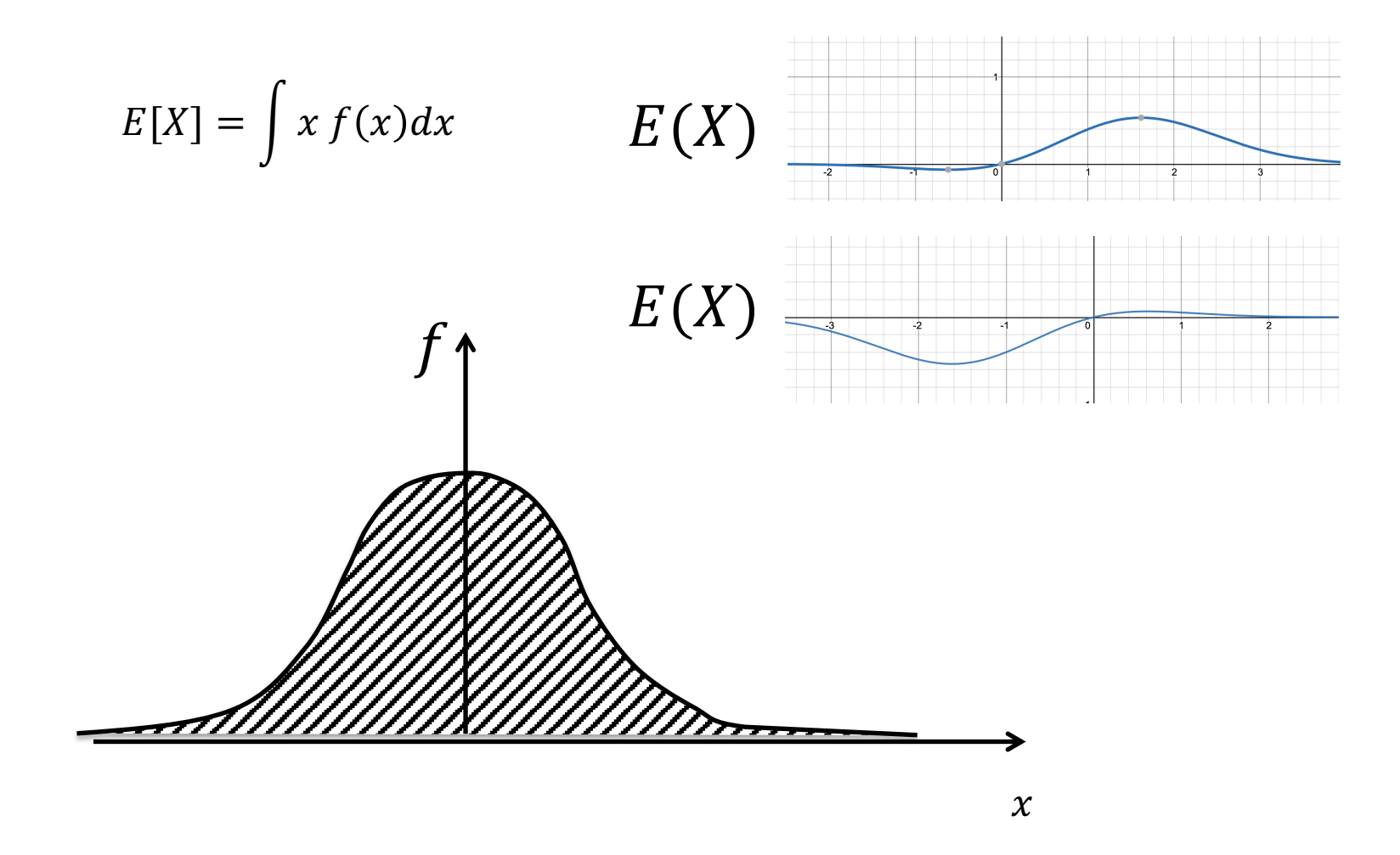

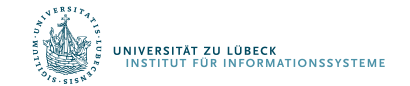

**IM FOCUS DAS LEBEN** 

### Varianz formal

- Varianz von Zufallsvariable  $X$ :
	- Erwartete (quadrierte) Abweichung vom Wert, den  $X$  im Mittel einnimmt
	- Definition:

$$
\text{Var}(X) \coloneqq \mathrm{E}\big((X - E(X))^2\big)
$$

- Notation manchmal auch:  $Var[X]$
- $Var[X]$ , wenn  $X \sim \mathcal{N}(\mu, \sigma^2)$ ?

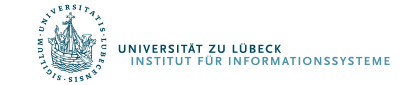

#### Mehrdimensionale Verteilungen

Wir betrachten eine zweidimensionale Verteilung mit Zufallsvariablen X und Y

#### **Definition**

Seien X und Y zwei Zufallsvariablen. Dann heißt

$$
\sigma_{X,Y} := \text{Cov}(X,Y) = \mathbb{E}((X - \mathbb{E}(X))(Y - \mathbb{E}(Y)))
$$

Kovarianz von  $X$  und  $Y$ .

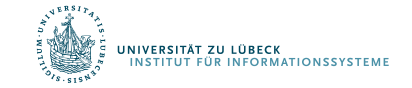

#### Korrelation

#### **Definition**

Zwei Zufallsvariablen X und Y mit  $Cov(X, Y) = 0$  heißen unkorreliert.

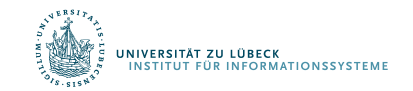

#### Korrelation

#### **Definition**

Gegeben seien zwei Zufallsvariablen X und Y. Dann heißt

$$
\rho(X,Y)=\frac{\mathsf{Cov}(X,Y)}{\sqrt{\mathsf{Var}(X)}\sqrt{\mathsf{Var}(Y)}}
$$

Korrelationskoeffizient von X und Y.

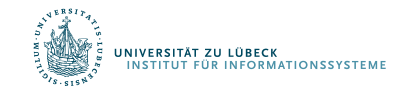

#### Interpretation eines Messwertes

#### Beispiel  $x_i = 28$

I<mark>versität zu lübeck</mark><br>Istitut für Informationssysteme

- Interpretierbar nur bei gegebener Verteilung
- $x_i$  liegt über dem arithmetischen Mittel
- Genauer:  $x_i$  liegt mehr als eine Standardabweichung über dem arithmetischen Mittel
- Genauer: Wie viel Prozent der Gesamtheit haben Werte unter / über 28?
- Um diese Frage zu beantworten, hilft die z-Standardisierung

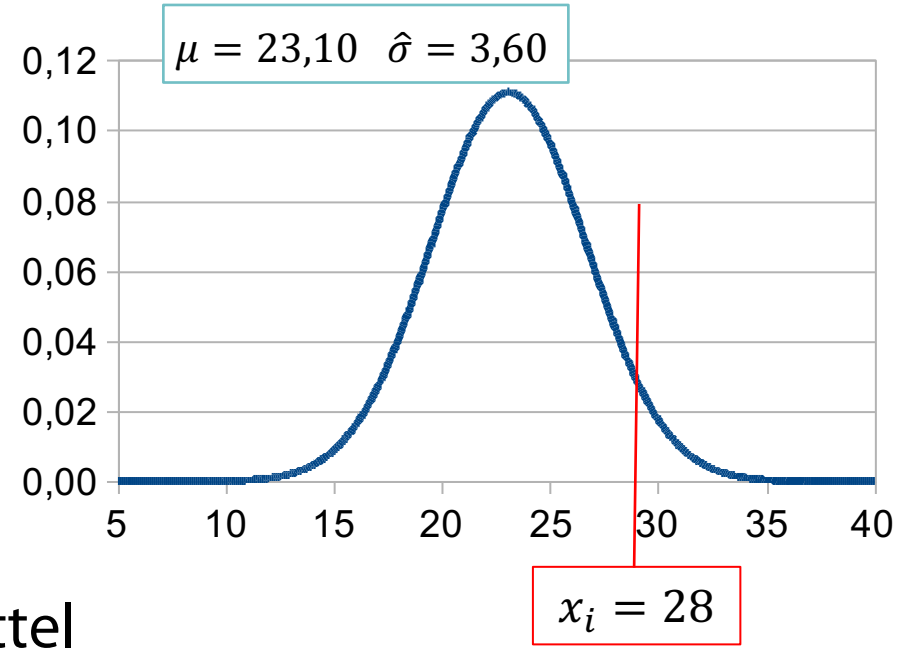

- Mit der *z-Standardisierung* wird eine Normalverteilung in eine Standardnormalverteilung umgewandelt.
- Die z-Standardisierung erfolgt in zwei Schritten:
	- (1) Zunächst wird von jedem Messwert der *Mittelwert* subtrahiert.
	- (2) Dann wird das Ergebnis durch die *Standardabweichung* geteilt.

$$
z_i = \frac{x_i - \bar{x}}{\hat{\sigma}}
$$

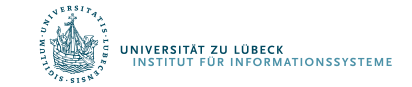

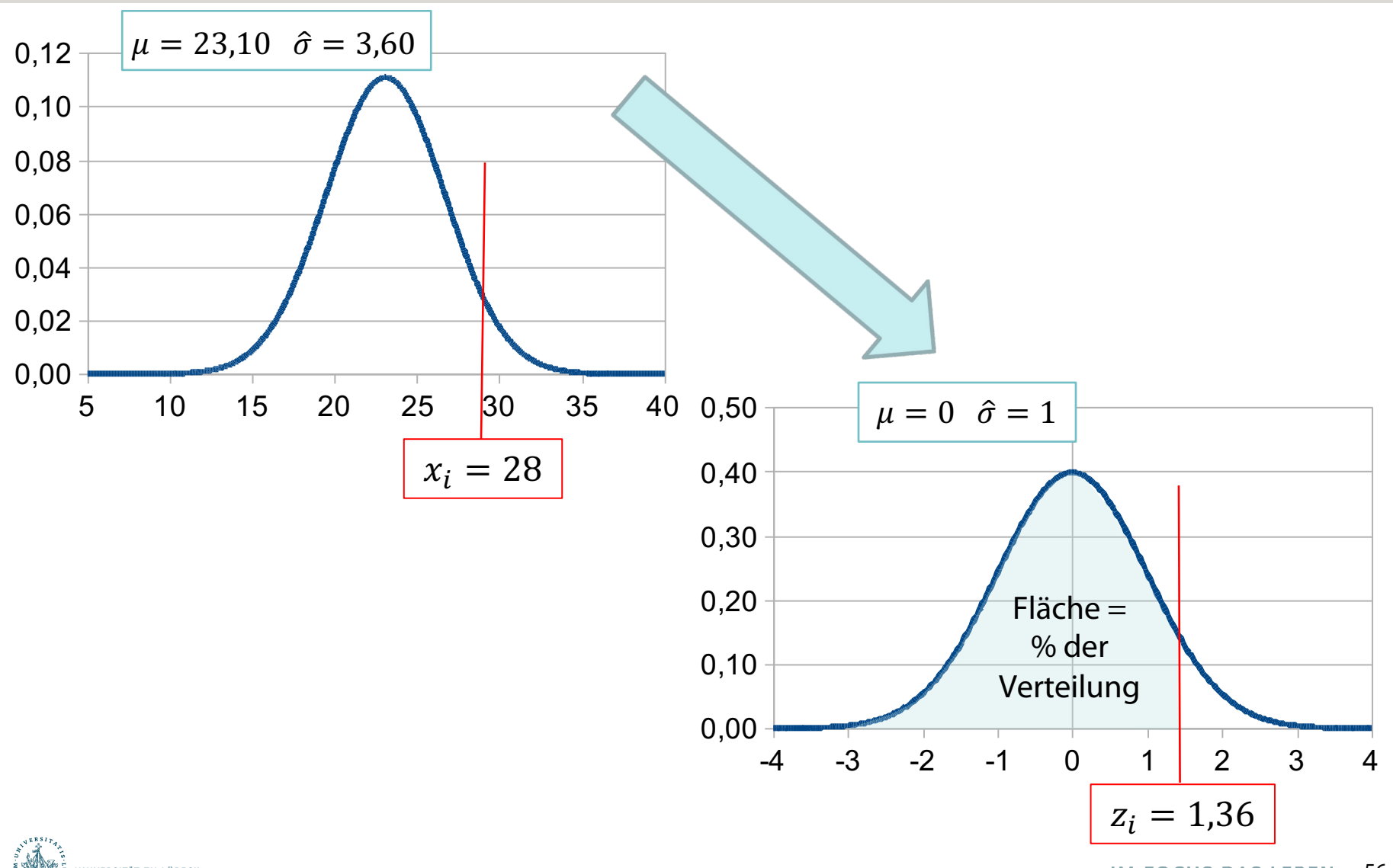

.<br>JNIVERSITÄT ZU LÜBECK<br>TINSTITUT FÜR INFORMATIONSSYSTEME

56**IM FOCUS DAS LEBEN** 

- *z Werte* können mit Hilfe einer *z*-Tabelle einfach interpretiert werden.
- In Tabellen zur Standardnormalverteilung ist immer angegeben, wie groß die Fläche unter der Kurve links von einem *z*-Wert ist.
- Die Fläche gibt den Anteil der Verteilung an, deren Werte kleiner oder gleich des "kritischen" z-Werts ist.
- Beispiel:
	- $x_i = 28$
	- $z_i = 1,36$
	- $-$  Fläche( $z_i$ ) =  $\Phi(z_i) = 0.91$
	- Anteil der z-Werte  $\leq 1,36$  → 0,91
	- 91% der Population haben z-Werte kleiner oder gleich 1,36
	- 91% der Population haben x-Werte von 28 oder darunter
	- Nur 9% der Population haben x-Werte größer als  $x_i$

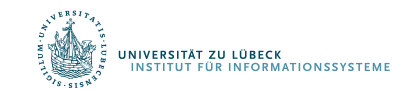

#### *Die z-Tabelle (Standardnormalverteilung)*

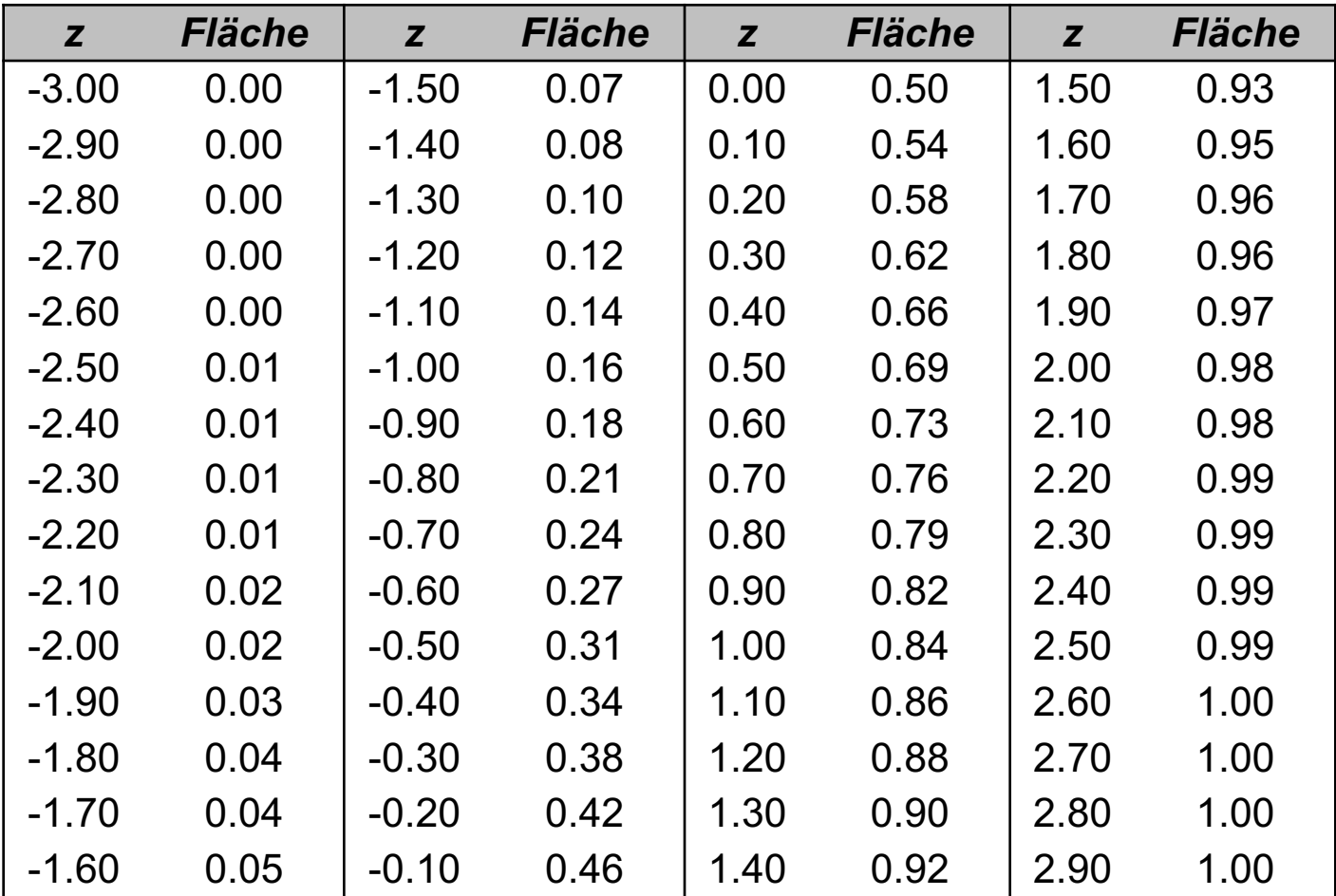

#### *Interpretation der Ausprägung eines normalverteilten Merkmals*

- Erhebung einer Stichprobe
	- Berechnung von Mittelwert und Standardabweichung
- Erhebung des Merkmals bei der Person  $i$
- Berechnung des *z*-Werts
- Nachschlagen der Größe der Fläche unterhalb der *z*-Verteilung, die links von  $z_i$  liegt
- Die Fläche  $f(z_i)$  gibt an, wie viel Prozent der Population Werte kleiner oder gleich  $z_i$  bzw.  $x_i$  haben.
- 1  $f(z_i)$  gibt an, wie viel Prozent der Population Werte größer  $z_i$  bzw.  $x_i$  haben.

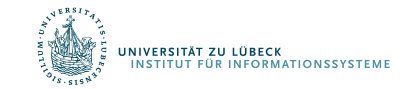

#### Prozentränge

• Ein *Prozentrang* (PR) gibt an, wie viel Prozent der Population Werte *kleiner oder gleich* einem kritischen Wert haben.

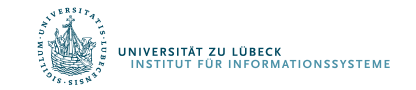

## Aufgabe: IQ-Wert-Analyse

Annahme: Normalverteilung mit  $\mu = 100; \sigma = 15$ Welchem Prozentrang entspricht ein IQ-Wert von (a) 130; (b) 92.5; (c) 85; (d) 100; (e) 115?

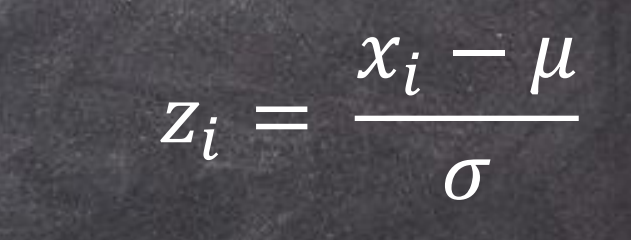

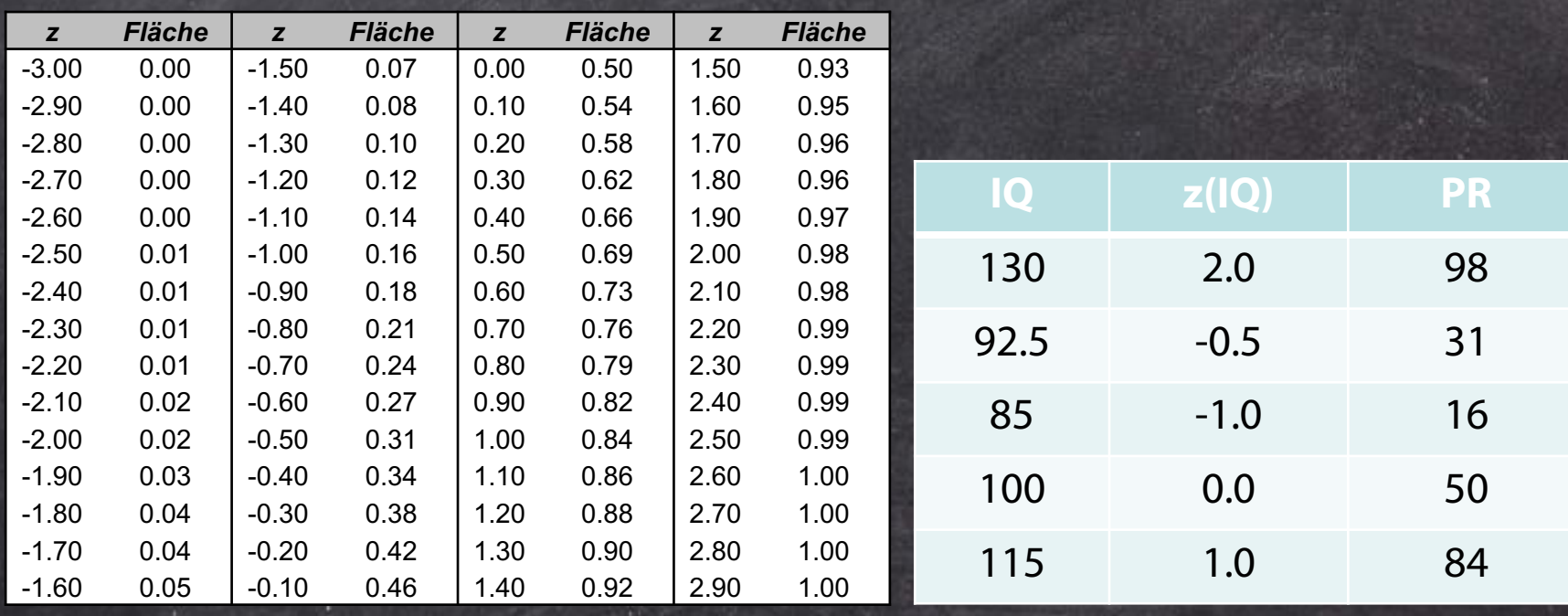

#### Wahrscheinlichkeiten

- Die z-Tabelle ermöglicht es auch, *Wahrscheinlichkeitsaussagen* für bestimmte Intervalle zu machen.
- Wie groß ist die Wahrscheinlichkeit für einen IQ-Wert (a) von 85 bis 115; (b) von 70 bis 130; (c) von 0 bis 70; (d) von über 100

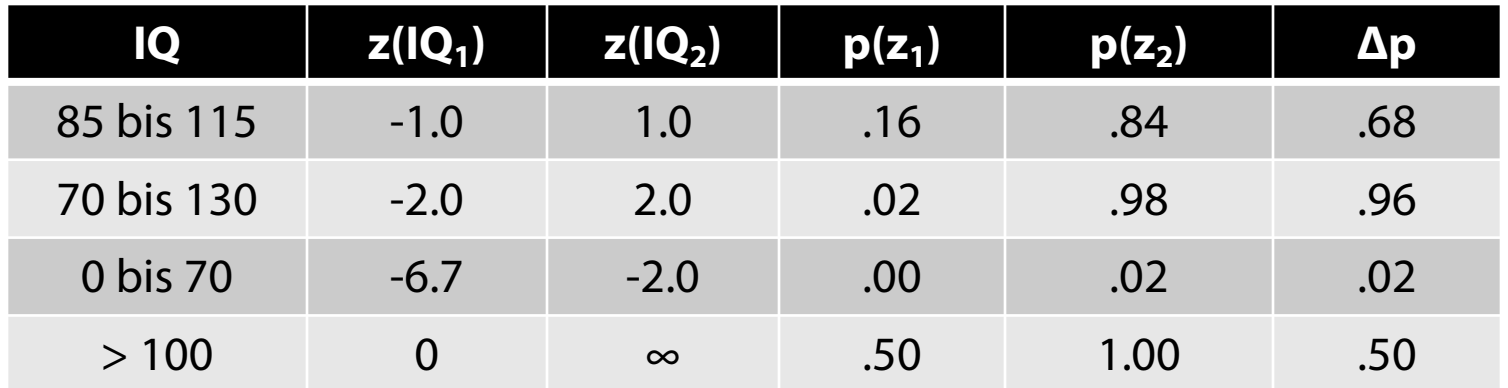

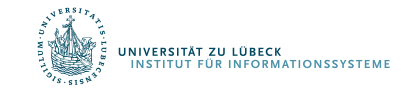

**VERSITÄT ZU LÜBECK** 

Generell gilt für normalverteilte Merkmale:

• *68.26%* der Werte liegen im Bereich:

 $\mu - 1, 0 \cdot \sigma < x_i < \mu + 1, 0 \cdot \sigma$  bzw.  $-1, 0 < z_i < 1, 0$ 

• *95.44%* der Werte liegen im Bereich:  $\mu - 2.0 \cdot \sigma < x_i < \mu + 2.0 \cdot \sigma$  bzw.  $-2.0 < z_i < 2.0$ 

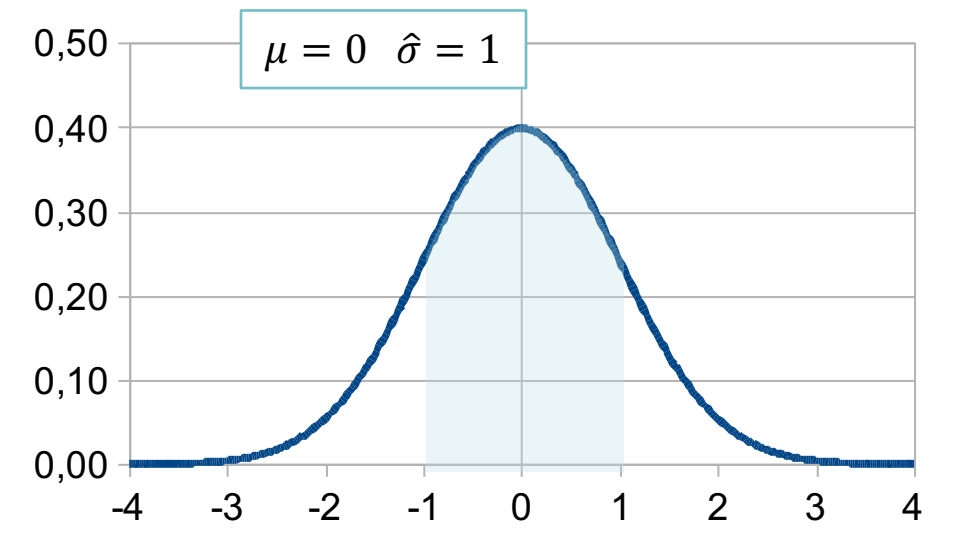

63

### Stichprobenkennwerte

- Wir haben verschiedene Stichprobenkennwerte kennengelernt: z.B. Mittelwert, Median, Varianz ("Punktschätzer")
- Meist interessieren nicht die Werte für die konkrete Stichprobe, sondern für die zugrundeliegenden Population
- Die Kennwerte aus einer Stichprobe werden daher als Schätzer für die entsprechenden Populationskennwerte verwendet
- Wir erwarten: Je größer eine (repräsentative) Stichprobe, desto genauer ist die Schätzung

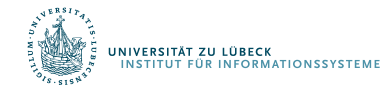

## Stichprobenkennwertverteilungen

- Wenn man aus der gleichen Population immer wieder Stichproben zieht, ergibt sich für jede Stichprobe ein neuer Mittelwert
- Wenn man sehr viele Stichproben erhebt, erhält man auch viele Mittelwerte
- Nun kann man die Verteilung der resultierenden Mittelwerte betrachten

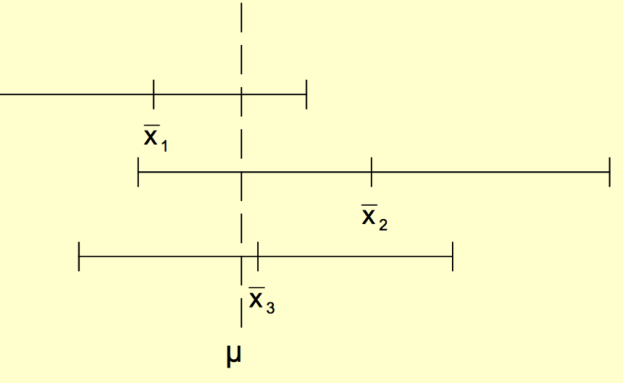

• Diese Verteilung heißt Stichprobenkennwertverteilung des Mittelwerts

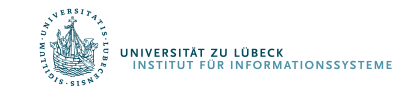

#### Standardfehler

- Diese "Verteilung der Mittelwerte" ist selbst wieder normalverteilt (wenn das Merkmal normalverteilt ist)
- Der Mittelwert der Stichprobenkennwertverteilung für die Mittelwerte der Stichproben entspricht dem Mittelwert in der Population
- Die Streuung der Stichprobenkennwerteverteilung wird als Standardfehler (des Mittelwerts) bezeichnet
	- Der Standardfehler gibt an, wie nah ein empirischer Stichprobenmittelwert am wahren Populationsmittelwert liegt
	- Dieser Standardfehler des Mittelwertes kann auch aus einer einzigen Stichprobe geschätzt werden:

$$
\hat{\sigma}_{\bar{x}} = \frac{\hat{\sigma}_{x}}{\sqrt{n}} = \sqrt{\frac{\hat{\sigma}_{x}^{2}}{n}}
$$

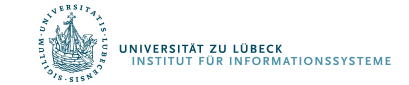

### Begründung

#### Standardfehler des arithmetischen Mittels [Bearbeiten | Quelltext bearbeiten]

Der Standardfehler des arithmetischen Mittels ist gleich

$$
\sigma(\overline{X})=\frac{\sigma}{\sqrt{n}},
$$

wobei  $\sigma$  die Standardabweichung einer einzelnen Messung bezeichnet.

#### Herleitung [ Bearbeiten | Quelltext bearbeiten ]

Der Mittelwert einer Stichprobe vom Umfang  $n$  ist definiert durch

$$
\overline{x} = \frac{1}{n} \sum_{i=1}^n x_i.
$$

Betrachtet man die Schätzfunktion

$$
\overline{X} = \frac{1}{n} \sum_{i=1}^n X_i
$$

Rechenregeln für Varianzen

• 
$$
Var(cx) = c^2Var(x)
$$

• 
$$
Var(\Sigma x) = \Sigma Var(x)
$$

mit unabhängigen, identisch verteilten Zufallsvariablen  $X_1,\ldots,X_n$  mit endlicher Varianz  $\sigma^2$ , so ist der Standardfehler definiert als die Wurzel aus der Varianz von  $\overline{X}$ . Man berechnet unter Verwendung der Rechenregeln für Varianzen und der Gleichung von Bienaymé:

$$
\sigma(\overline{X})^2 = \mathrm{Var}\left(\overline{X}\right) = \mathrm{Var}\left(\frac{1}{n}\sum_{i=1}^n X_i\right) = \frac{1}{n^2}\,\mathrm{Var}\!\left(\sum_{i=1}^n X_i\right) = \frac{1}{n^2}\sum_{i=1}^n \mathrm{Var}(X_i) = \frac{1}{n^2}n\sigma^2 = \frac{\sigma^2}{n}
$$

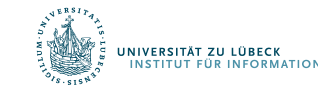

https://de.wikipedia.org/wiki/Standardfehler#Standardfehler\_des\_arithmetischen\_Mittels

#### Standardfehler

Beispiel: Unter den Mitarbeitern einer großen Firma soll die Leistungsmotivation bestimmt werden. Es werden 10 Mitarbeiter zufällig ausgewählt und getestet

- $\cdot$  Es ergibt sich ein Mittelwert von 60 bei  $\epsilon$ geschätzten Populationsvarianz von 90
- Wie groß ist der Standardfehler dieses Mittelwerts?
- Wie groß wäre der Standardfehler bei σ²=250 und *n*=10?
- Wie groß wäre der Standardfehler bei σ²=90 und *n*=90?

einer  
\n
$$
\hat{\sigma}_{\bar{x}} = \sqrt{\frac{90}{10}} = \sqrt{9} = 3
$$
\n
$$
\hat{\sigma}_{\bar{x}} = \sqrt{\frac{250}{10}} = \sqrt{25} = 5
$$
\n
$$
\hat{\sigma}_{\bar{x}} = \sqrt{\frac{90}{90}} = \sqrt{1} = 1
$$

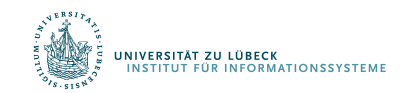

#### Bereich um den Mittelwert

- Der Standardfehler ist die Standardabweichung der Stichprobenkennwerteverteilung
- Da die Stichprobenkennwerteverteilung normalverteilt ist, kann die Wahrscheinlichkeit dafür berechnet werden, dass der Mittelwert in einem bestimmten Intervall liegt
- Mit  $p = 0.68$  ist der Populationsmittelwert höchstens einen Standardfehler vom Stichprobenmittelwert entfernt
- Beispiel:
	- Wenn  $\bar{x} = 60$  und  $\hat{\sigma}_{\bar{x}} = 3$ , dann gilt mit  $p = 0.68$  für den Populationsmittelwert:  $57 < \mu < 63$
- Notation:  $P(Bedingung) = p$  mit  $p \in [0, 1]$
- Beispiel:  $P(57 < \mu < 63) = p$

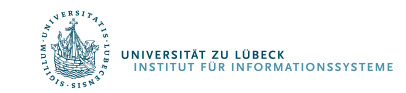

Statistische Grundlagen

# KONFIDENZINTERVALLE

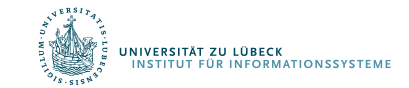

**IM FOCUS DAS LEBEN** 

#### Konfidenzintervalle

• Ein Konfidenzintervall ist ein symmetrischer Bereich um den Stichprobenmittelwert, in welchem der Populationsmittelwert mit einer bestimmten Wahrscheinlichkeit liegt.

$$
P(\bar{x} - 1.00 \cdot \hat{\sigma}_{\bar{x}} < \mu < \bar{x} + 1.00 \cdot \hat{\sigma}_{\bar{x}}) = 0.682
$$
\n
$$
P(\bar{x} - 2.00 \cdot \hat{\sigma}_{\bar{x}} < \mu < \bar{x} + 2.00 \cdot \hat{\sigma}_{\bar{x}}) = 0.954
$$
\n
$$
P(\bar{x} - 1.96 \cdot \hat{\sigma}_{\bar{x}} < \mu < \bar{x} + 1.96 \cdot \hat{\sigma}_{\bar{x}}) = 0.95
$$
\n
$$
P(\bar{x} - 2.57 \cdot \hat{\sigma}_{\bar{x}} < \mu < \bar{x} + 2.57 \cdot \hat{\sigma}_{\bar{x}}) = 0.99
$$

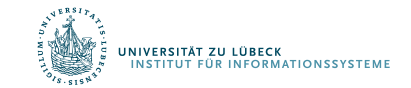

## Konfidenzintervall

- Die Lage und Breite des Konfidenzintervalls ist abhängig von den zufälligen Konfidenzgrenzen
- Diese hängen ab von:
	- dem Stichprobenumfang
	- der Schätzfunktion und deren Verteilung und
	- dem sog. Konfidenzniveau  $\alpha$
- Breite des Konfidenzintervalls ist Ausdruck für die Genauigkeit der Parameterschätzung!
	- Ein höheres Konfidenzniveau (kleineres  $\alpha$ ) führt zu einer Verbreiterung des Konfidenzintervalls und …
	- ... ein größerer Stichprobenumfang führt zu einer Verkleinerung des Konfidenzintervalls

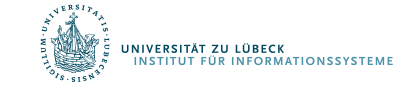
Sei  $X \sim \mathcal{N}(\mu, \sigma^2)$  eine normalverteilte ZV und  $(X_1, ..., X_n)$ eine mathematische Stichprobe aus der GG X.

1. Fall: Die Varianz  $\sigma^2$ der normalverteilten GG sei bekannt. Für den unbekannten Parameter  $\mu$  ist eine Konfidenzschätzung anzugeben.

Als Punktschätzer für  $\mu$  wählen wir das arithmetische **Mittel**  $\sim$ 

$$
\bar{X} = \frac{1}{n} \sum_{i=1}^{n} X_i \qquad \text{mit } \bar{X} \sim \mathcal{N}\left(\mu, \frac{\sigma^2}{n}\right)
$$

ZV= Zufallsvariable GG=Grundgesamtheit

U. Römisch

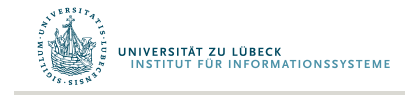

• Die Wahrscheinlichkeit, dass der Betrag des Schätzfehlers kleiner als die Schranke d ist, wird mit  $(1 - \alpha)$  vorgegeben:

$$
P(|\bar{X} - \mu| \le d) = 1 - \alpha \quad \bar{X} - \mu \text{ ist der Schätzfehler}
$$

- Betrag auflösen:
	- Fall  $\bar{X} \mu \geq 0$ :  $\bar{X} \mu \leq d \rightarrow \bar{X} d \leq \mu$
	- Fall  $\bar{X} \mu \leq 0 = -(\bar{X} \mu) \geq 0$ :  $-\bar{X} + \mu \leq d \rightarrow \bar{X} + d \geq \mu$
- Umformung:

$$
P(|\bar{X} - \mu| \le d) = P(\bar{X} - d \le \mu \le \bar{X} + d) = 1 - \alpha
$$

(Symmetrie der NV-Dichtefunktion)

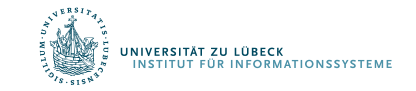

 $NV = Normalverteilung$   $NV = Normalverteilung$ 

U. Römisch

• Zur Bestimmung der Größe  $d$  z-standardisieren wir die ZV  $\overline{X}$ :  $\sqrt{a^2}$  $\gamma = \mu$  $\tau^2$ 

- gegeben 
$$
\bar{X} \sim \mathcal{N}\left(\mu, \frac{\sigma}{n}\right)
$$
  $z = \frac{\lambda - \mu}{\sigma'} \qquad \sigma' = \sqrt{\frac{\sigma}{n}}$ 

(Standardabweichung  $\sigma$  = Wurzel der Varianz)

- Z-standardisiert: 
$$
Z = \frac{\overline{X} - \mu}{\frac{\sigma}{\sqrt{n}}} = \frac{\overline{X} - \mu}{\sigma} \sqrt{n}
$$
 Z~W(0, 1)  
Plan: ln $\frac{P(|\overline{X} - \mu| \le d)}{P(|\overline{X} - \mu| \le d)}$ einsetzen  
Vorher umformen → P $\left(\left|\frac{\overline{X} - \mu}{\sigma} \sqrt{n}\right| \le \frac{d}{\sigma} \cdot \sqrt{n}\right)$ 

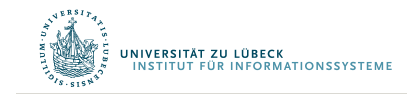

.<br>JNIVERSITÄT ZU LÜBECK<br>TINSTITUT FÜR INFORMATIONSSYSTEME

• Gegeben P 
$$
\left(\left|\frac{\overline{X}-\mu}{\sigma}\sqrt{n}\right| \leq \frac{d}{\sigma}\cdot\sqrt{n}\right) = 1 - \alpha,
$$
  
\nAbkürzung:  $z_{1-\frac{\alpha}{2}} = \frac{d}{\sigma}\cdot\sqrt{n}$   
\n• Daraus folgt mit  $P(|\overline{X}-\mu| \leq d) = P(\overline{X}-d \leq \mu \leq \overline{X}+d)$ :  
\n
$$
P\left(\left|\frac{\overline{X}-\mu}{\sigma}\sqrt{n}\right| \leq \frac{d}{\sigma}\cdot\sqrt{n}\right)
$$
\n
$$
= P(|Z| \leq z_{1-\frac{\alpha}{2}}) \qquad \longrightarrow \boxed{d = \frac{\sigma}{\sqrt{n}}\cdot z_{1-\frac{\alpha}{2}}}
$$
\n
$$
= P(z_{\frac{\alpha}{2}} \leq Z \leq z_{1-\frac{\alpha}{2}}) \qquad \qquad z_{\frac{\alpha}{2}} = -z_{1-\frac{\alpha}{2}}
$$
\n
$$
= \boxed{P(\overline{X}-\frac{\sigma}{\sqrt{n}}\cdot z_{1-\frac{\alpha}{2}} < \mu < \overline{X}+\frac{\sigma}{\sqrt{n}}\cdot z_{1-\frac{\alpha}{2}}\big) = 1 - \alpha}
$$

#### Konfidenzintervall: Interpretation

Das Konfidenzintervall  $\bullet$ 

**NIVERSITÄT ZU LÜBECK** 

$$
\left[ \bar{X} - \frac{\sigma}{\sqrt{n}} \cdot z_{1-\frac{\alpha}{2}}, \bar{X} + \frac{\sigma}{\sqrt{n}} \cdot z_{1-\frac{\alpha}{2}} \right]
$$

überdeckt also den wahren Parameter  $\mu$  mit der Wahrscheinlichkeit  $(1 - \alpha)$ .

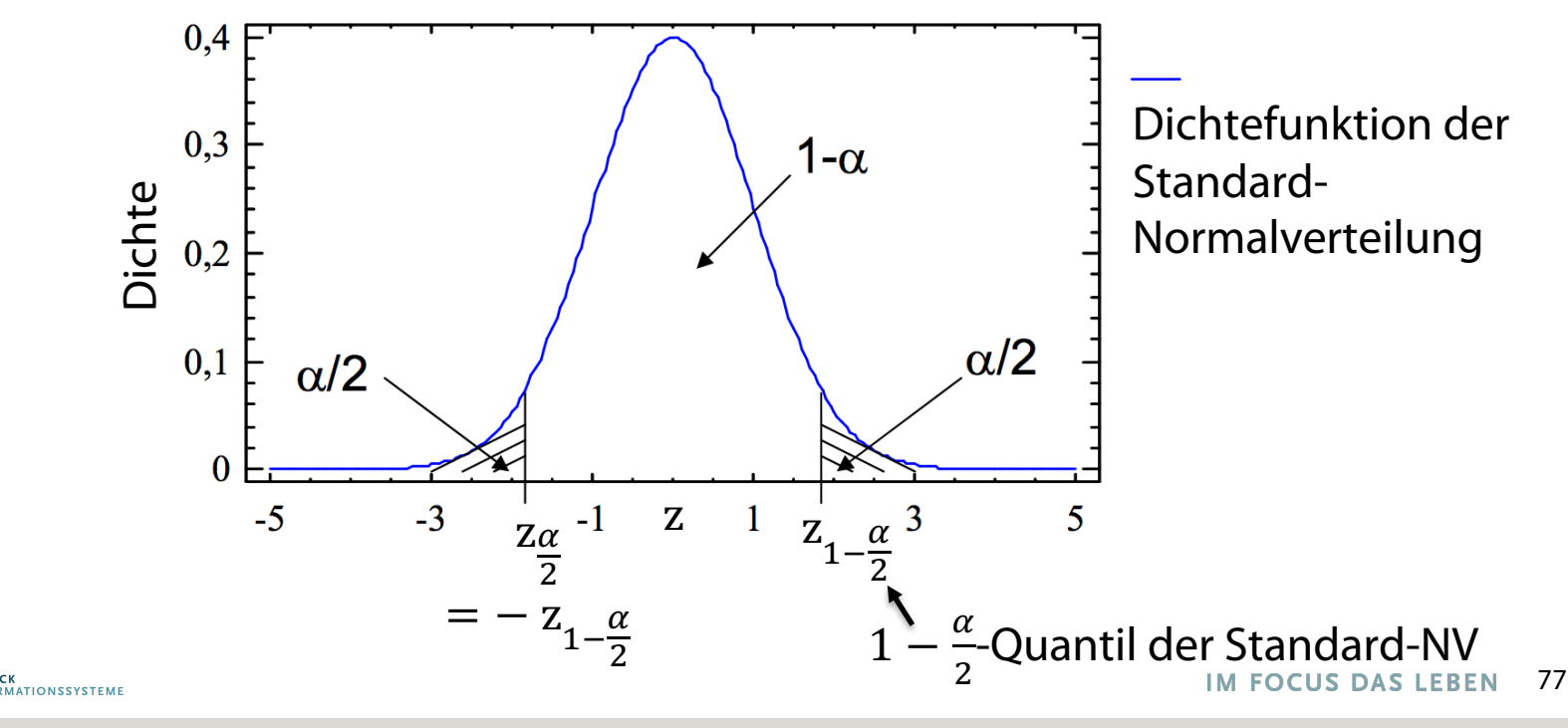

U. Römisch

#### Konfidenzintervall: Interpretation

• Jede konkrete Stichprobe liefert uns eine Realisierung der ZV  $\bar{X}$  und damit ein realisiertes Konfidenzintervall:

$$
\left[\bar{x} - \frac{\sigma}{\sqrt{n}} \cdot z_{1-\frac{\alpha}{2}}, \bar{x} + \frac{\sigma}{\sqrt{n}} \cdot z_{1-\frac{\alpha}{2}}\right]
$$

• Einige typische  $z_{1-\frac{\alpha}{2}}$  $\overline{c}$ -Werte (2-seitige Fragestellung) und  $z_{1-\alpha}$ -Werte (1-seitige Fragestellung) enthält die Tabelle:

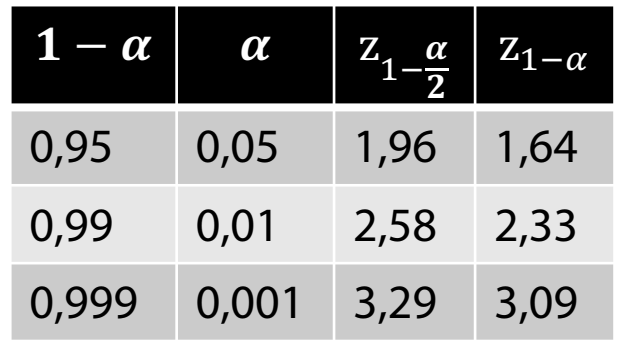

$$
\Phi(z_{1-\frac{\alpha}{2}}) = 1 - \frac{\alpha}{2}
$$

$$
\Phi(z_{1-\alpha})=1-\alpha
$$

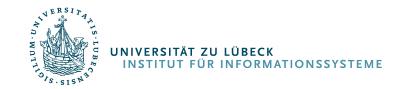

#### Konfidenzintervall: Bemerkungen

• Die Lage des konkreten Konfidenzintervalls wird durch die konkrete Stichprobe bestimmt.

• Bei einem Konfidenzniveau von  $(1 - \alpha) = 0.95$  heißt das:

**VERSITÄT ZU LÜBECK** 

**ENATIONSSYSTEM** 

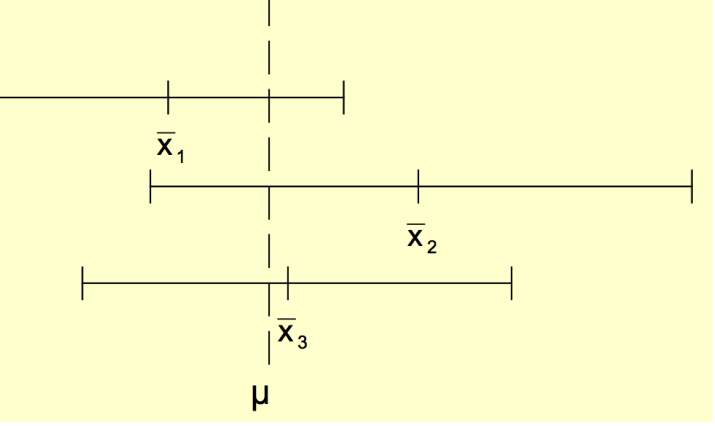

- In 95% aller Fälle enthält das Konfidenzintervall den unbekannten Parameter der GG und in 5% der Fälle nicht.
- D.h.: Behauptet man  $k$  mal, der unbekannte Parameter liege im Vertrauensbereich, so hat man im Mittel  $\alpha \cdot k$ Fehlschüsse zu erwarten.

79 **FOCUS DAS LEBEN** 

### Konfidenzintervall: Beispiel

- Experiment
	- Normalverteilte GG
	- $\mu = 5$
	- $-\alpha = 0.05$
	- 100 Stichproben
	- $n = 30$
- Mittelwerte, Konf.intervalle für jede Stichprobe ausrechnen
	- 94 der Intervalle überdecken  $\mu$
	- 6 Intervalle tun das nicht
- Mittelwerte der 100 Stichproben normalverteilt
	- Stichprobenkennwerteverteilung

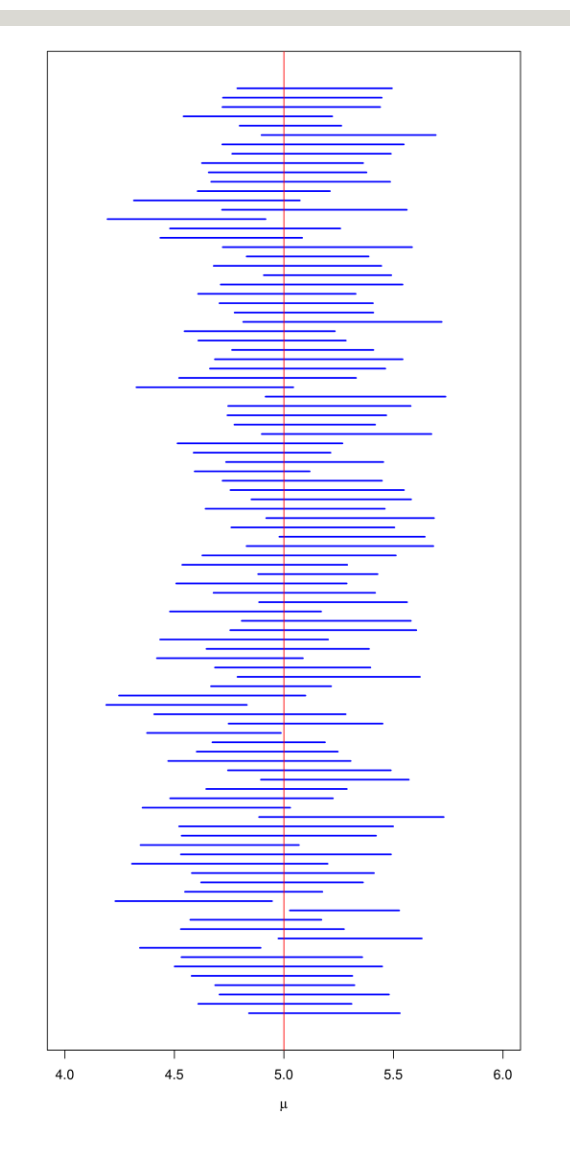

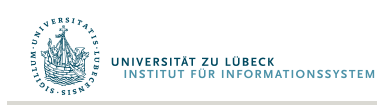

#### Konfidenzintervall: Bemerkungen

• Die Breite des Konvidenzintervalls für den Erwartungswert  $\mu$  beträgt 2d und ist von  $\alpha$ ,  $n$ ,  $\sigma$  und der Verteilung der zugehörigen Schätzfunktion abhängig.

$$
2d = 2 \cdot \frac{\sigma}{\sqrt{n}} \cdot z_{1-\frac{\alpha}{2}}
$$

- Je größer  $\alpha$  (*n* konstant), desto kleiner das Konf.intervall
- $-$  Je größer  $n$ , desto kleiner das Konfidenzintervall
- 2d: Maß für die Genauigkeit der Schätzung von  $\mu$
- $\alpha$  ein Maß für das Risiko
- Planung des Stichprobenumfangs

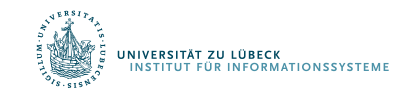

#### Konfidenzintervall: Bemerkungen

- Planung des Stichprobenumfangs
	- Gegeben: halbe Breite des Konfidenzintervalls  $d$ , Varianz  $\sigma^2$ Konfidenzniveau  $(1 - \alpha)$
	- Gesucht: Stichprobenumfang  $n$

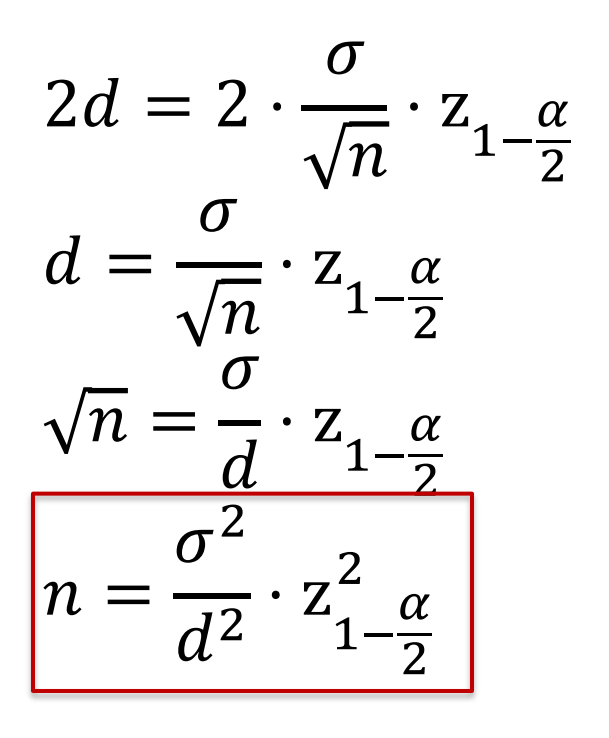

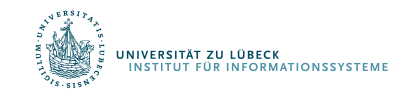

#### Konfidenzintervall für Varianz

- Ähnliche Überlegungen
- Auch hierfür Herleitung der erforderlichen Stichprobengröße möglich

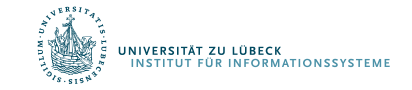

#### P-Wert (einseitiger Ablehnungsbereich)

- Hypothesentest *H0* vs. *H1*
- Wie extrem ist der auf Basis der erhobenen Daten berechnete Wert der Teststatistik?
- P-Wert = Wahrscheinlichkeit, bei Gültigkeit von H<sub>0</sub> den bestimmten oder einen extremeren Wert der Teststatistik zu erhalten

In manchen Veröffentlichungen wird  $\alpha$  als p-Wert bezeichnet!

**/ERSITÄT ZU LÜBECK** 

RMATIONSSYSTEMI

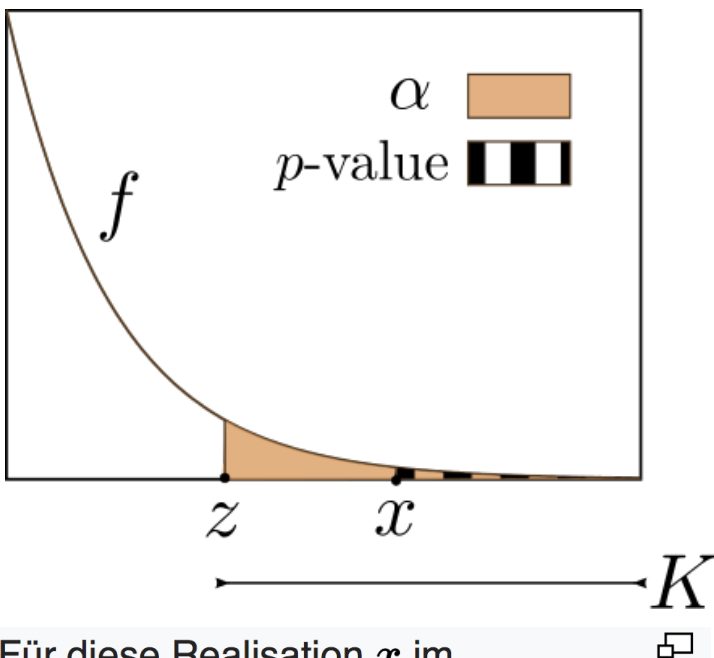

Für diese Realisation  $x$  im Ablehnbereich  $K$  ist der  $p$ -Wert kleiner als  $\alpha$ , oder dazu äquivalent ist die Realisation der Teststatistik x größer als  $\frac{1}{2}$  der kritische Wert z. Hier ist  $f$  die Wahrscheinlichkeitsdichte der Verteilung

unter der Nullhypothese

84

#### Nicht nur  $\alpha$  ist relevant

- Uns interessiert auch:
	- Mit welcher Wahrscheinlichkeit weist ein statistischer Test die abzulehnende Nullhypothese H<sub>0</sub> korrekt zurück, wenn die Alternativhy pothese  $H_1$  wahr ist
- Interpretiert als "Trennschärfe" des Tests
	- Hohe Trennschärfe des Tests spricht gegen, niedrige Trennschärfe für die Nullhypothese  $H_0$
- Ziel:
	- Ablehnungsbereich A so bestimmen, dass die Wahrscheinlichkeit für die Ablehnung einer "falschen Nullhypothese"  $H_0$ , d. h. für Annahme der Alternativhypothese  $H_1$  unter der Bedingung, dass  $H_1$  wahr ist, möglichst groß ist

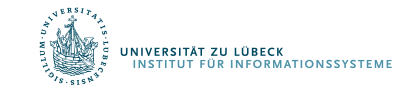

#### Trennschärfe (Power) eines Tests

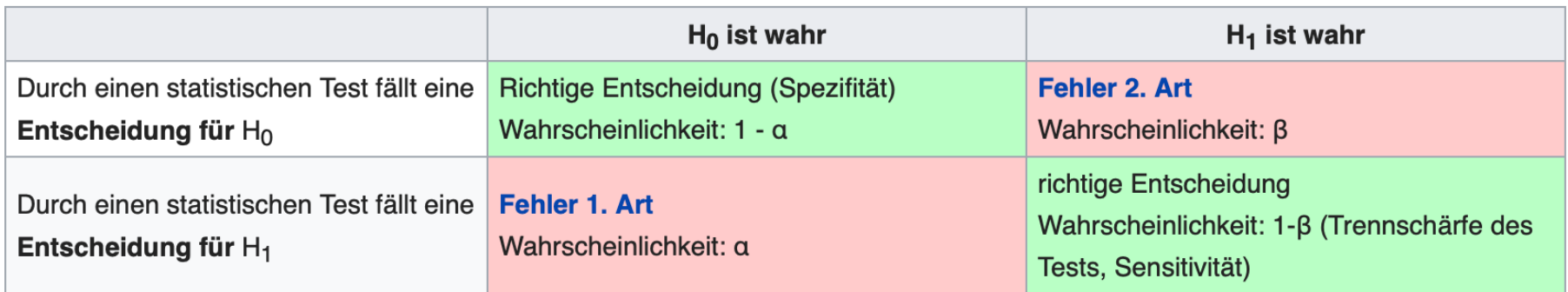

• Trennschärfe hat den Wert 1-β

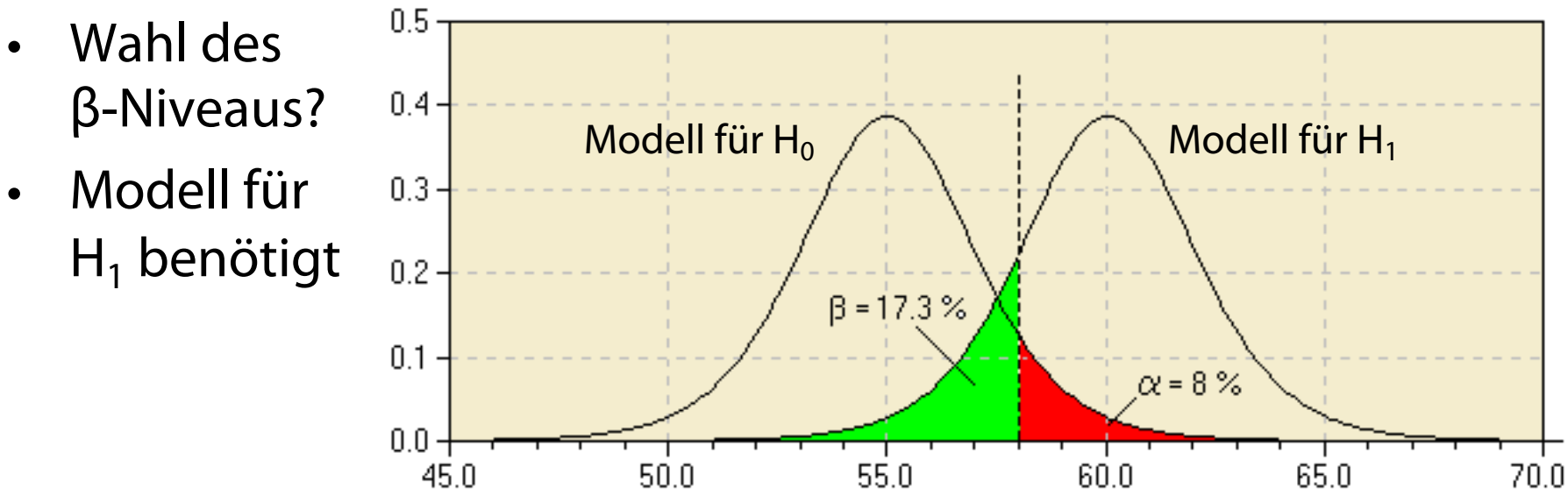

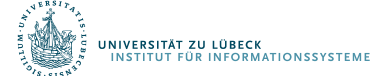

#### Determinanten der Trennschärfe

Die Trennschärfe (1-B) wird größer:<sup>[6]</sup>

• mit wachsender Differenz von  $(\mu_0 - \mu_1)$ 

- mit kleiner werdender Merkmalsstreuung  $\sigma$
- mit größer werdendem Signifikanzniveau  $\alpha$  (sofern  $\beta$  nicht festgelegt ist)
- mit wachsendem Stichprobenumfang, da der Standardfehler dann kleiner wird:  $\sigma_{\overline{x}} = \frac{\sigma}{\sqrt{n}}$
- bei einseitigen Tests im Vergleich zu zweiseitigen Tests: Für den zweiseitigen Test braucht man einen etwa um 25 % größeren Stichprobenumfang, um dieselbe Trennschärfe wie für den einseitigen Test zu erreichen.

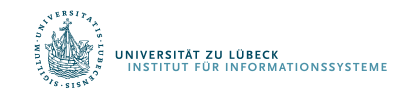

#### Weitere Gütekriterien von Schätzern

- Erwartungstreue
- Konsistenz
- Effizienz
- Reliabilität
- Validität
- Objektivität

Es soll hier nur ein grober Überblick vermittelt werden

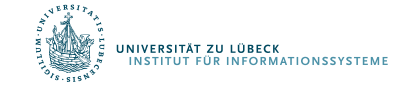

Statistische Grundlagen

## **KORRIGIERTE STICHPROBENVARIANZ**

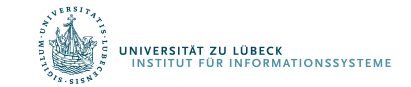

**IM FOCUS DAS LEBEN** 

#### Stichprobenfunktion

- In der Statistik fasst eine Stichprobenfunktion, auch Stichprobenstatistik oder schlicht Statistik, Informationen aus einer Stichprobe in spezifischer Form als Funktion zusammen.
- Beispiel für Stichprobenfunktion: Schätzfunktion
- Notation:

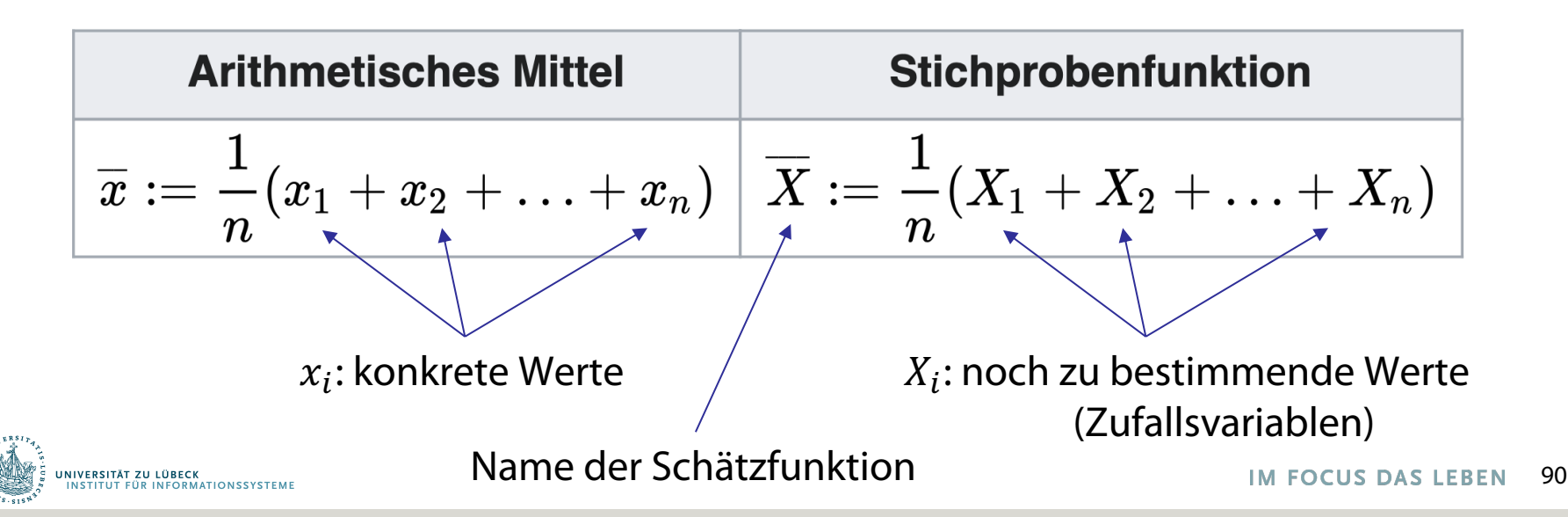

#### Begriff der Erwartungstreue

- Ein Schätzer heißt erwartungstreu, wenn sein Erwartungswert gleich dem wahren Wert des zu schätzenden Parameters ist
	- Schätzung von  $\mu$  der GG durch Stichprobenmittel

$$
\bar{x} = \frac{1}{n} \sum_{i=1}^{n} x_i
$$

- Wenn  $x_i \sim \mathcal{N}(\mu, \sigma^2)$  zufällig aus GG gezogen, dann  $E(\bar{x}) = \mu$
- Erwartungswert von  $\bar{x}$ :

$$
E(\bar{x}) = E\left(\frac{1}{n}\sum_{i=1}^{n} x_i\right) = \frac{1}{n}\sum_{i=1}^{n} E(x_i) = \frac{1}{n}\sum_{i=1}^{n} \mu = \frac{1}{n} \cdot n \cdot \mu = \mu
$$

Stichprobenmittel also erwartungstreuer Schätzer von  $\mu$ 

#### Korrigierte Stichprobenvarianz

- Gegeben Stichprobenwerte  $(x_1, ..., x_n)$
- Korrigierte Stichprobenvarianz

$$
s^{2} = \frac{1}{n-1} \sum_{i=1}^{n} (x_{i} - \bar{x})^{2}
$$

**Warum** 
$$
n - 1
$$
?  
\n**wenn Stichproben**  
\n**mittel**  $\bar{x}$  **verwendet**?

– Mit Stichprobenmittel  $\bar{x}$ 

$$
\bar{x} = \frac{1}{n} \sum_{i=1}^{n} x_i
$$

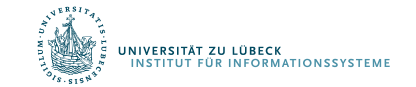

- Stichprobenwerte  $(x_1, ..., x_n)$  sind Ausprägungen der unabhängig identisch verteilten Zufallsvariablen  $(X_1, ..., X_n)$  mit Varianz  $\sigma^2$  und Mittelwert  $\mu$  der GG
- Dann ist  $S_0^2$  eine erwartungstreue Schätzfunktion für  $\sigma^2$ und  $s_0^2$  eine erwartungstreue Schätzung der Varianz

$$
S_0^2 = \frac{1}{n} \sum_{i=1}^n (X_i - \mu)^2 \qquad \qquad S_0^2 = \frac{1}{n} \sum_{i=1}^n (x_i - \mu)^2
$$

 $\mu$  nicht  $\bar{x}$ 

$$
E(S_0^2) = E\left(\frac{1}{n}\sum_{i=1}^n (X_i - \mu)^2\right) = \frac{1}{n}\sum_{i=1}^n E\left((X_i - \mu)^2\right) = \frac{1}{n}\sum_{i=1}^n Var(X_i) = \frac{1}{n}n\sigma^2 = \sigma^2
$$

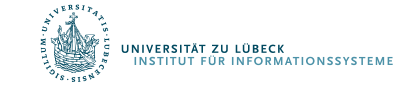

Es gilt

• Überlicherweise  $\mu$  unbekannt, geschätzt durch

$$
\bar{x} = \frac{1}{n} \sum_{i=1}^{n} x_i
$$

• Als Schätzfunktion eingesetzt, erhält man für  $\sigma^2$  als Schätzung

$$
s_0^2 = \frac{1}{n} \sum_{i=1}^n (x_i - \mu)^2 \qquad \to \qquad s_1^2 = \frac{1}{n} \sum_{i=1}^n (x_i - \bar{x})^2
$$

• Erwartungstreue testen über Erwartungswert von  $S_1^2$ 

$$
S_1^2 = \frac{1}{n} \sum_{i=1}^n (X_i - \overline{X})^2
$$

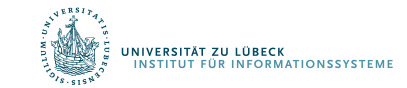

$$
E(S_1^2) = \frac{1}{n} E\left(\sum_{i=1}^n (X_i - \bar{X})^2\right) = \frac{1}{n} E\left(\sum_{i=1}^n (X_i - \mu + \mu - \bar{X})^2\right)
$$
  
\n
$$
= \frac{1}{n} E\left(\sum_{i=1}^n (X_i - \mu)^2 - 2(X_i - \mu)(\bar{X} - \mu) + (\bar{X} - \mu)^2\right)
$$
  
\n
$$
= \frac{1}{n} E\left(\sum_{i=1}^n (X_i - \mu)^2 - \sum_{i=1}^n 2(X_i - \mu)(\bar{X} - \mu) + \sum_{i=1}^n (\bar{X} - \mu)^2\right)
$$
  
\n
$$
= \frac{1}{n} E\left(\sum_{i=1}^n (X_i - \mu)^2 - (2\sum_{i=1}^n (X_i - \mu)(\bar{X} - \mu)) + n(\bar{X} - \mu)^2\right)
$$
  
\n
$$
= \frac{1}{n} E\left(\sum_{i=1}^n (X_i - \mu)^2 - 2(\bar{X} - \mu)(\sum_{i=1}^n (X_i - \mu)) + n(\bar{X} - \mu)^2\right)
$$
  
\n
$$
= \frac{1}{n} E\left(\sum_{i=1}^n (X_i - \mu)^2 - 2n(\bar{X} - \mu)(\bar{X} - \mu) + n(\bar{X} - \mu)^2\right)
$$
  
\n
$$
= \frac{1}{n} E\left(\sum_{i=1}^n (X_i - \mu)^2 - n(\bar{X} - \mu)^2\right) = \frac{1}{n} \left(\sum_{i=1}^n E\left((X_i - \mu)^2\right) - n \cdot E((\bar{X} - \mu)^2)\right)
$$
  
\n
$$
= \frac{1}{n} \left(n \cdot \text{Var}(X) - n \cdot \text{Var}(\bar{X})\right) = \text{Var}(X) - \text{Var}(\bar{X}) = \sigma^2 - \frac{\sigma^2}{n} = \frac{n-1}{n} \sigma^2
$$

95 **EBEN** 

• Ergebnis von  $E(S_1^2)$ 

$$
E(S_1^2) = \frac{n-1}{n} \sigma^2
$$

- Schätzfunktion  $S_1^2$  nicht erwartungstreu für  $\sigma^2$
- Lösung: multiplizieren mit  $\frac{n}{\epsilon}$
- Erwartungstreue Schätzfunktion für  $\sigma^2$   $s_1^2 = \frac{1}{n} \sum_{i=1}^{n} (X_i \bar{X})^2$

$$
S_1^2 = \frac{n}{n-1} \frac{1}{n} \sum_{i=1}^n (X_i - \bar{X})^2 = \frac{1}{n-1} \sum_{i=1}^n (X_i - \bar{X})^2
$$

• Damit gilt 
$$
E(S_1^2) = \sigma^2
$$

Wir unterscheiden: empirische und korrigierte Varianz

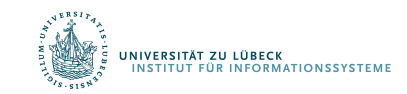

Statistische Grundlagen

# **GÜTE VON SCHÄTZERN**

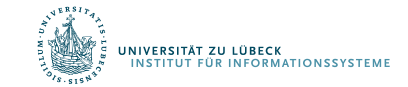

**IM FOCUS DAS LEBEN** 

#### Konsistenz und Effizienz eines Schätzers

- Ein Schätzer ist konsistent, wenn er für immer größere Stichproben immer genauer wird
	- Man die Schätzung beliebig genau machen, indem man die Stichprobengröße weit genug erhöht
- Die Effizienz (Wirksamkeit) des Schätzwertes kennzeichnet die Präzision, mit der er Parameter schätzt
	- Eine Schätzfunktion ist um so effizienter, je kleiner die Streuung (oder Varianz) der Schätzwerte um den Parameter ist
	- Je größer die Streuung der Stichprobenkennwertverteilung, desto geringer ist die Effizienz des entsprechenden Schätzwertes

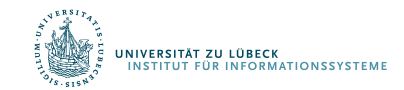

#### Reliabilität / Zuverlässigkeit

Messgenauigkeit eines Tests mit mehreren Indikatoren bzw. Merkmalen (Beispiel: Fragebogen) und z.B. Mittelung der ermittelten Werte der Teilmerkmale

- Interne (innere) Konsistenz
	- Wird von verschiedenen zusammengefassten Merkmalen (z.B. an verschiedenen Stellen eines Fragebogens) dasselbe gemessen?
- (Zeitliche) Stabilität
	- Wird zu verschiedenen Zeitpunkten (bei Testwiederholung) dasselbe gemessen?

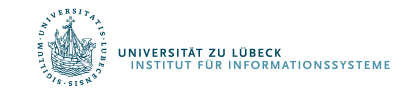

#### Bestimmung der Reliabilität eines Tests

- Re-Test-Reliablität :
	- Bestimmung des statistischen Zusammenhangs (Korrelation) zwischen zwei aufeinanderfolgenden Messungen
	- Ein Test misst dann genau, wenn er zu mehreren Zeitpunkten dasselbe Ergebnis liefert.
	- Korrelation desselben Fragebogen-Gesamtwerts zu verschiedenen Zeitpunkten mit denselben Probanden (ungeeignet bei vorübergehenden Merkmalen, z.B. Stimmung)

#### Wiederholung

Gegeben seien zwei Zufallsvariablen X und Y. Dann heißt

$$
\rho(X,Y) = \frac{\mathsf{Cov}(X,Y)}{\sqrt{\mathsf{Var}(X)}\sqrt{\mathsf{Var}(Y)}}
$$

Korrelationskoeffizient von X und Y.

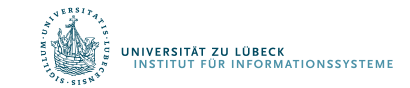

**IM FOCUS DAS LEBEN** 

#### Bestimmung der Reliabilität eines Tests

- Split-Half-Reliabilität:
	- Korrelation zwischen zwei Hälften der Items eines Tests
- Cronbachs Alpha (Maß für sog. Interne Konsistenz):
	- Mittelwert der Korrelationen r zwischen allen Einzelitems
	- Ausreichende Reliabilität: r: = 0.75
	- Gute Reliabilität: r = 0.90

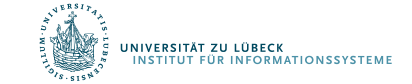

#### Weitere Gütekriterien

- Validität: Misst ein Test das, was er messen soll?
- Objektivität: Unabhängigkeit der Versuchsergebnisse von den Rahmenbedingungen (Randbedingungen) und verfälschenden Drittfaktoren

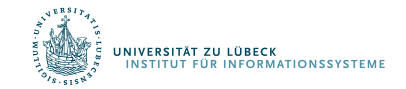

**FOCUS DAS LEBEN** 

Statistische Grundlagen

# **UNTERSCHIEDSHYPOTHESEN**

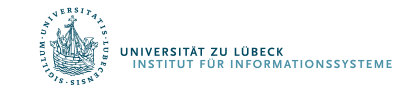

**IM FOCUS DAS LEBEN** 

#### Unterschiedshypothesen

- Bekommen Frauen mehr Gehalt als Männer?
	- Unterscheiden sich die Mittelwerte von zwei Gruppen?
	- Unabhängige Stichproben
- Ist der Mittelwert der Gehälter nach einer Fortbildung größer als vor der Fortbildung?
	- Unterscheidet sich der Mittelwert einer Stichprobe zu zwei Messzeitpunkten?
	- Abhängige Stichproben
- Liegt der mittlere IQ einer Gruppe über 100?
	- Unterscheidet sich der Mittelwert einer Gruppe von einem vorgegebenen Wert?
	- Test bzgl. Gruppe

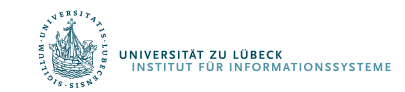

Unterscheiden sich die Mittelwerte von zwei Gruppen?

- Differenz der Mittelwerte zweier Stichproben:  $\Delta_x = \bar{x}_1 \bar{x}_2$
- $H_0$ : Differenz irrelevant
- Schätze die Dichtefunktion für  $\Delta_{\rm x}$  wenn H<sub>0</sub> war ist
- Stichprobenkennwerteverteilung: Verteilung der Mittelwertsdifferenzen unter H<sub>0</sub>
- Wie verteilen sich empirische Mittelwertsdifferenzen, wenn man sehr oft Stichproben zieht?
- Verteilung von Mittelwertsdifferenzen bei großen Stichproben normalverteilt 0.0

 $0.1 -$ 

0.2

0.3

0.4

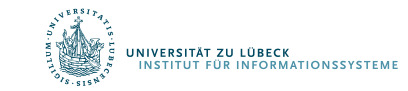

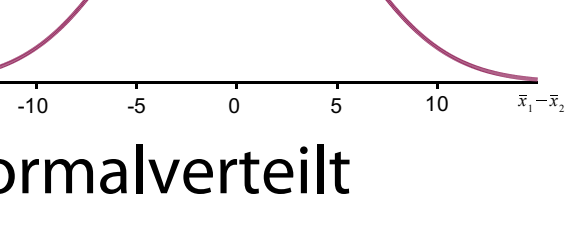

#### Standardfehler der Kennwerteverteilung

• Für Mittelwert

$$
\widehat{\sigma}_{\bar{x}} = \frac{\widehat{\sigma}_{x}}{\sqrt{n}} = \sqrt{\frac{\widehat{\sigma}_{x}^{2}}{n}}
$$

• Für Differenzen hängt er von den Varianzen und den Größen der beiden Teilstichproben ab:

$$
\hat{\sigma}_{\bar{x}_1 - \bar{x}_2} = \sqrt{\frac{\hat{\sigma}_1^2}{N_1} + \frac{\hat{\sigma}_2^2}{N_2}}
$$

Benötigt, um gefundene Mittelwertsdifferenz  $\bullet$ interpretieren zu können

### t-Verteilung

• Empirische (gefundene) Mittelwertsdifferenz durch Standardfehler dividiert ergibt sog. t-Verteilung

$$
t_{df} = \frac{\overline{x}_1 - \overline{x}_2}{\hat{\sigma}_{\overline{x}_1 - \overline{x}_2}}
$$

• Die genaue Form der t-Verteilung hängt von deren Freiheitsgraden (*df = degree of freedom*) ab

 $df = N_1 + N_2 - 2$ 

- Bei *df* >120 nahezu identisch mit *z*-Verteilung (St.Norm.V.)
- Je kleiner df, desto schmalgipfliger die t-Verteilung

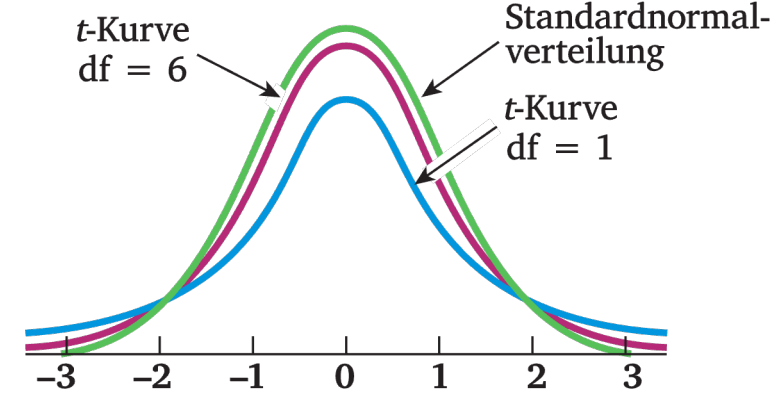

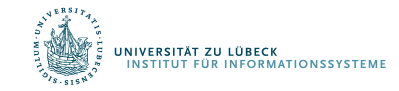

#### Die *t*-Verteilung

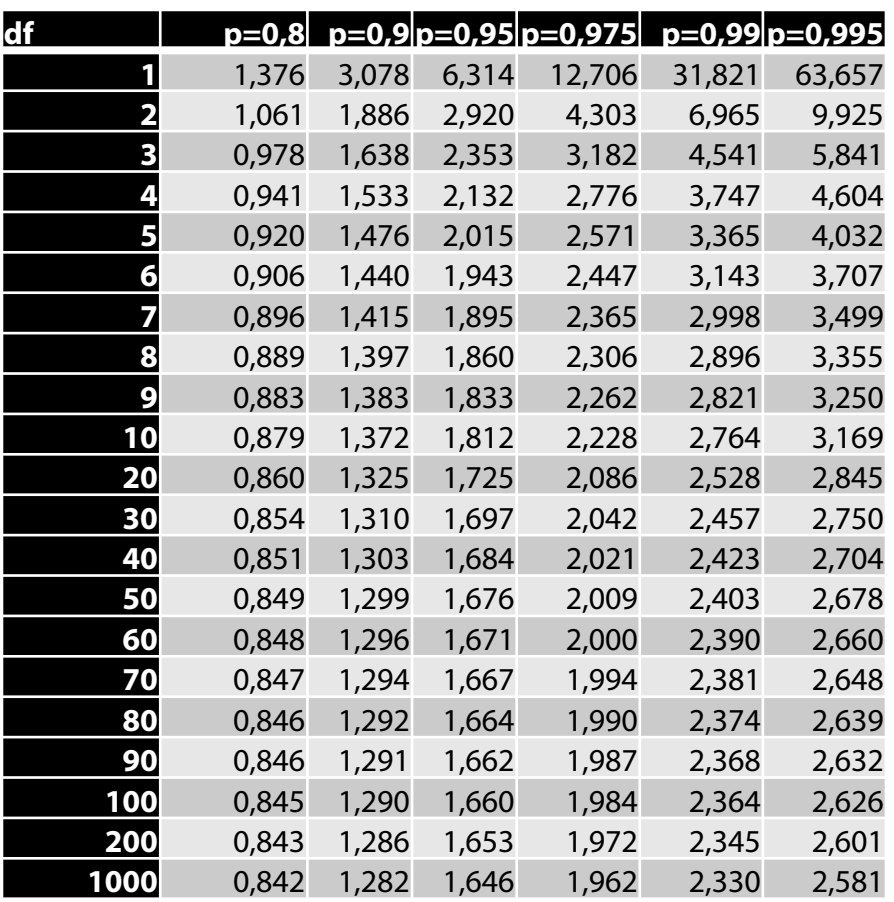

Für einen 2-seitigen Test muss *t<sub>krit</sub>* so gewählt werden, dass ein Bereich von  $\alpha/2$  "von der Verteilung abgeschnitten wird"

NIVERSITÄT ZU LÜBECK<br>INSTITUT FÜR INFORMATIONSSYSTEME

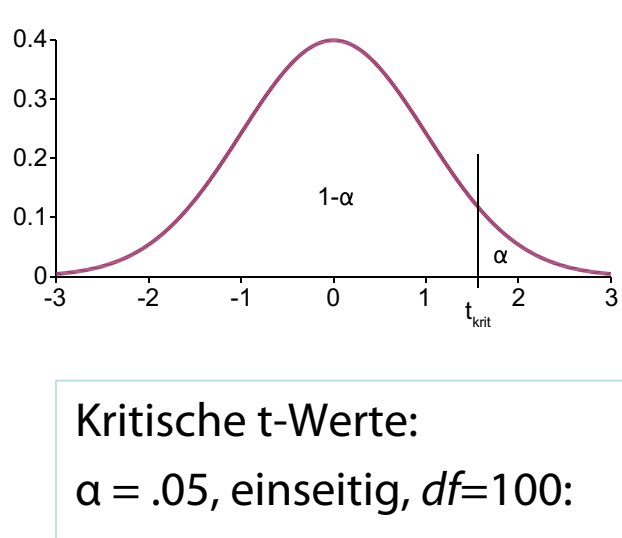

 $t_{krit}(100) = 1.66$ 

$$
\alpha
$$
 = .05, zweiseitig, *df*=100:  
 $t_{krit}(100) = 1.98$ 

$$
\alpha
$$
 = .01, einseity, *df*=100:  
 $t_{krit}(100) = 2.36$
## Voraussetzungen für t-Test-Anwendung

(1) Variable besitzt Intervallskala (arithm. Mittel ist definiert) (2) Normalverteilung des Merkmals in der Grundgesamtheit

- Kann geprüft werden (Kolmogorov-Smirnov-Test)
	- Hier nicht vertieft

### (3) Varianzhomogenität

- "Gleiche" Varianzen des Merkmals in beiden Populationen
- "Varianz der Varianz" klein
- Kann geprüft werden (Levene-Test)
	- Hier nicht vertieft

(4) Unabhängigkeit der Stichproben

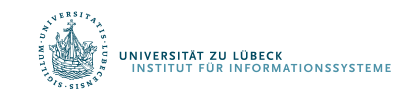

## Unterschiedshypothesen: Abhängige Stichproben

- Ziehung eines Merkmalsträgers in die erste Stichprobe beeinflusst die Zugehörigkeit eines Merkmalsträgers zur zweiten Stichprobe
- Werte zweier Stichproben paarweise zugeordnet.
	- Beide Teilstichproben immer gleich groß!
- Messwiederholung
	- Gleiches Merkmal zweimal (oder mehrmals) bei den gleichen Personen erhoben
- Parallelisierung
	- Jeweils ähnliche 2 Personen einander zugeordnet
- Matching
	- Jeder Person der Stichprobe 1 ist einer Person der Stichprobe 2 zugeordnet

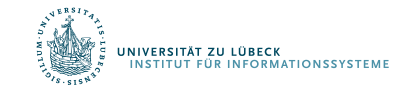

## Abhängige Stichproben: Beispielrechnung

- Verändert sich die Einstellung zum Studienfach Informatik innerhalb der ersten 6 Wochen des Studiums?
- Abh. Variable: Einstellung zum Studium Informatik (Wertebereich 5 bis 25)
- Unabh. Variable: Messzeitpunkt (1. Woche vs. 6. Woche)

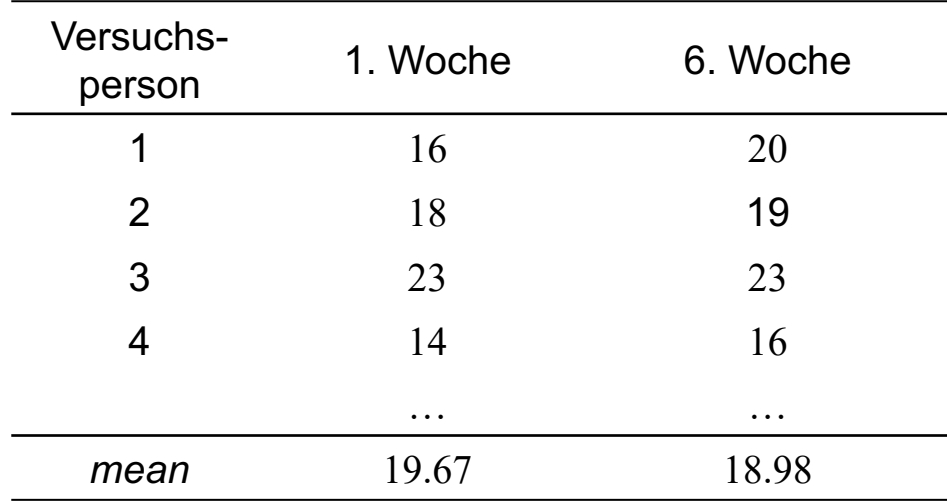

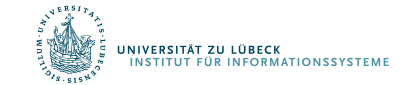

## Beispielrechnung

• Für jede Person kann die Differenz der Messwerte berechnet werden (Einstellungsänderung)

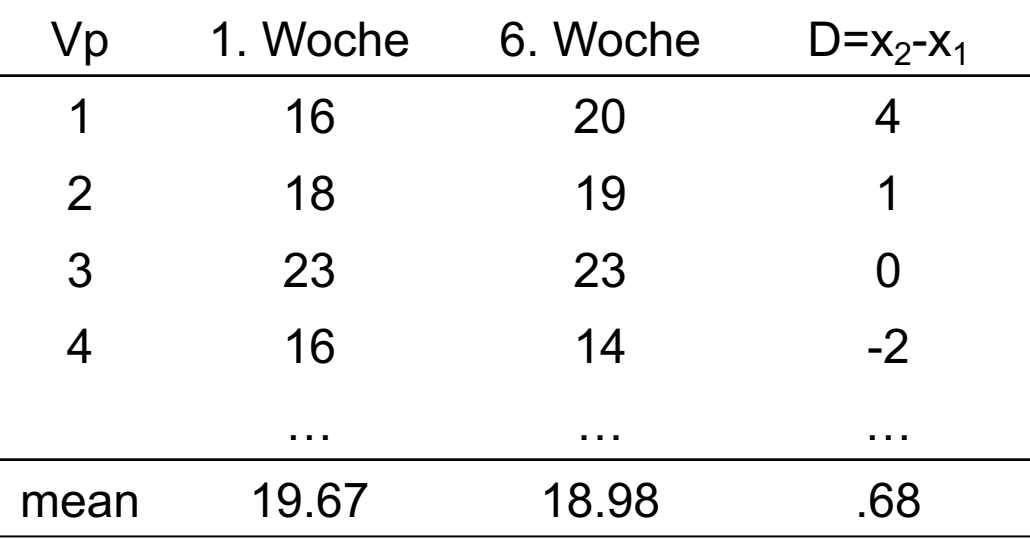

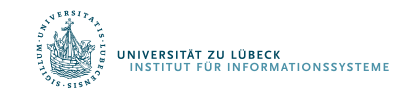

**IM FOCUS DAS LEBEN** 

# Hypothesen

- Die statistischen Hypothesen des t-Tests für abhängige Stichproben beziehen sich auf den Mittelwert der Differenzen aller Personen
	- Vorteil: Es ist nun unerheblich, ob innerhalb der Messzeitpunkte große Varianz gegeben ist.
- Ungerichtete Hypothese:
	- $H_0: \mu_d = 0$
	- $-H_1$ :  $\mu_d \neq 0$
- Gerichtete Hypothese (1):
	- $-H_0: \mu_d \leq 0$
	- $-H_1: \mu_d > 0$
- Gerichtete Hypothese (2):
	- $-H_0: \mu_d \geq 0$
	- $-H_1: \mu_d < 0$

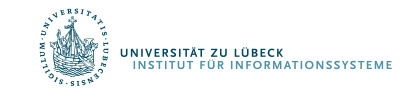

# Standardfehler und *t*-Wert

• Um die empirisch gefundene Differenz beurteilen zu können, wird der Standardfehler benötigt

$$
\hat{\sigma}_{\bar{x}_d} = \frac{\hat{\sigma}_{x_d}}{\sqrt{N}} \quad \text{mit} \quad \hat{\sigma}_{x_d} = \sqrt{\frac{\sum_{i=1}^N (x_{di} - \bar{x}_d)^2}{N - 1}}
$$

- Basierend auf korrigierter Stichprobenvarianz
- Mit dem Standardfehler kann nun ein empirischer normalisierter *t*-Wert berechnet werden  $z_i = \frac{x_i - z_i}{\Delta}$ 
	- –Normalisierung bzgl. Standardabweichung (vgl. z-Standardisierung)

$$
t_{df} = \frac{\bar{x}_d}{\hat{\sigma}_{\bar{x}_d}} \text{ mit } df = N - 1
$$

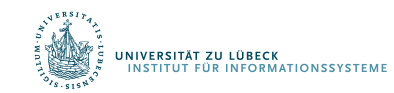

**FOCUS DAS LEBEN** 

 $\hat{\sigma}$ 

 $x_i - \overline{x}$ 

Im Beispieldatensatz:

$$
\bar{x}_d = 0.68
$$

$$
\hat{\sigma}_{x_d} = 2.78
$$

$$
N = 60
$$

• Es ergibt sich :

$$
\hat{\sigma}_{\bar{x}_d} = \frac{2.78}{\sqrt{60}} = 0.36
$$

$$
t_{59} = \frac{0.68}{0.36} = 1.89
$$

NIVERSITÄT ZU LÜBECK<br>INSTITUT FÜR INFORMATIONSSYSTEME

**IM FOCUS DAS LEBEN** 

## Kritischer *t*-Wert & Interpretation

- $T_{emp,59} = 1.89$
- $T_{krit, 59} = ?$ 
	- Offene Fragestellung ð zweiseitiger Test

 $-\alpha = .05$ 

- Interpretation:
	- $t_{emp} < t_{krit}$
	- Also: Kein bedeutsamer Unterschied!

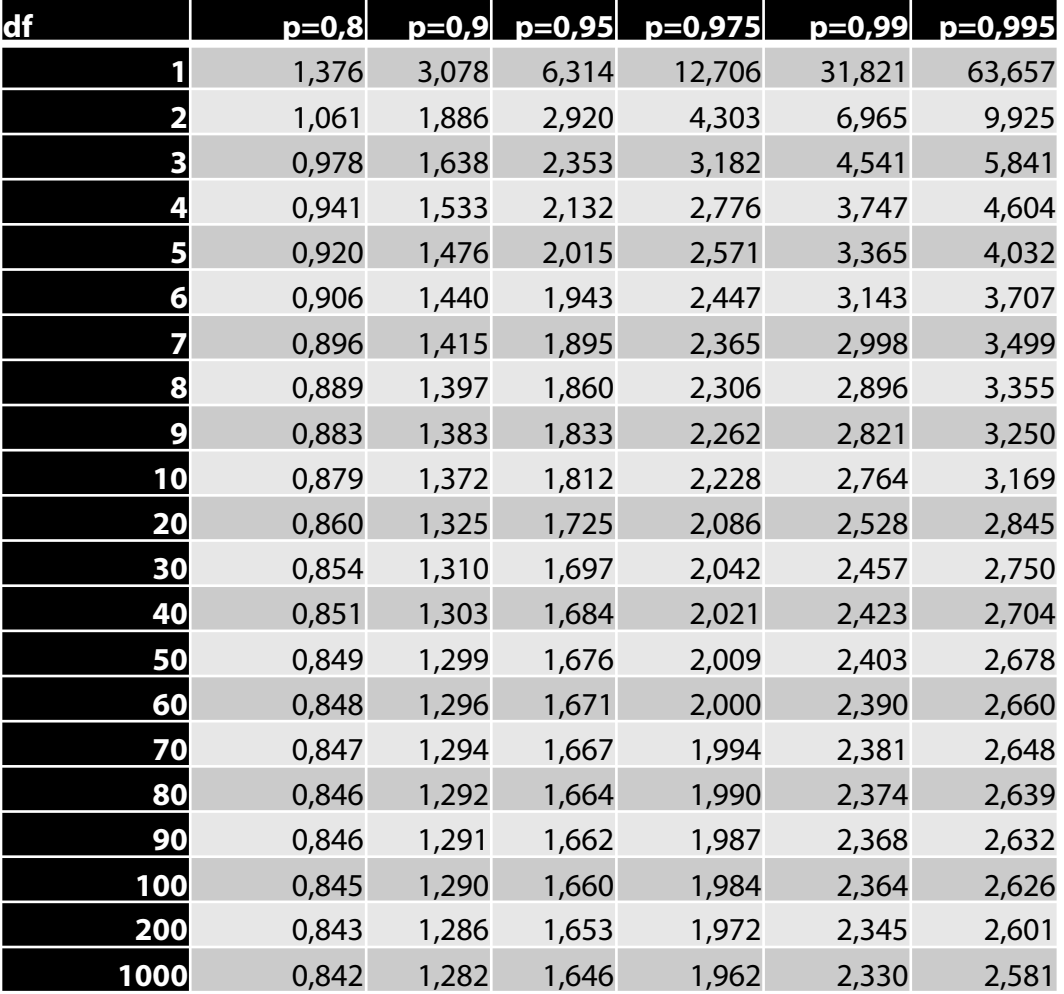

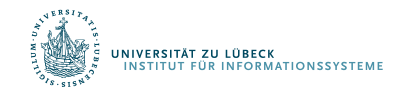

## Eingruppen *t*-Test

- Ziel: Vergleich des Mittelwerts einer Stichprobe mit einem vorgegebenen (konstanten) Wert
- Beispiele:
	- Prüfe, ob eine bestimmte Personengruppe sich in ihrer Intelligenz vom Populationsmittelwert (100) unterscheidet
	- Prüfe, ob sich die tatsächliche Studiendauer von der Regelstudienzeit unterscheidet
	- Prüfe, ob sich die Differenz von Reaktionszeiten unter zwei Bedingungen von Null unterscheidet

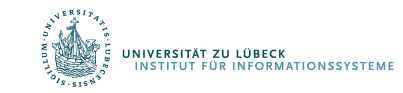

## Eingruppen *t*-Test

#### *Voraussetzungen*

- *Normalverteilung* des Merkmals
- *Intervallskalenniveau* des Merkmals
- Es handelt sich um eine *Zufallsstichprobe*

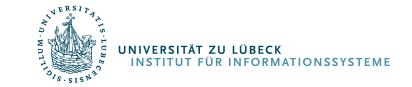

## Eingruppen *t*-Test

### *Statistische Hypothesen*

- Ungerichtete Hypothese:
	- $-H_0$ :  $\mu = c$
	- $-H_1$ :  $\mu \neq c$
- Gerichtete Hypothese (1):
	- $-H_0: \mu \leq C$
	- $-H_1$ :  $\mu > c$
- Gerichtete Hypothese (2):
	- $-H_0: \mu \geq c$
	- $-H_1$ :  $\mu < c$

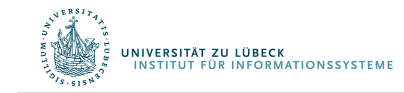

## Standardfehler und *t*-Wert

• Berechnung des Standardfehlers

$$
\hat{\sigma}_{\bar{x}} = \frac{\hat{\sigma}_x}{\sqrt{N}}
$$

• Berechnung des t-Werts

$$
t\big(df = N - 1\big) = \frac{\overline{x} - c}{\hat{\sigma}_{\overline{x}}}
$$

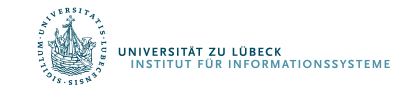

**IM FOCUS DAS LEBEN** 

## Beispiel

- Liegt der IQ der Kinder, die als hochbegabten klassifiziert werden, wirklich über dem Populationsmittelwert (100)?
- Hypothesen:

**/ERSITÄT ZU LÜBECK** 

**ÜR INFORMATIONSSYSTEMI** 

- $-H_0: \mu \leq 100$
- $-H_1: \mu > 100$
- Stichprobenkennwerte bei *N*=10:
	- Mittelwert: 108.50
	- Standardabweichung: 14.35

$$
\hat{\sigma}_{\bar{x}} = \frac{14.35}{\sqrt{10}} = 4.54 \qquad t(9) = \frac{108.5 - 100}{4.54} = 1.87
$$

# Beispiel

- $t_{emp}(9) = 1.87$
- $t_{krit}(9) = ?$ 
	- Gerichtete Fragestellung  $\Rightarrow$  einseitiger Test
	- $-\alpha = .05$
- Interpretation:
	- $-t_{emp}$ > t<sub>krit</sub>
	- $-H_0$  wird verworfen

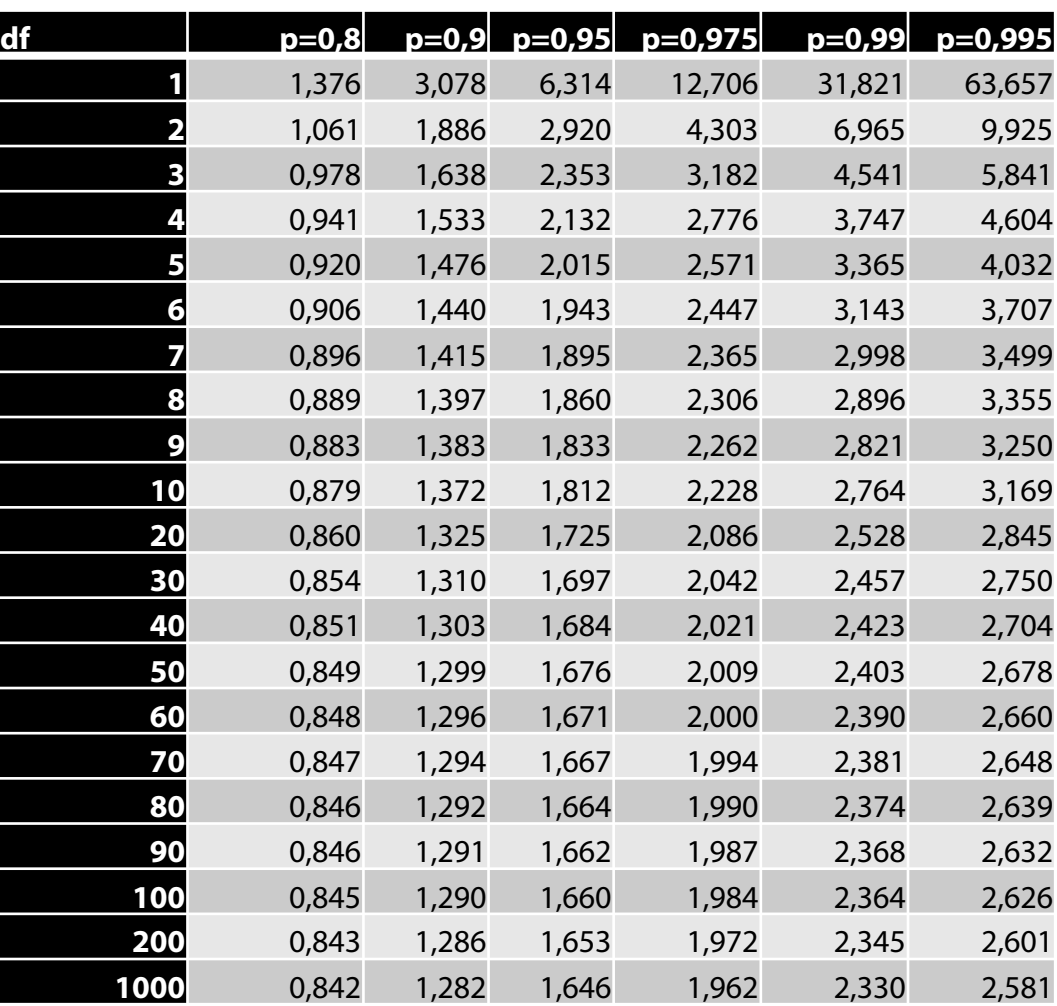

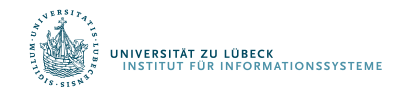

## Zusammenfassung der 3 Arten des *t-*Tests

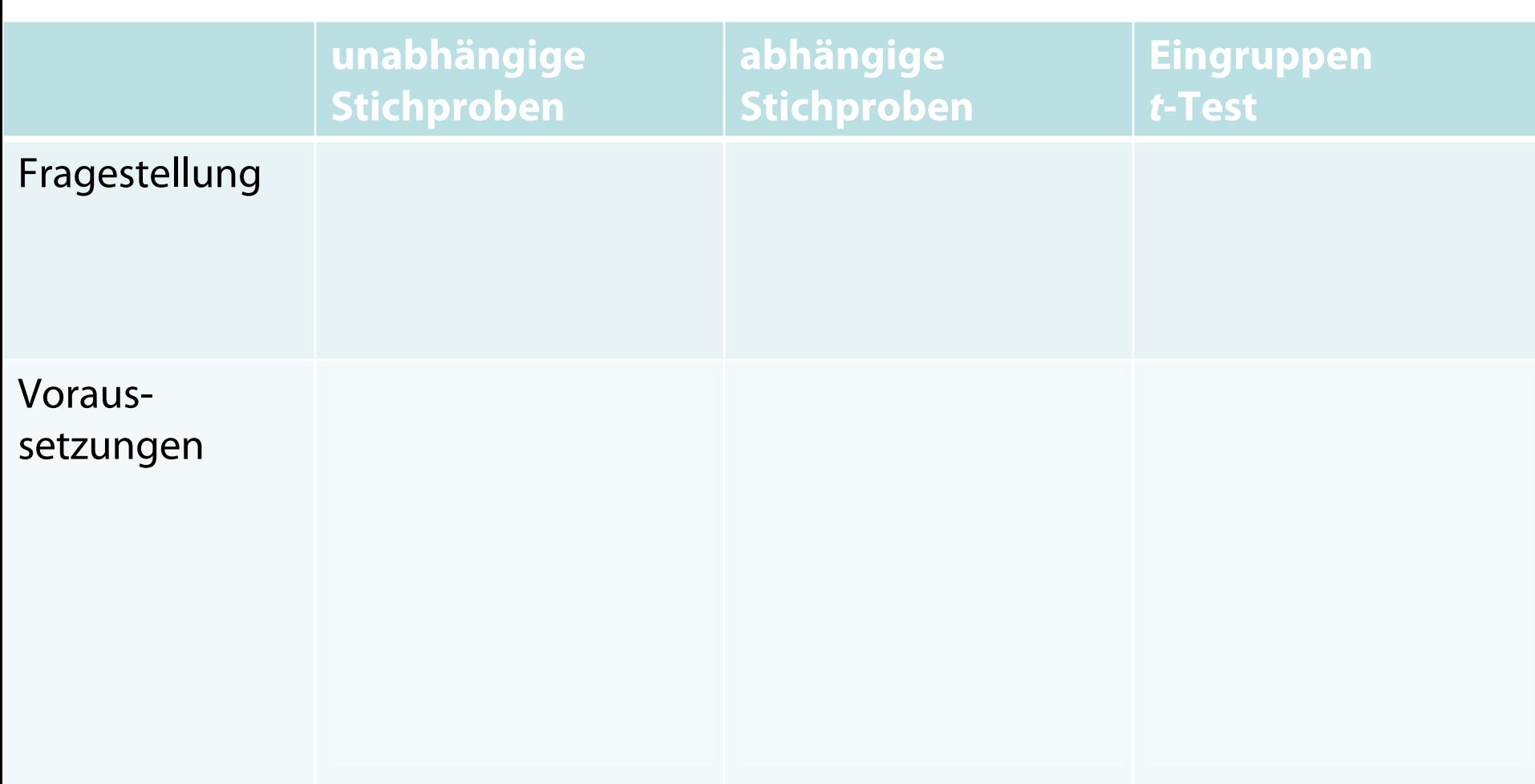

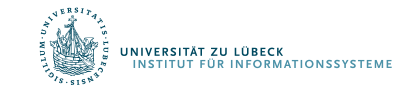

## Testverfahren

#### • *Parametrische Verfahren*

- Beteiligte Variablen müssen geforderte Verteilungsform aufweisen (z.B. Normalverteilung für den *t*-Test)
- Intervallskalen erforderlich
- Dann aber gute "Aussagekraft" (siehe den Begriff der Trennschärfe)
- *Nonparametrische Verfahren* werden eingesetzt…
	- $\Rightarrow$  Für die Analyse von ordinal- oder nominalskalierten Variablen
	- $\Rightarrow$  Wenn die Normalverteilungsannahme des Gesamtmerkmals verletzt ist
		- $\Rightarrow$  Beispiel: Summe der Quadrate von k normalverteilten Zufallsvariablen ist nicht normalverteilt

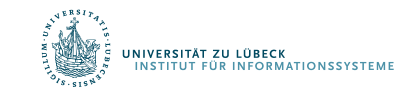

Statistische Grundlagen

# **CHI-QUADRAT-TEST**

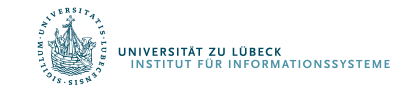

**IM FOCUS DAS LEBEN** 

# χ²-Verteilung

standardnormalverteilt sind, so ist die Chi-Quadrat-Verteilung mit k Freiheitsgraden  $Z_k^{\,2}$  $\chi^2$ ist eine der Verteilungen, die aus der Normalverteilung  $\mathcal{N}\left(\mu, \sigma^2\right)$  abgeleitet<br>werden kann: Hat man *k* Zufallsvariablen  $Z_i$ , die unabhängig und

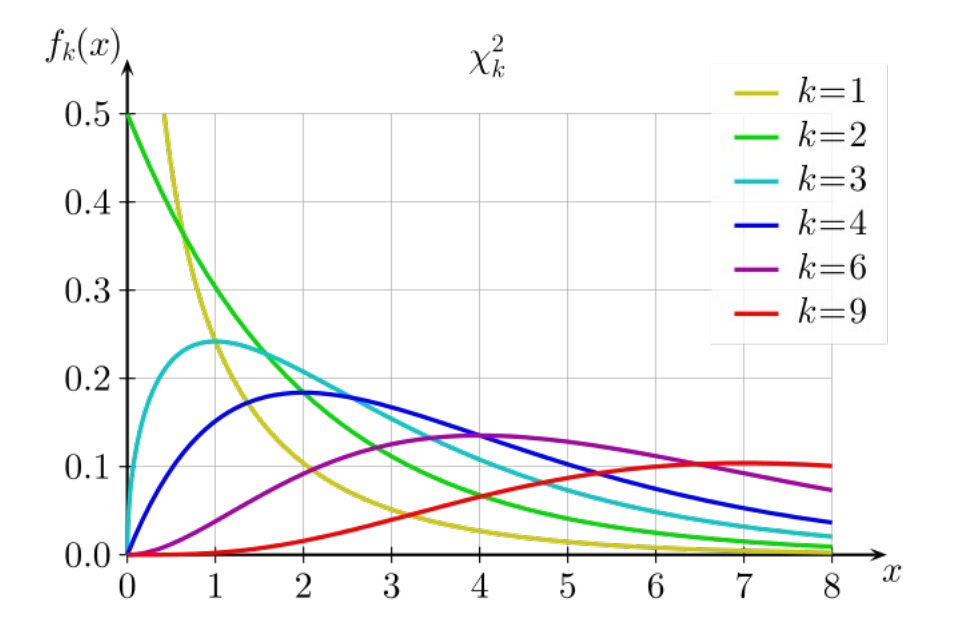

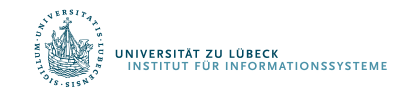

# Der  $x^2$ -Test

• Der  $\chi^2$ -Test ("Chi-Quadrat-Test") dient dem Vergleich von *beobachteten* und *erwarteten* Häufigkeiten. Er kann eingesetzt werden, wenn 1 oder 2 nominalskalierte unabhängige Variablen vorliegen Merkmal

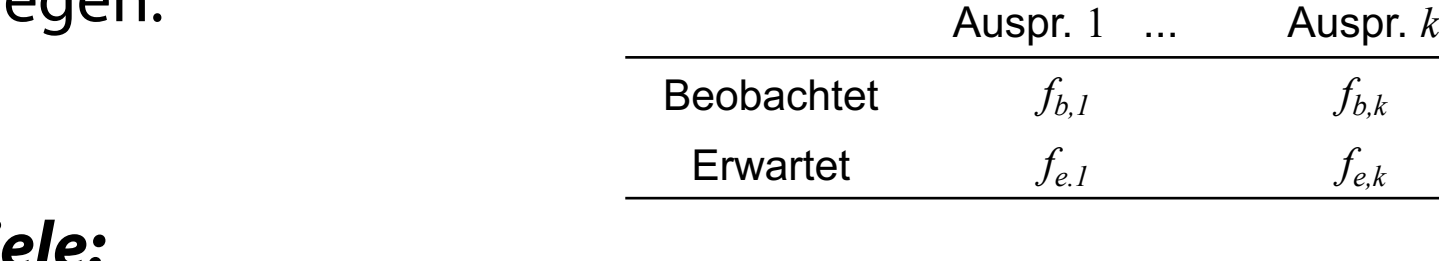

## *Beispiele:*

I<mark>IVERSITÄT ZU LÜBECK</mark><br>NSTITUT FÜR INFORMATIONSSYSTEME

- Leiden junge und alte Personen gleich häufig an einer bestimmten Erkrankung?
- Leisten hoch-ängstlich und gering-ängstliche Personen gleich häufig Hilfe in einer Notsituation?

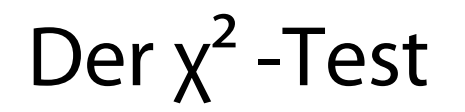

### *Voraussetzung für den* **χ²** *-Test (Faustregeln)*

- *(1)* Weniger als 1/5 aller Zellen hat eine *erwartete Häufigkeit*  kleiner als 5.
- *(2)* Keine Zelle weist eine *erwartete Häufigkeit* kleiner als 1 auf.

### Wenn Voraussetzungen nicht erfüllt  $\rightarrow$  andere Tests

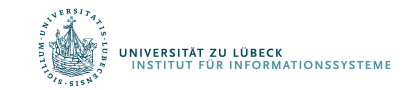

**FOCUS DAS LEBEN** 

Der  $x^2$ -Test

## **χ²** *-Test – Beispiel 1*

- Es soll geprüft werden, ob die Verteilung von Männern und Frauen in einer Gruppe signifikant von einer Gleichverteilung abweicht
- *N* = 76 (Frauen: 56; Männer: 20)
- Statistische Hypothesen
	- $H_0: \pi$ (Frau) =  $\pi$ (Mann)
	- $H_1: \pi$ (Frau)  $\neq \pi$ (Mann)

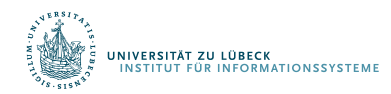

Der  $x^2$ -Test

#### *Schritt 1*:

- Zunächst werden die nach der **H**<sub>o</sub> zu erwarteten Häufigkeiten berechnet:
- *Beobachtet:*  $N_F = 56$ ;  $N_M = 20$
- *Erwartet*: ???
	- Gesamtzahl: 76
	- Bei einer Gleichverteilung wären also Männer und Frauen zu erwarten.

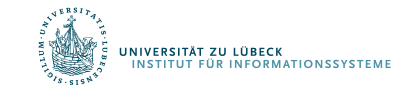

Der  $x^2$ -Test

#### *Schritt 2*:

• Nun wird der (empirische) χ²-Wert berechnet:

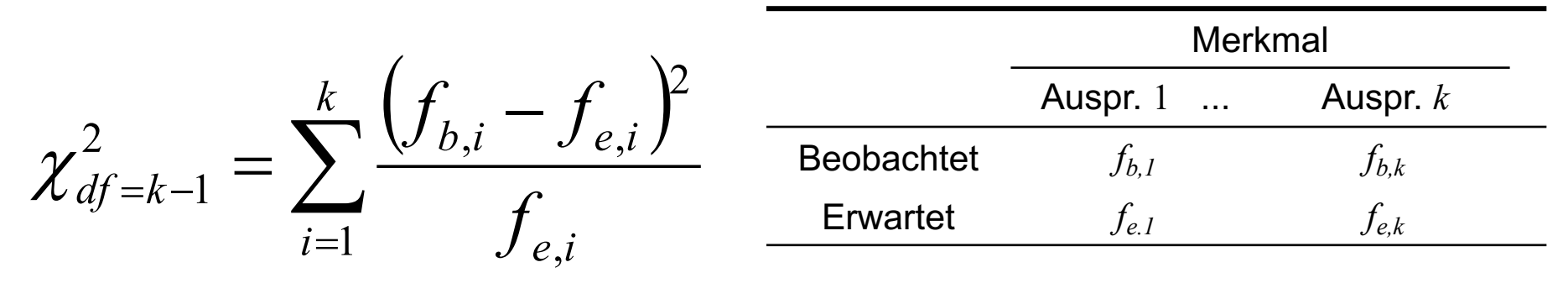

mit:

- *k:* Anzahl der Stufen der beiden Variablen
- $f_{b,i}$ : Beobachtete Häufigkeit in der Zelle (i)
- $f_{e,i}$ : Erwartete Häufigkeit in der Zelle (i)

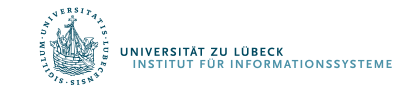

Der  $\chi^2$ -Test

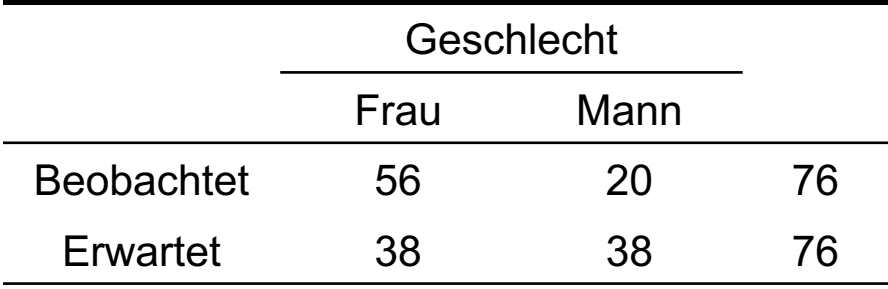

$$
\chi_{df=k-1}^{2} = \sum_{i=1}^{k} \frac{\left(f_{b,i} - f_{e,i}\right)^{2}}{f_{e,i}}
$$

$$
\chi^2_{df=1} = \frac{(56-38)^2}{38} + \frac{(20-38)^2}{38} = \frac{18^2}{38} + \frac{(-18)^2}{38} = 8.53 + 8.53 = 17.05
$$

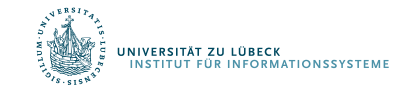

**IM FOCUS DAS LEBEN** 

# Der  $x^2$ -Test

- **Schritt 3**: Vergleich des empirischen χ<sup>2</sup>-Werts mit dem kritischen χ<sup>2</sup>-Wert.
- Der kritische  $x^2$ -Wert wird in Abhängigkeit von den Freiheitsgraden k-1 und  $f_k(x)$ dem gewählten  $\chi^2_k$  $- k=1$  $0.5$  $- k=2$ α*-Niveau* aus  $0.4$ einer Tabelle  $0.3$ zur χ²*-Verteilung*  abgelesen $0.2$

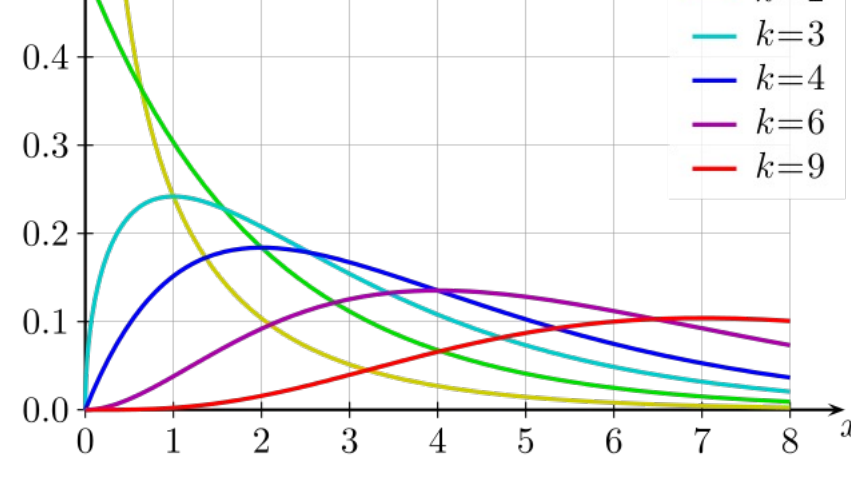

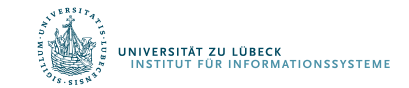

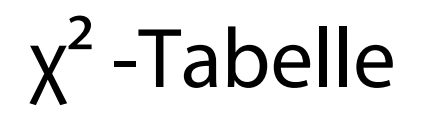

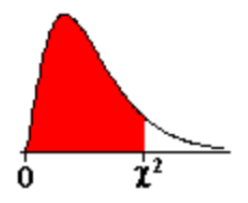

Lesebeispiel: Gesucht sei der  $x^2$ -Wert, unter dem bei df=10 Freiheitsgraden 95% aller möglichen Werte einer  $x^2$ df=10 finden Sie in der Spalte  $1-a$  $\chi^2 = 18,31$ .

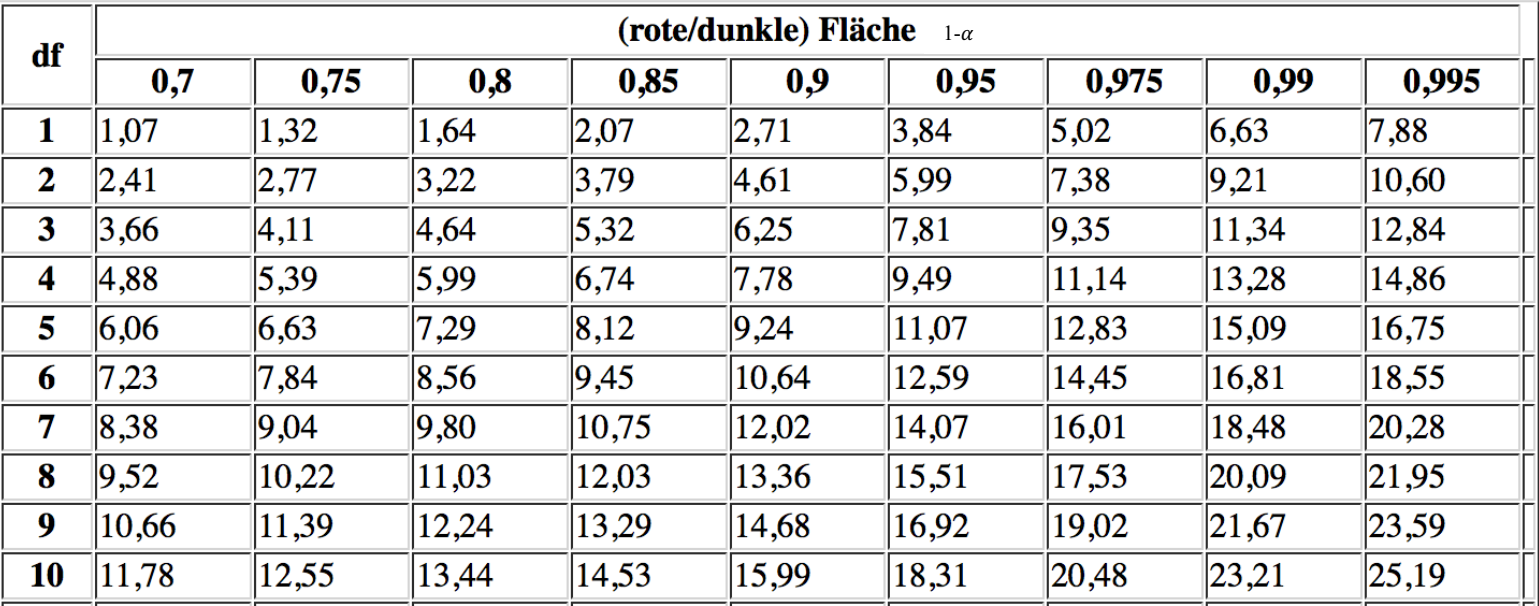

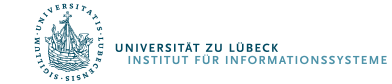

# Der  $x^2$ -Test

- *Schritt 3*: Vergleich des empirischen χ<sup>2</sup>-Werts mit dem kritischen χ<sup>2</sup>-Wert.
- Für α=.05 ergibt sich bei *df=1*:

 $\chi^2_{krit} = 3.84$  $\chi^2_{emp} = 17.05$ 

• Die H<sub>o</sub> muss verworfen werden; folglich kann ein Unterschied nachgewiesen werden.

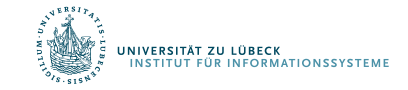

Der  $x^2$ -Test

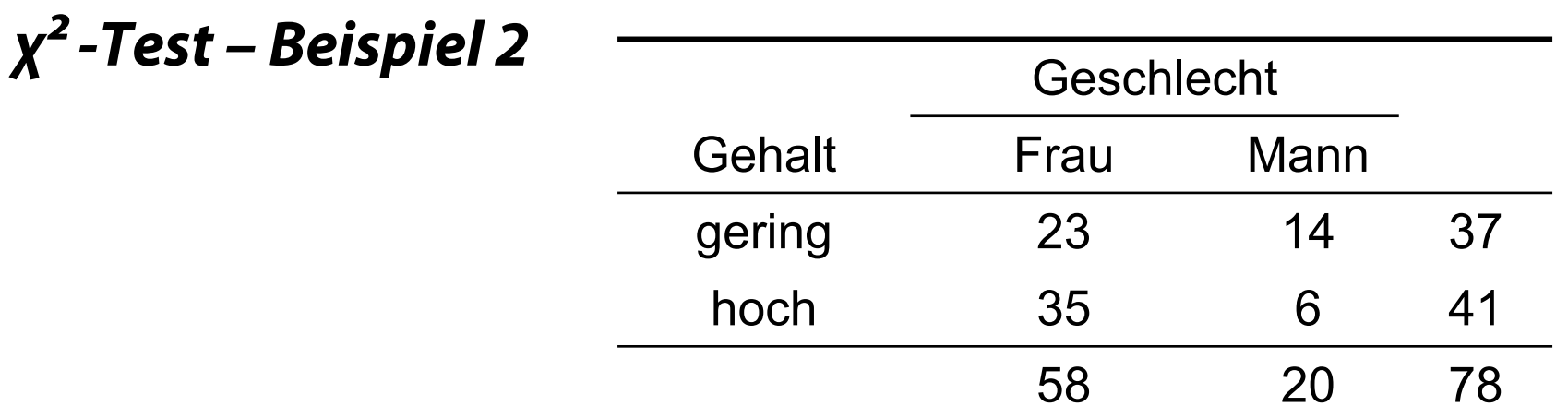

- Frage: Ist die relative Häufigkeit hoher bzw. geringer Gehälter bei Männern und Frauen gleich?
- Statistische Hypothesen
	- $H_0$ :  $\pi$ (Gehalt | Frau) =  $\pi$ (Gehalt | Mann)
	- $H_1: \pi$  Gehalt | Frau)  $\neq \pi$  (Gehalt | Mann)

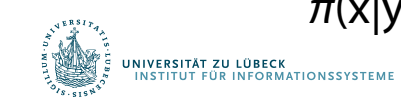

 $\pi(x|y) =$  Relative Häufigkeit, dass Merkmalswert x auftritt, wenn Merkmalswert y auftritt **IM FOCUS DAS LEBEN** 

# Der  $x^2$ -Test

*Schritt 1*: Zunächst werden aus den Randsummen die nach der *H0* zu erwarteten Häufigkeiten geschätzt:

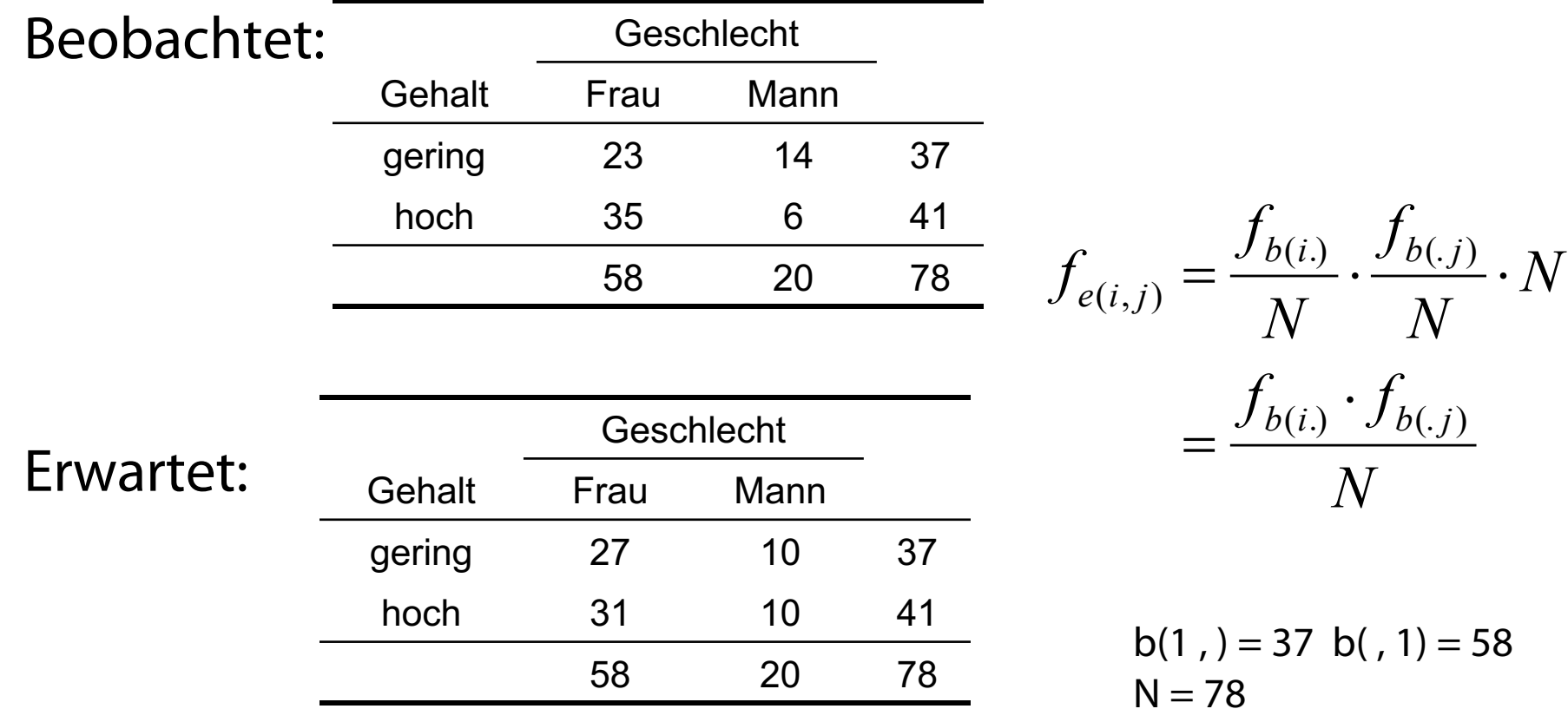

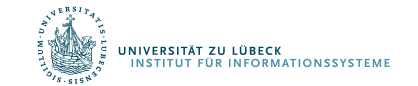

**IM FOCUS DAS LEBEN** 

 $(37 \cdot 58) / 78 = 27$ 

Der 
$$
\chi^2
$$
 -Test

**Schritt 2**: Nun wird der (empirische) χ<sup>2</sup>-Wert berechnet:

$$
\chi_{df=(k-1)\cdot(l-1)}^2 = \sum_{i=1}^k \sum_{j=1}^l \frac{\left(f_{b(i,j)} - f_{e(i,j)}\right)^2}{f_{e(i,j)}}
$$

mit:

- *k*, *l:* Anzahl der Stufen der beiden Variablen
- $f_{b(i,j)}$ : Beobachtete Häufigkeit in der Zelle (i,j)
- $f_{e(i,i)}$ : : Erwartete Häufigkeit in der Zelle (i,j)

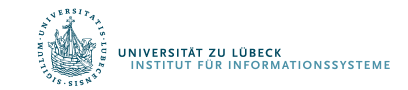

Der  $\chi^2$ -Test

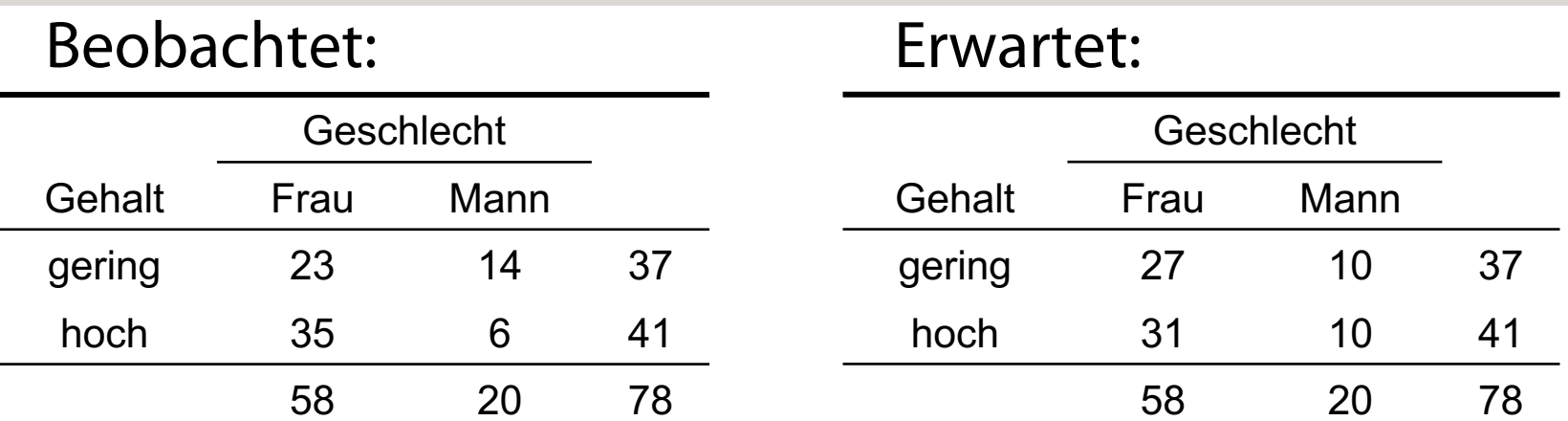

$$
\chi_{df=(k-1)(l-1)}^2 = \sum_{i=1}^k \sum_{j=1}^l \frac{\left(f_{b(i,j)} - f_{e(i,j)}\right)^2}{f_{e(i,j)}}
$$

$$
\chi_{df=1}^2 = \frac{(23-27)^2}{27} + \frac{(35-31)^2}{31} + \frac{(14-10)^2}{10} + \frac{(6-10)^2}{10}
$$

$$
= 0.59 + 0.51 + 1.60 + 1.60 = 4.30
$$

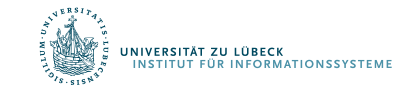

**IM FOCUS DAS LEBEN** 

Der  $x^2$ -Test

• *Schritt 3*: Vergleich des empirischen χ<sup>2</sup>-Werts mit dem kritischen χ<sup>2</sup>-Wert.

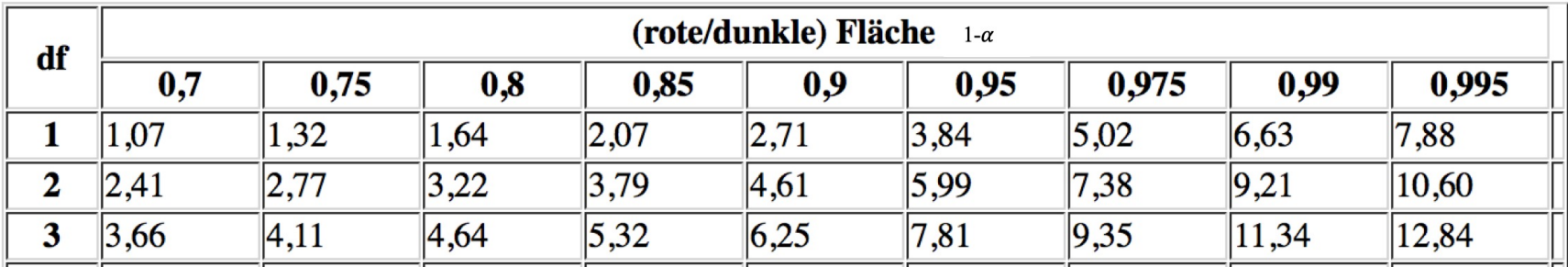

• Für α=.05 ergibt sich bei *df=1*:

$$
\chi^2_{emp} = 4.30
$$
  

$$
\chi^2_{krit} = 3.84
$$

Die H<sub>o</sub> muss verworfen werden; folglich kann ein Unterschied nachgewiesen werden.

# Zusammenfassung

- *Nonparametrische Testverfahren* können verwendet werden, wenn
	- a) die vorliegenden Daten kein Intervallskalenniveau aufweisen oder
	- b) die Normalverteilungsannahme der parametrischen Tests verletzt ist.
- Der **χ²***-Test* überprüft, ob *beobachtete* und *erwartete*  Häufigkeiten *signifikant* voneinander abweichen

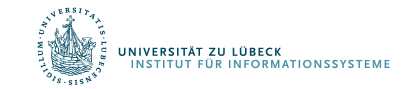

## Statistik als bedeutsame Wissenschaft

- Sehr viele statistische Tests wurden entwickelt
- Wir können hier nur die Spitze des Eisbergs beleuchten (Life-long Learning ist notwendig)
- Ohne statistische Kenntnisse ist man in der Informatik verloren
	- Häufige Fehler:
		- Nur Mittelwerte berechnen ohne auch Varianzen anzugeben
		- Verwendung von Schwellwerten anstelle von (modellbasierten) Hypothesentests

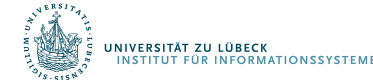